# Rev. 1.0, August 2009

# mtanaka@ctrl.titech.ac.jp

# kashima@mei.titech.ac.jp

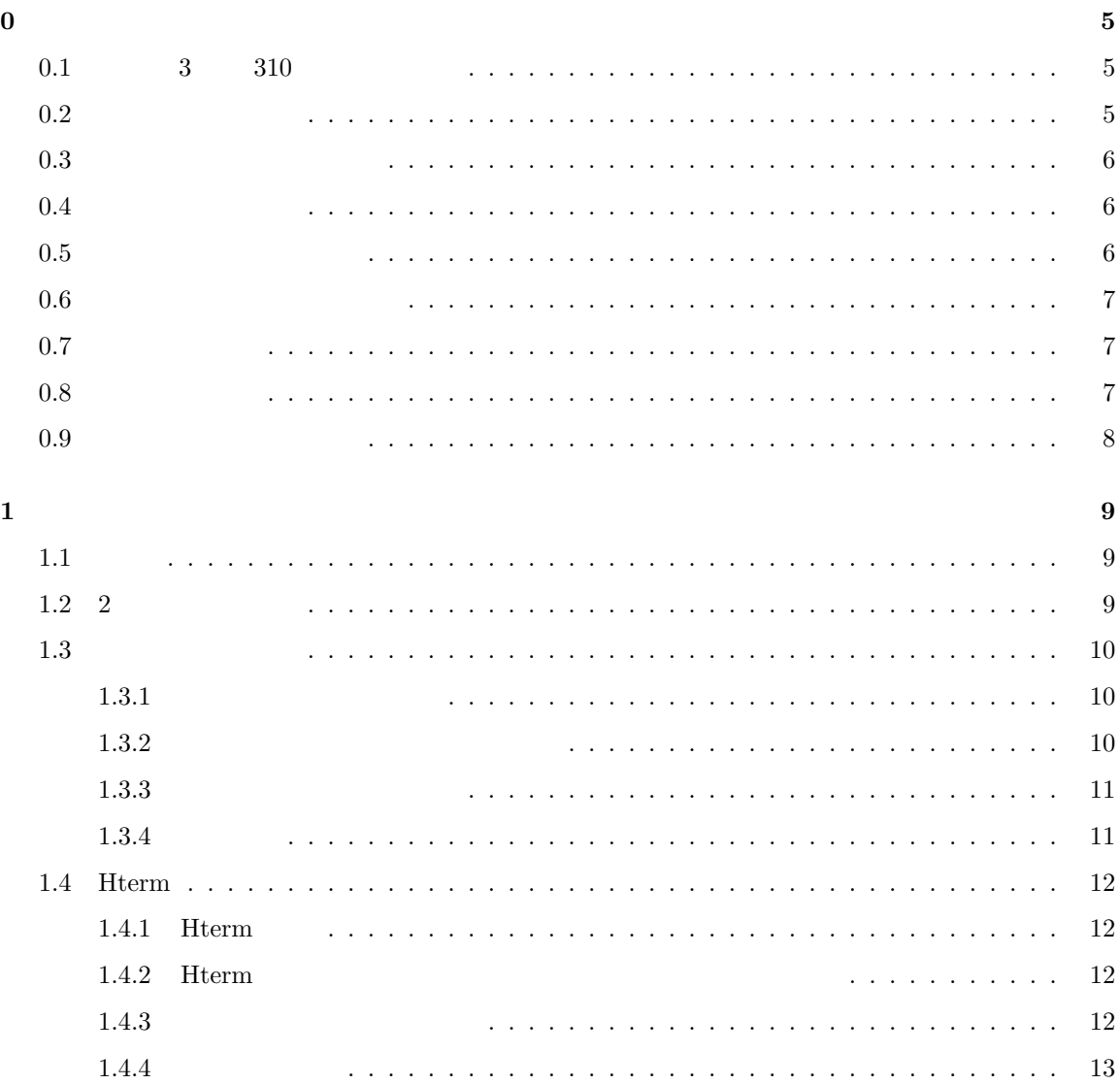

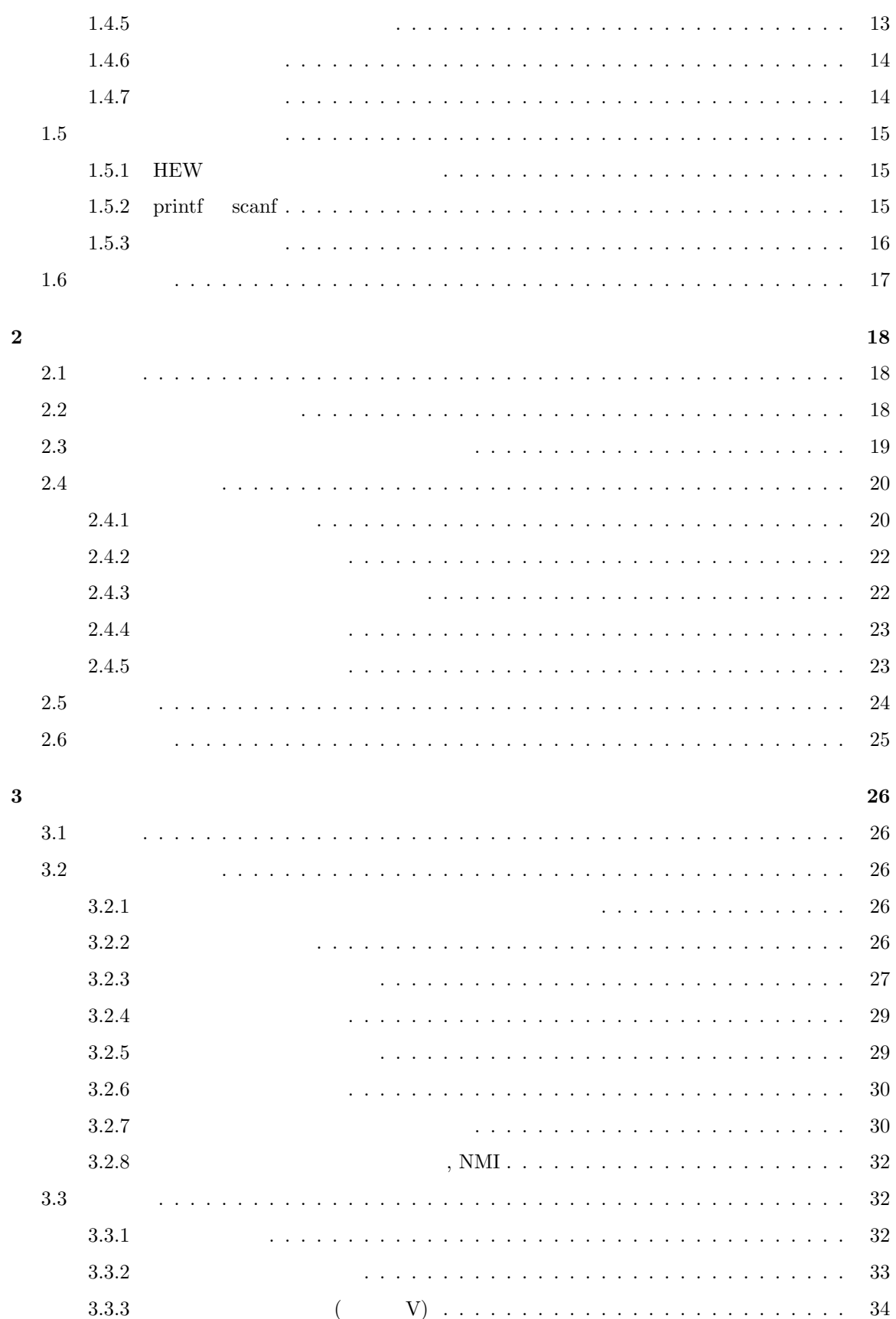

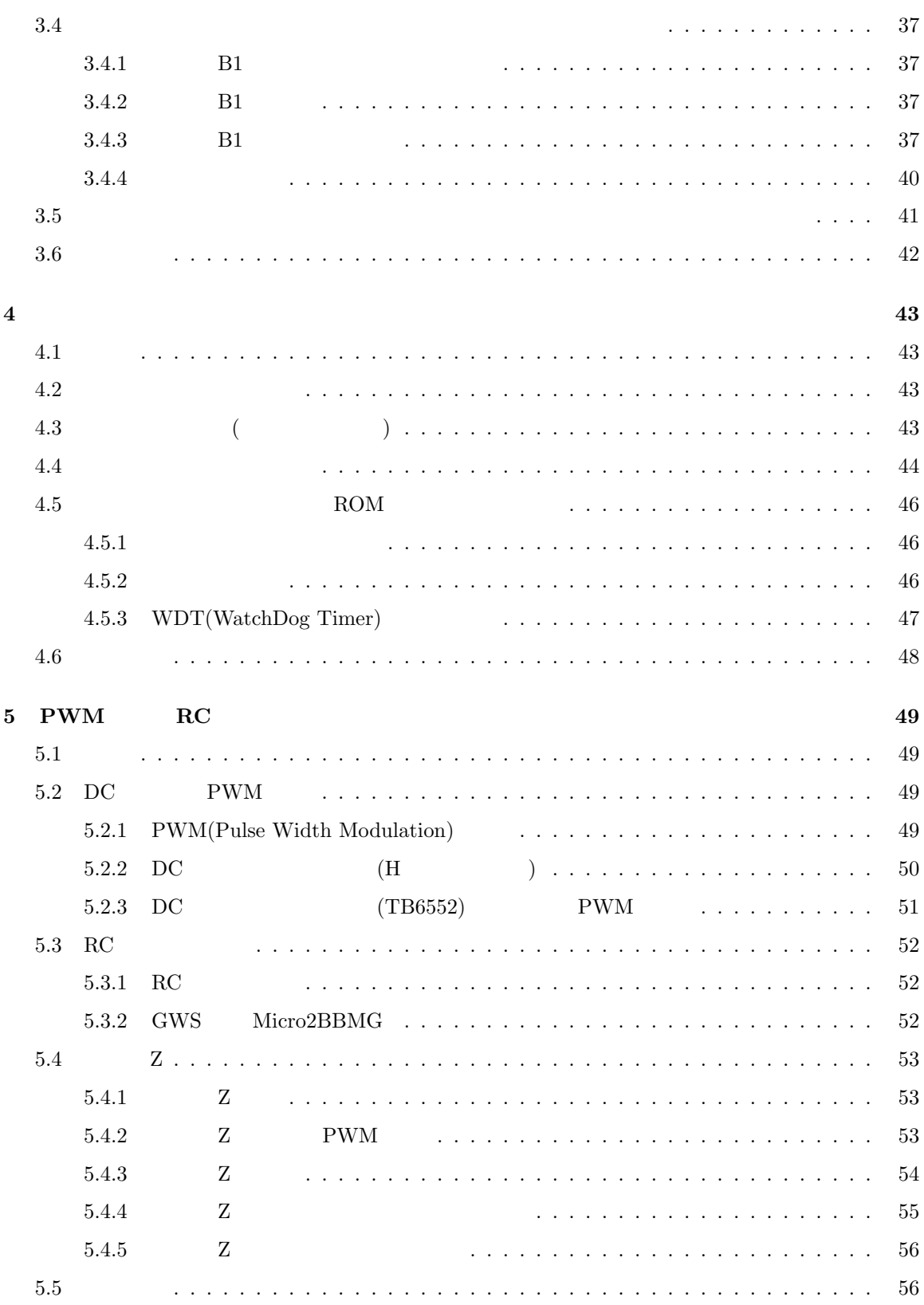

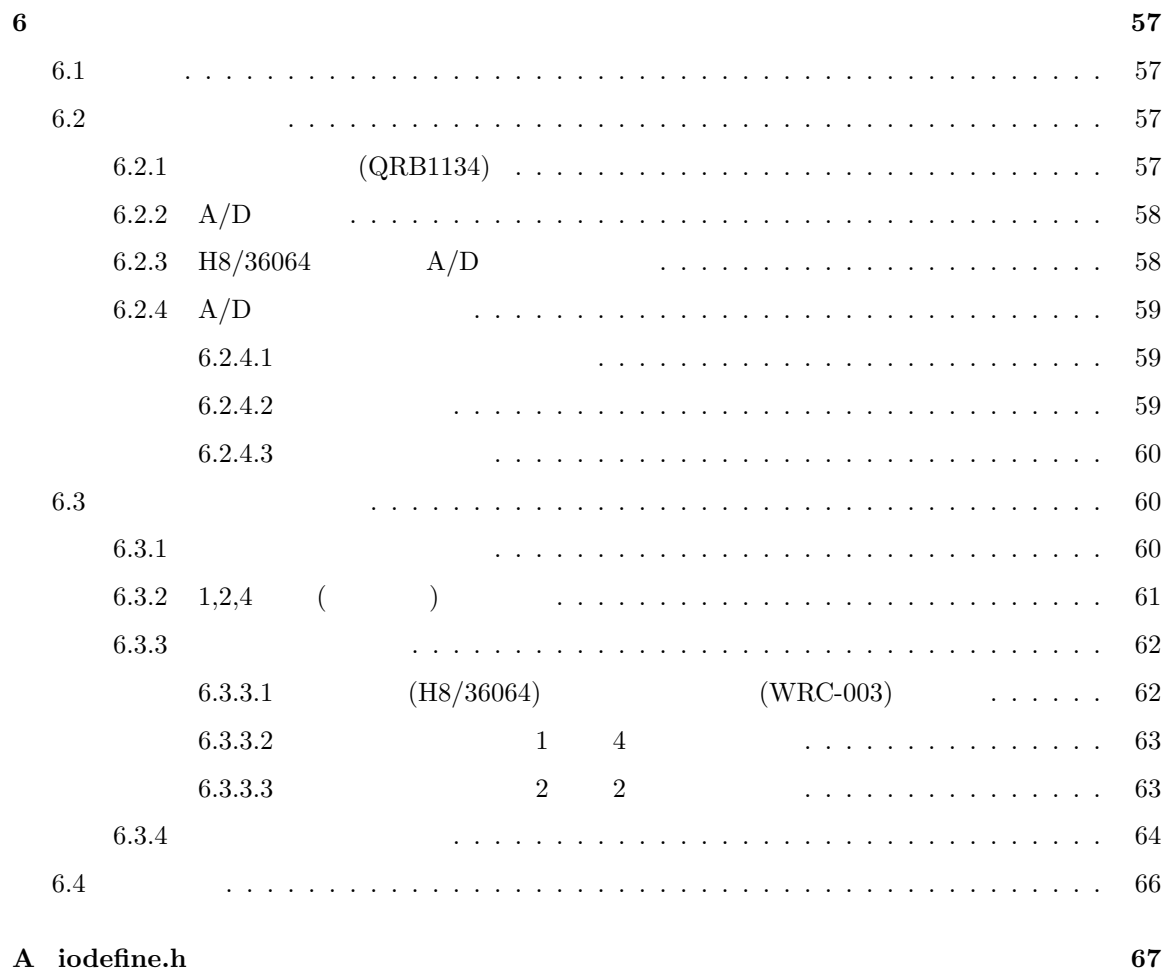

**0** 導入

**0.1 3** 310

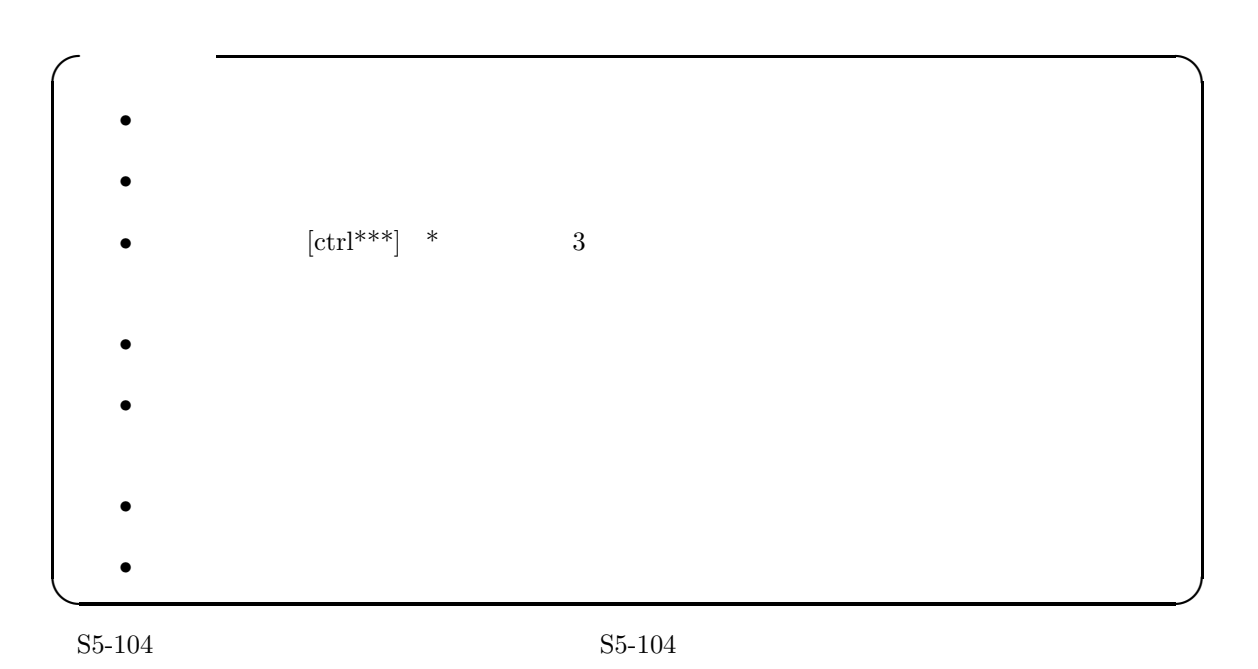

 $0.2$ 

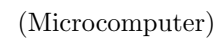

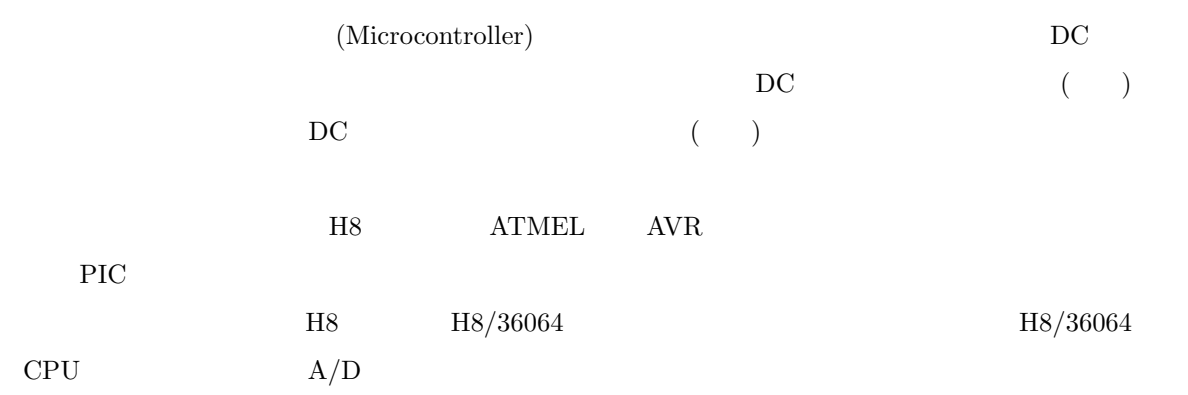

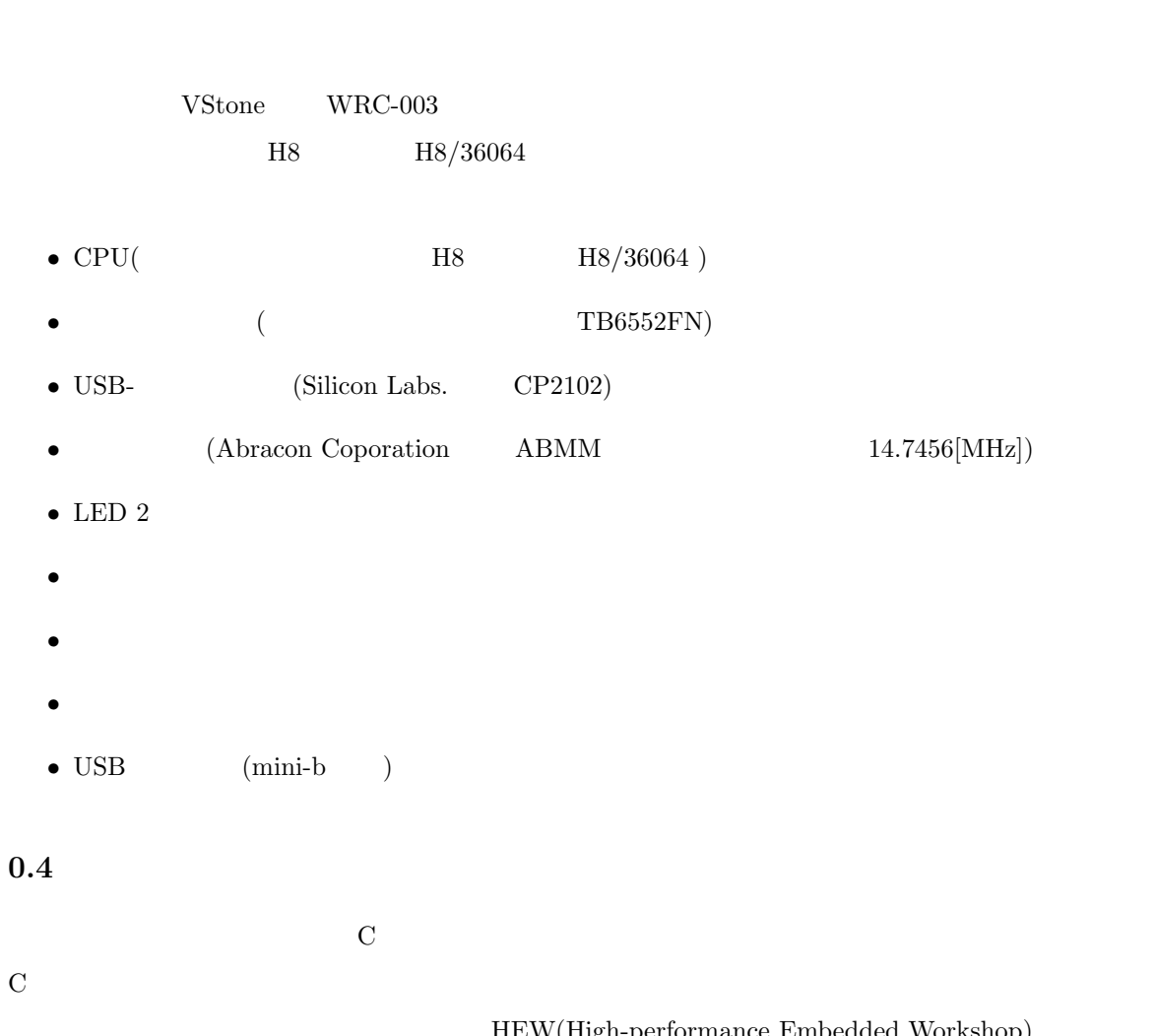

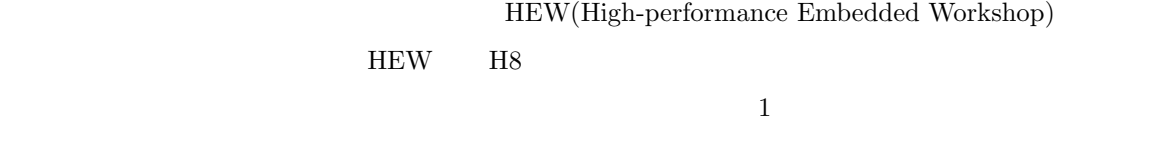

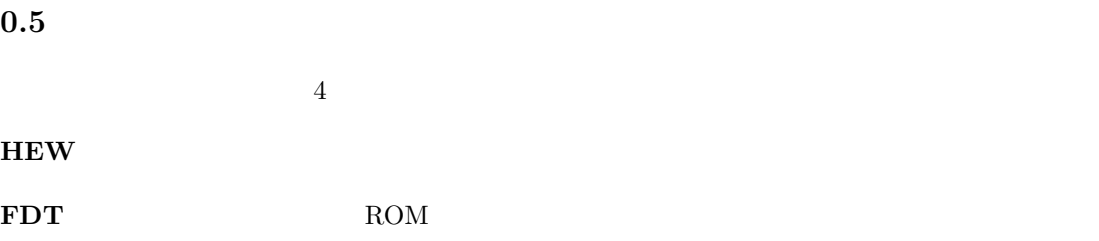

**HTERM** 

 $RAM$ 

### 0.6

#### $RAM$

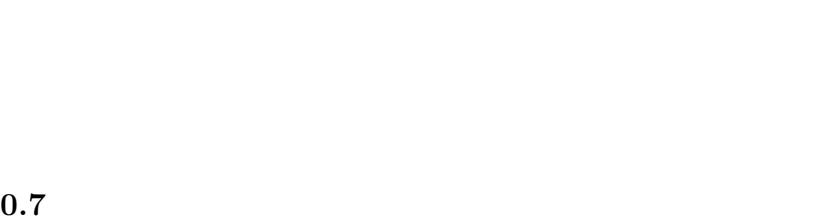

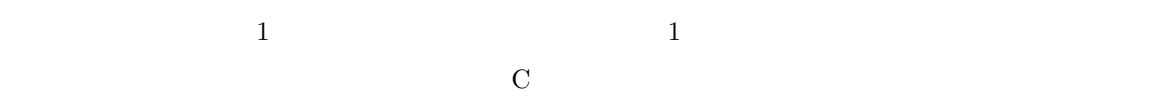

MonitorSample.c MonitorIntprg.c

#### $0.8$

 $\rm C:~$  Program Files  $\,$  Renesas  $\,$  doc  $\,$  index.html

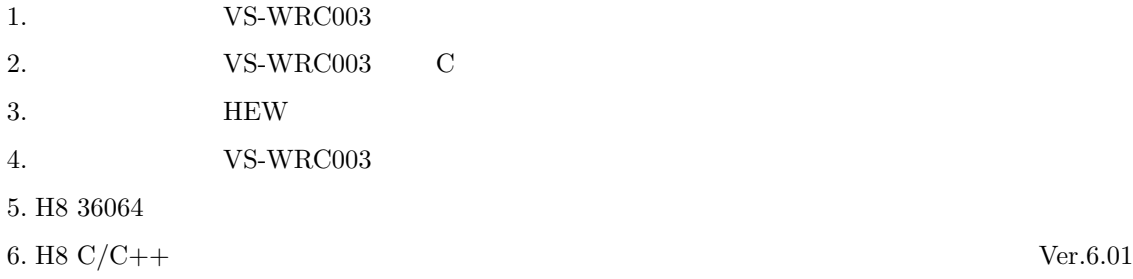

7. H8 High-performance Embedded Workshop  $\rm V.4.05$ 

- $8.$  H8  $\rm E8a$
- 9. H8 $\rm E8/E8a$
- 10. DC TB6552FN
- 11. USB-<br>CP2102
- 12. readme.htm
- 13. monitor.htm (i)

# H8 36064

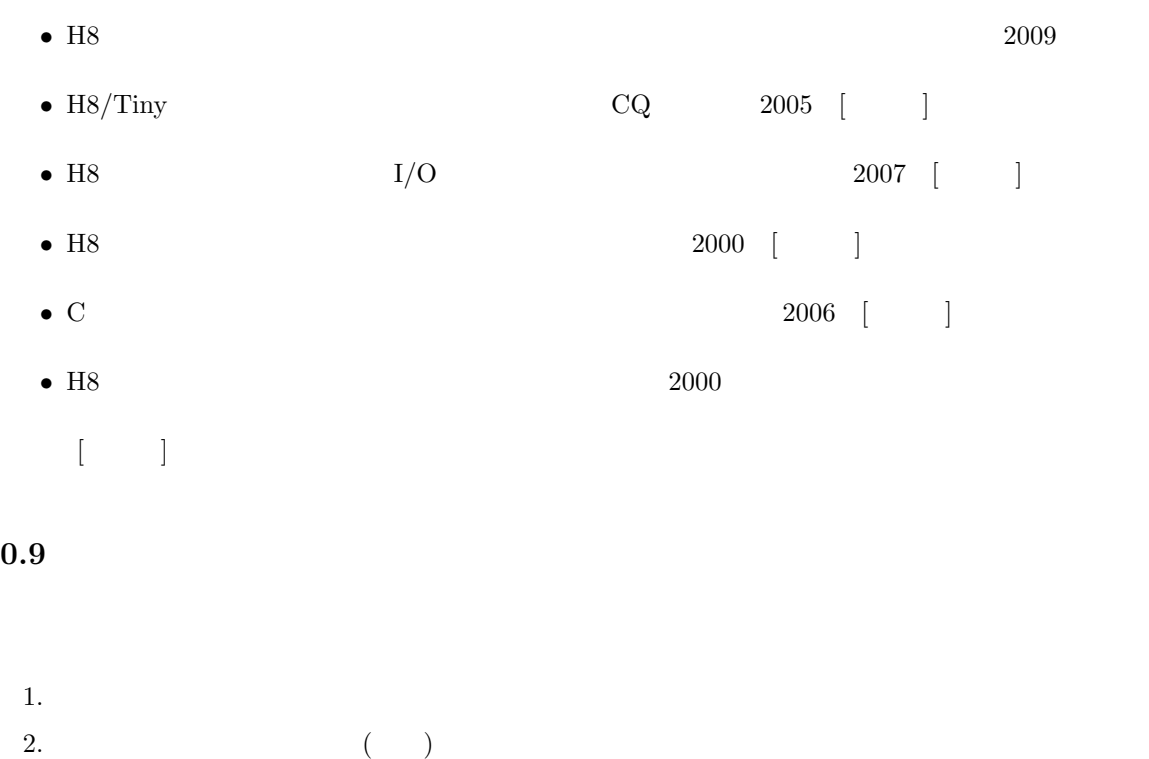

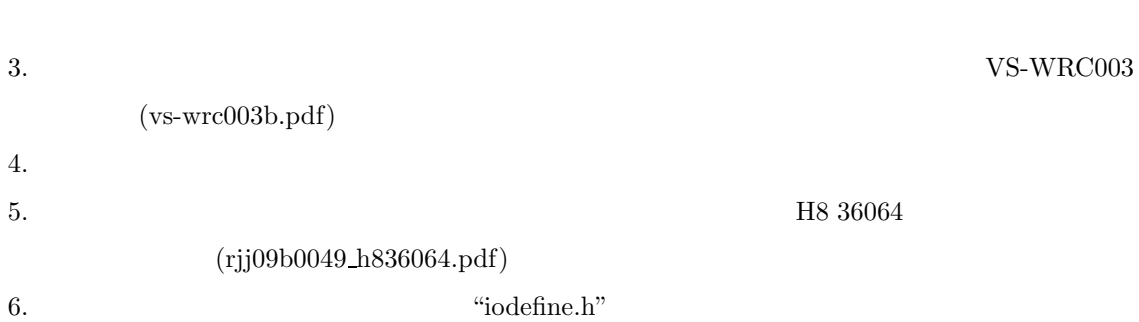

 $7.$ 

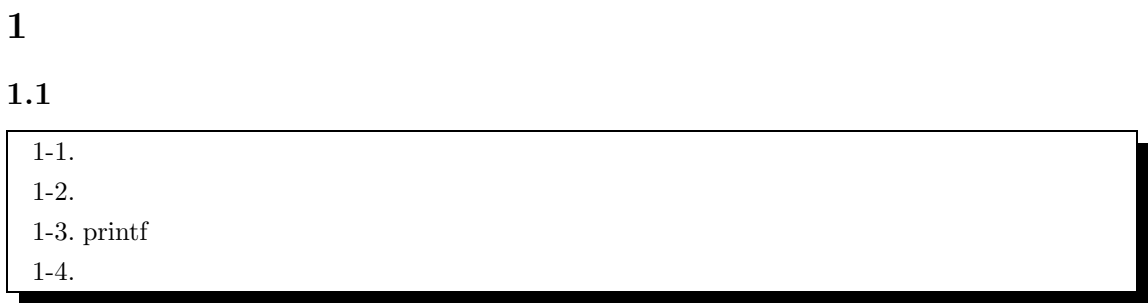

 $1.1$   $1.2$  ROM  $1.2$ 

 $1.2 \quad 2$ 

**ROM** 

 $\rm ROM$  and  $\rm RAM$ 

ROM

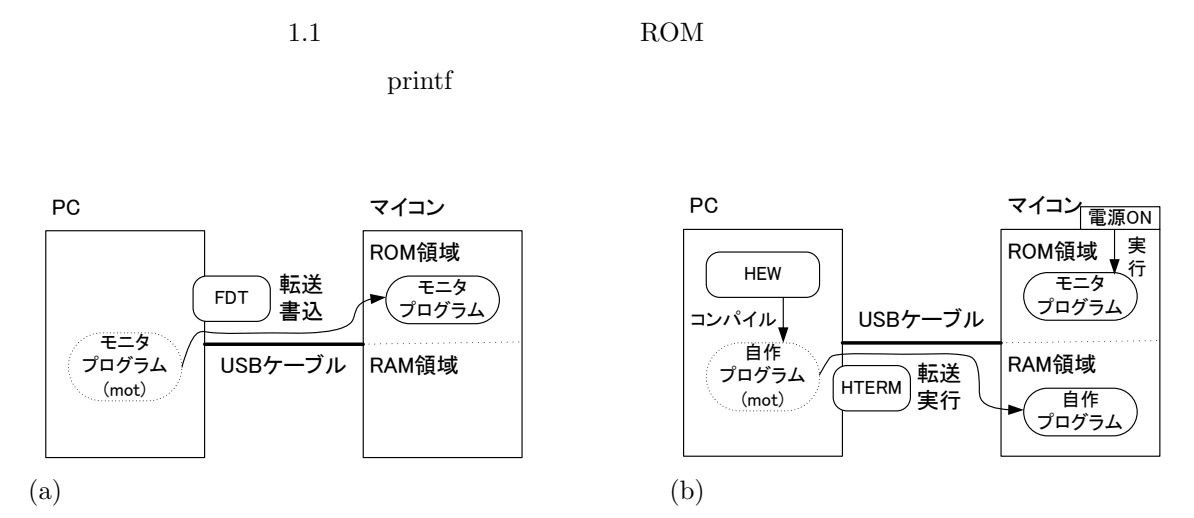

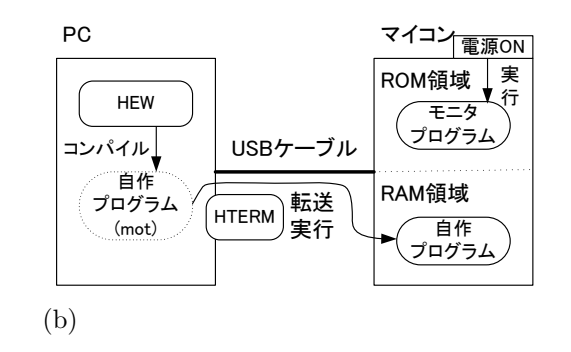

.  $1.1:$  RAM

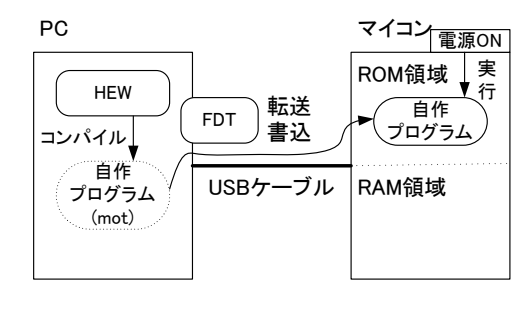

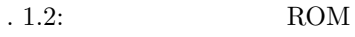

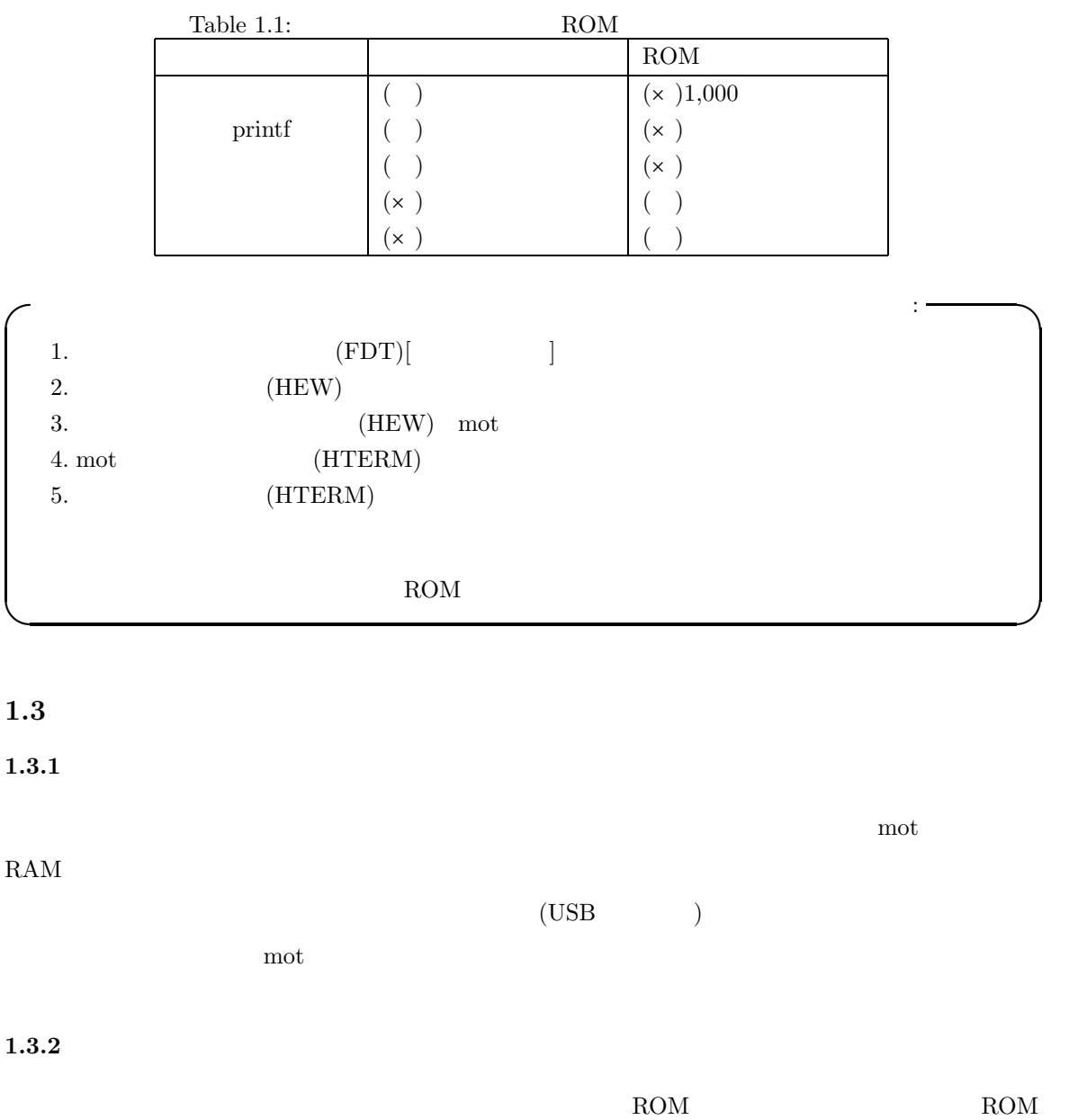

 $FDT(Flash Development Toolkit)$ 

**✓**モニタプログラムの書込手順: **✏**  $1. \; \text{MONITOR.MOT} \qquad \qquad \text{MONITOR.MOT}$ 2. 「マイコンボード VS-WRC003 で の C 言語サンプルプログラム実行方法」  $(HEW\_samplemanual_v0.2.pdf)$  p.19 FDT VS-WRC003 のプログラム書き込みが失敗する場合」からの指示に従い,COM ポートの番号を [COM3]  $\begin{array}{ccc} \text{3.} & \hspace{1.5cm} & \text{VS-WR} \text{C003} \end{array} \hspace{1.5cm} \text{C}$  $(\mathrm{HEW\_samplemanual\_v0.2.pdf}) \qquad \text{p.8} \qquad \qquad \mathrm{VS\text{-}WRC003}$  $\begin{minipage}{0.9\linewidth} \textbf{MONITOR.MOT} \end{minipage} \begin{minipage}{0.9\linewidth} \begin{minipage}{0.9\linewidth} \textbf{LED.mot} \end{minipage} \vspace{-0.5em}$ MONITOR.MOT Full Name:  $H8/36064F$  $: 14.7456$  [Mhz] 4. HTERM を利用して,モニタプログラムが書き込まれたことを確認する.HTERM の使い方

**✒ ✑**

 $Hterm$ 

1.3.3

 $(monitor.htm)$ 

 $1.3.4$ 

RAM  $2K$  (float, double)

printf, scanf

L2321 (E) Section "B" overlaps section "P"

 $(\text{char}, \text{int})$ 

printf, scanf

readme.htm

 $RAM$ 

#### **1.4 Hterm**

1.4.1 Hterm

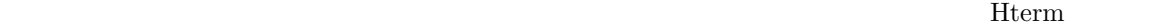

ターミナル・ソフトウェアを利用する.Hterm は,一般的なターミナル・ソフトウェアの機能に加え

#### 1.4.2 Hterm

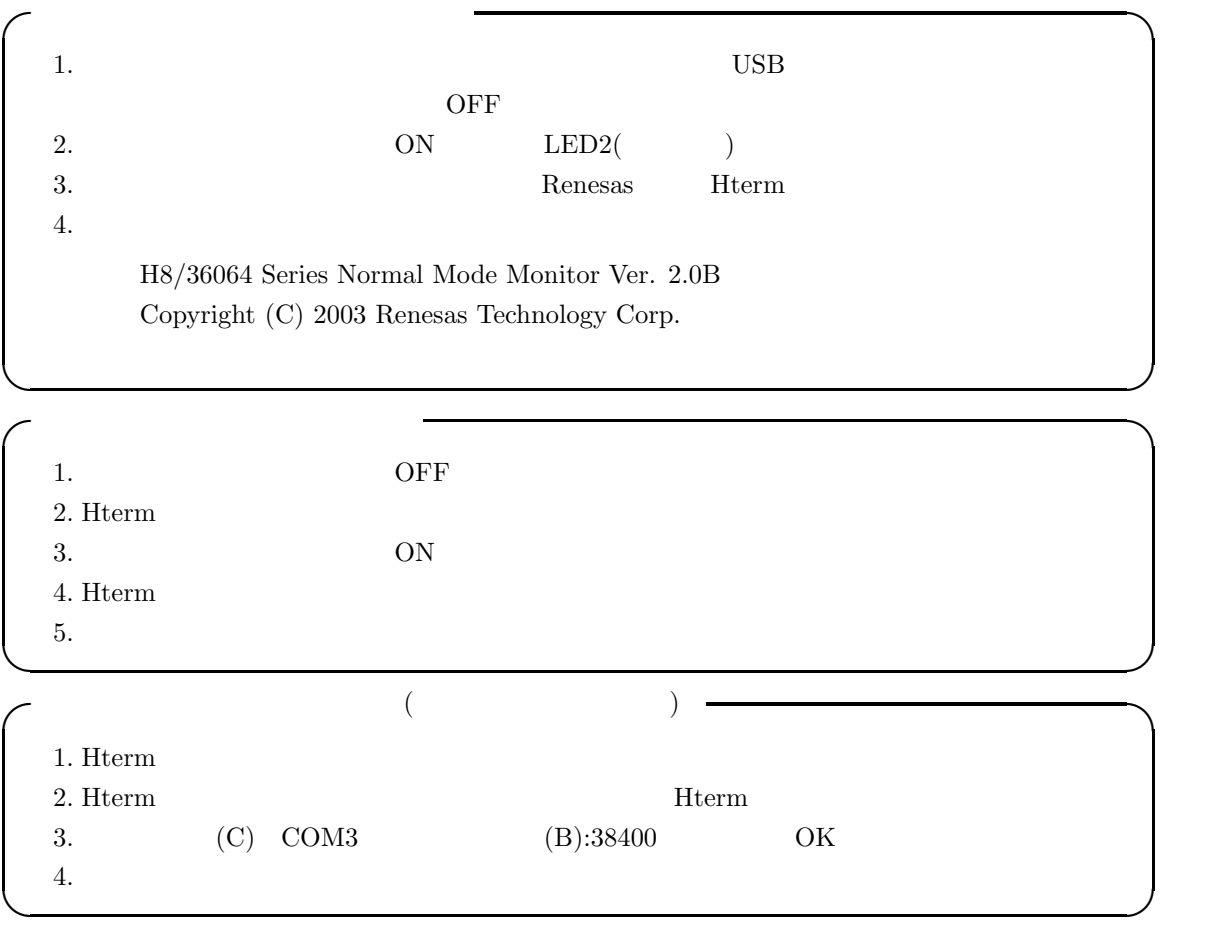

#### **1.4.3**

 $HEW$  abs (abs )  $\Delta$ bs  $\alpha$ 

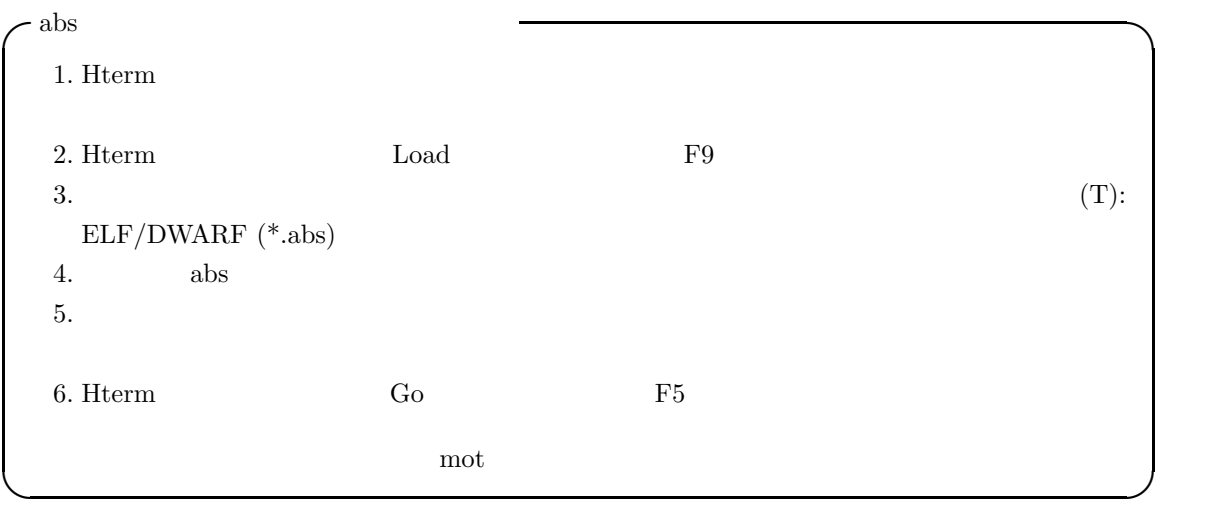

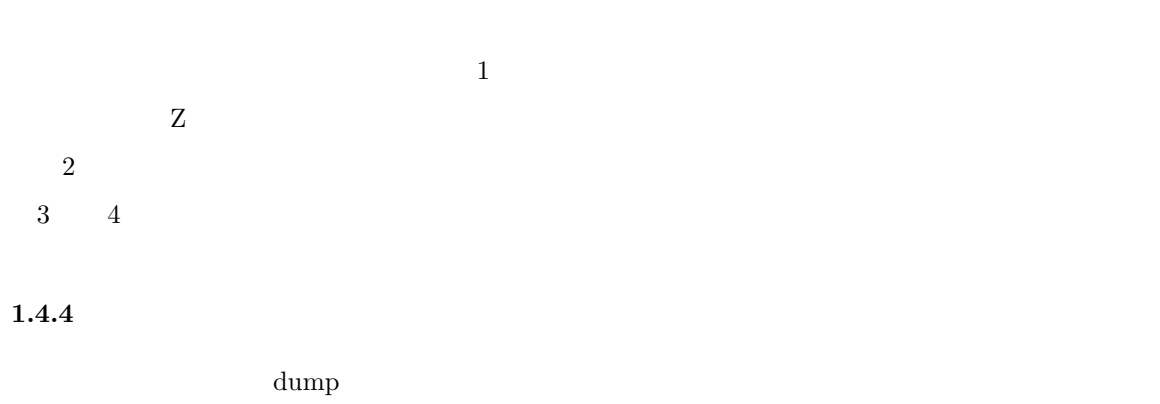

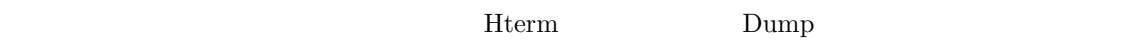

 $16$  and  $\overline{A}$  and  $\overline{A}$  and  $\overline$ 

Hterm Console D D D monitor.htm ( ) (monitor.htm)

 $1.4.5$ 

モニタプログラムが接続している状態で,Hterm の「表示」→「Periferal」を選択すると,「周辺機

H8 36064 (rjj09b0049\_h836064.pdf)

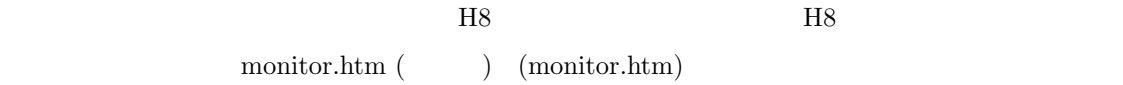

#### $1.4.6$

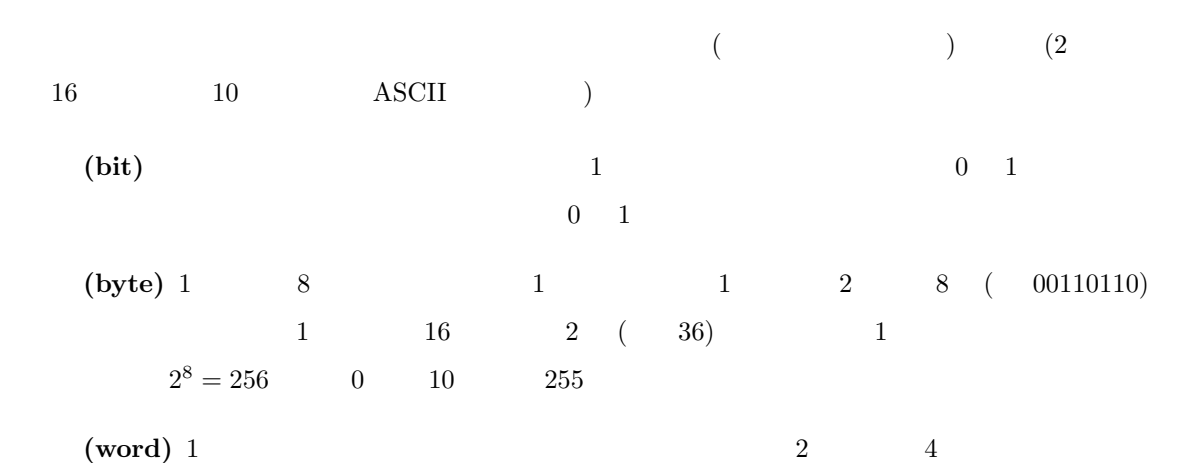

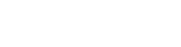

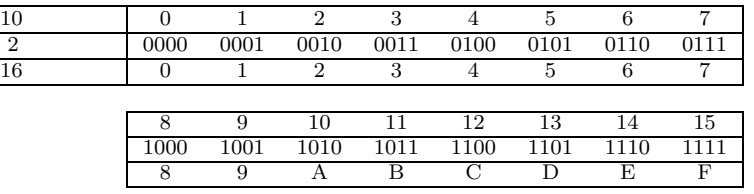

 $2$ 

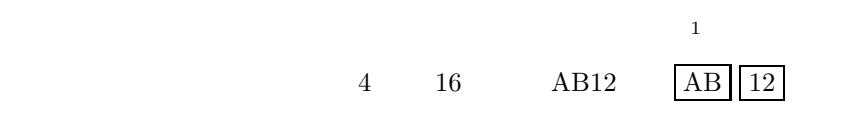

#### $1.4.7$

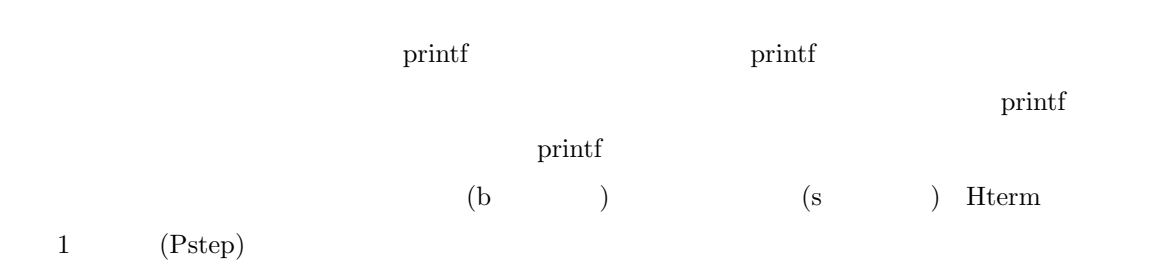

 $1$  CPU  $\sim$ 

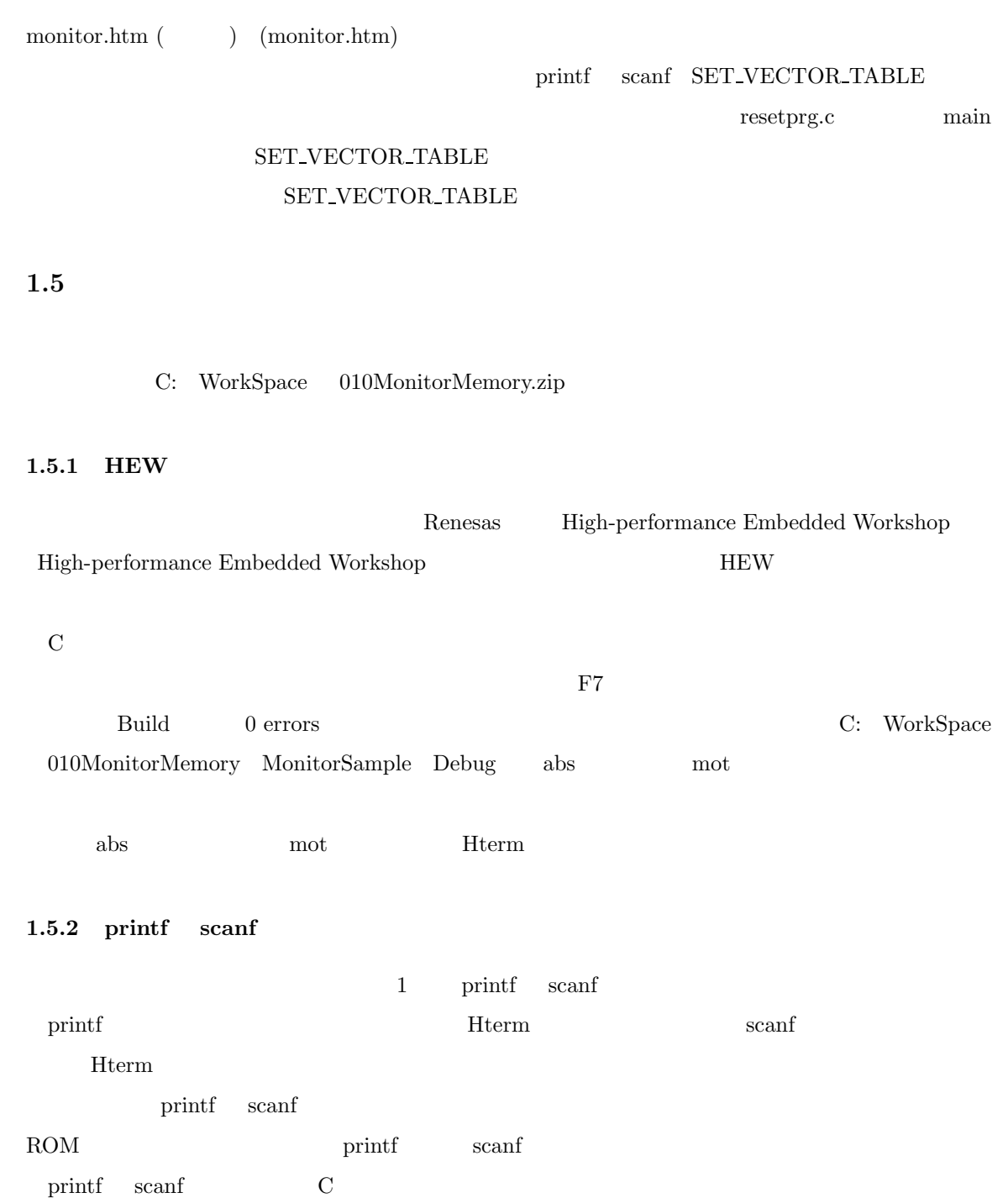

1.5.3

```
\overline{1}/∗ 1.1 ∗/
void main(void)
{
    int i, offset;
   int array[6];
   char message[16];
    printf( "Input offset: " );
   scanf( "%d", &offset );
   printf("\n\in);
    for( i = 0; i < 6; i++ ){
       array[i] = i∗i+offset;
       printf( "%d %3d 0x%02x\n", i, array[i], array[i] );
    }
    printf("\n\in);
   printf( "array dump: %x\n", array );
   printf( "message dump: %x\n", message );
    i = 0;message[i++] = 0x48;message[i++] = 0x65;message[i++] = 0x6C;message[i++] = 0x6C;message[i++] = 0x6F;message[i++] = 0x20;message[i++] = 0x54;message[i++] = 0x6F;message[i++] = 0x6B;message[i++] = 0x79;message[i++] = 0x6F;message[i++] = 0x54;message[i++] = 0x65;message[i++] = 0x63;message[i++] = 0x68;message[i++] = 0x21;RESET();
}
```
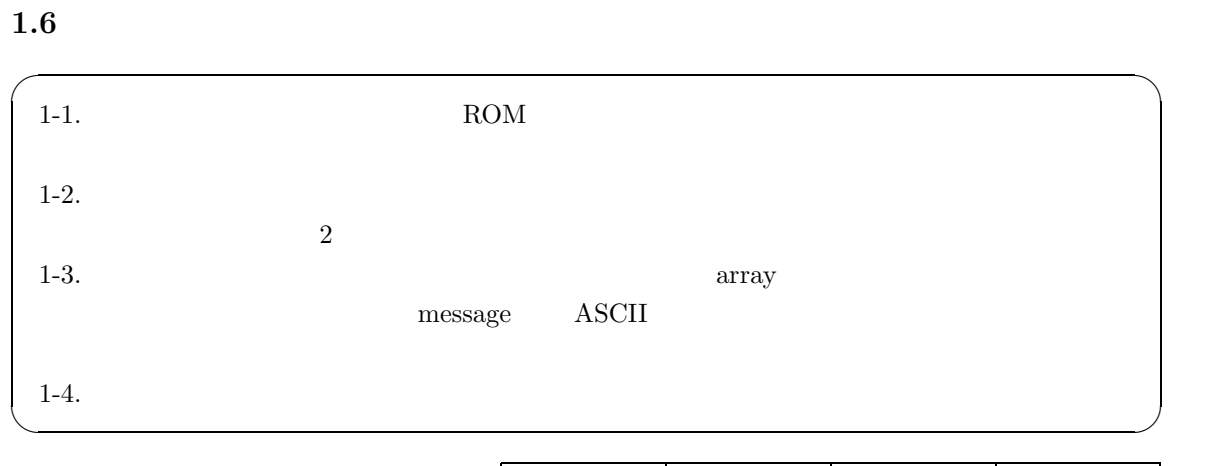

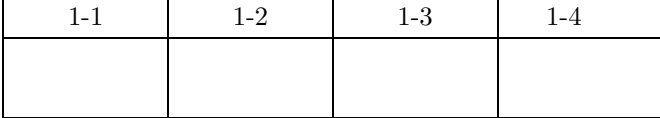

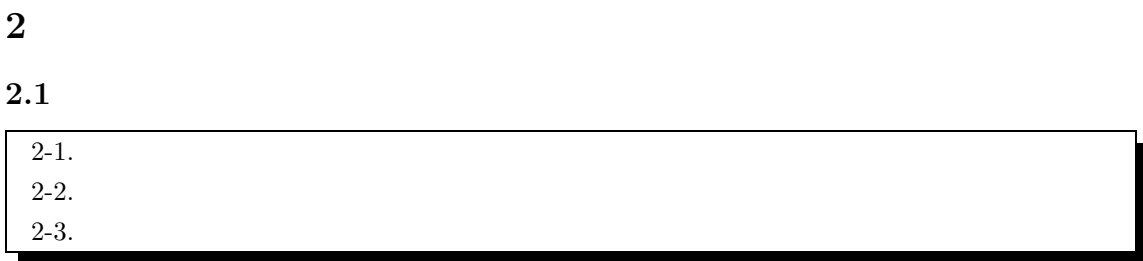

 $2.2$ 

 $LED$ 

 $2.1$ 

 $\rm CPU$ 

 ${\rm CPU}$ 

 $CPU$   $A/D$ 

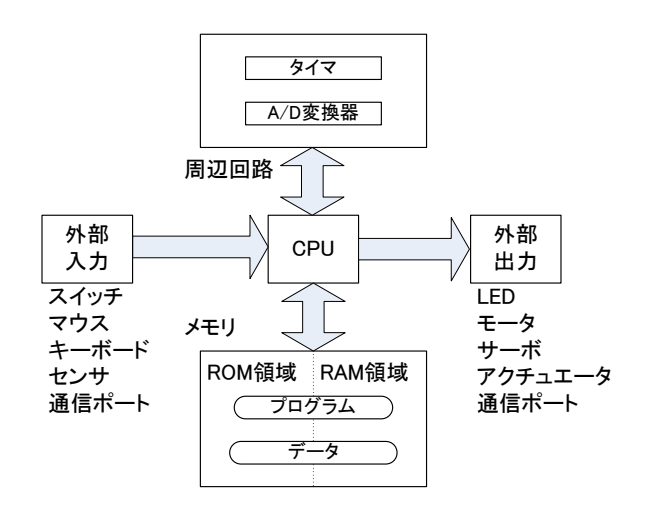

. 2.1:  $CPU$ 

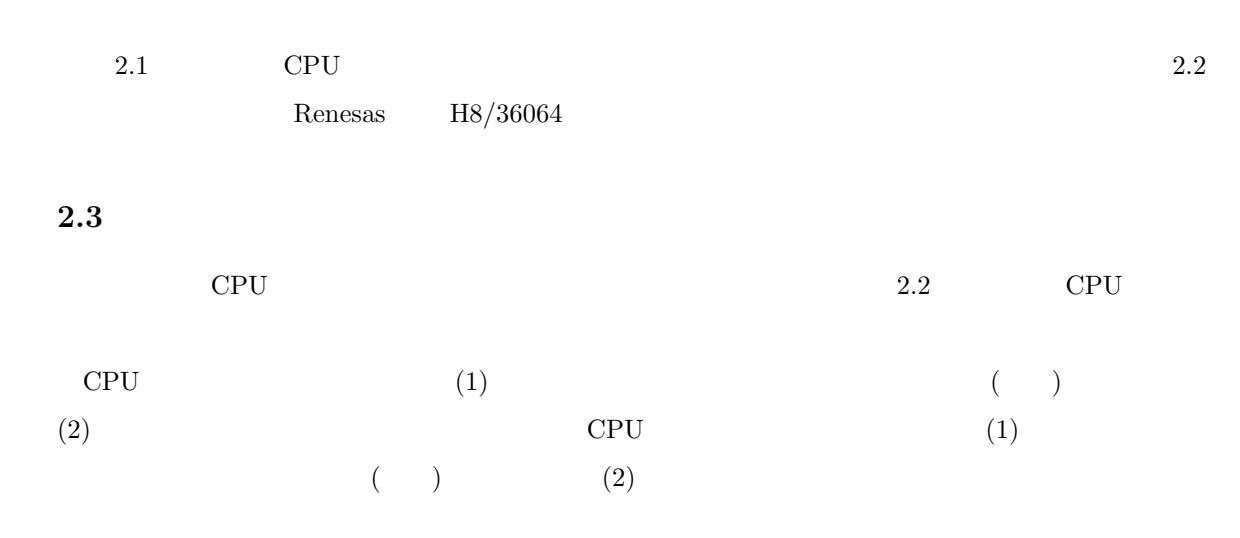

 $A/D$ 

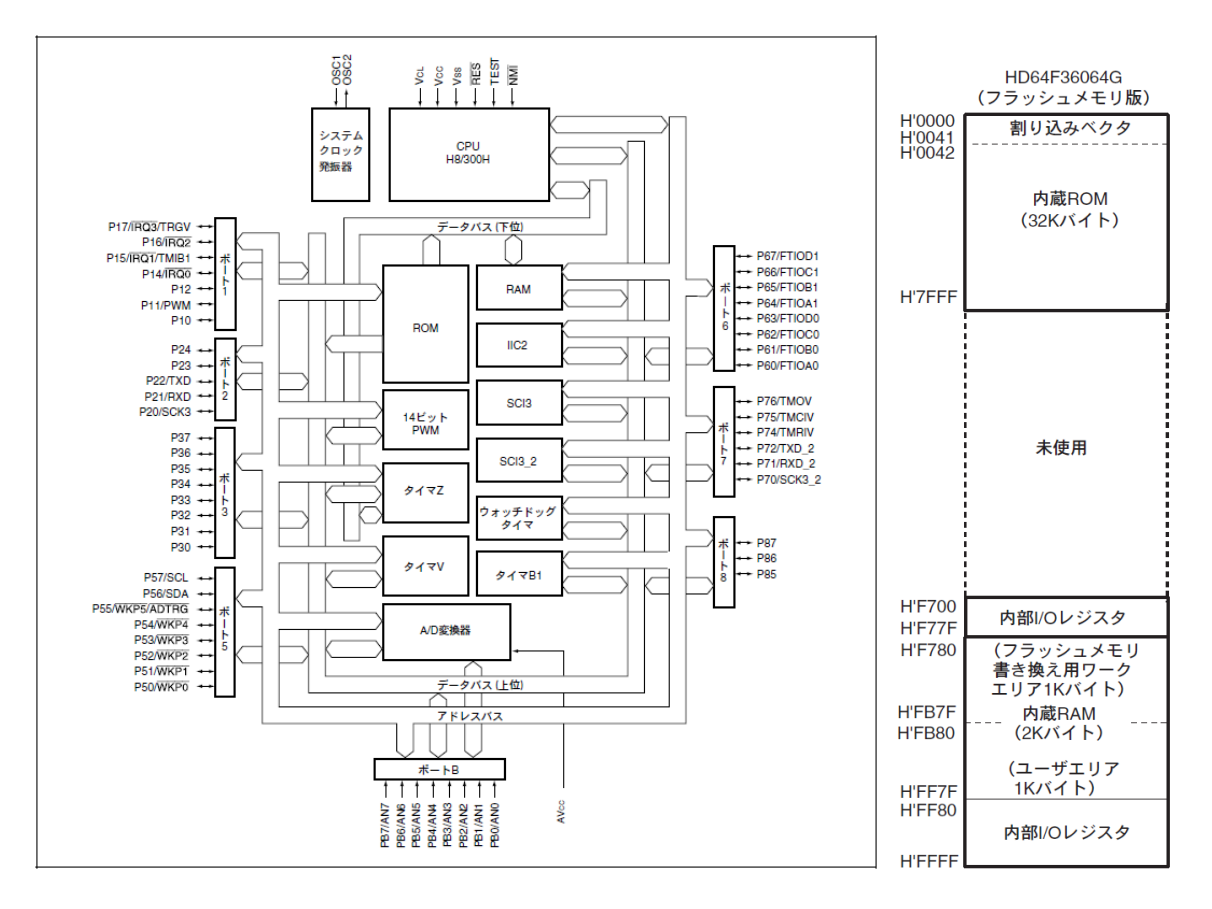

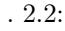

 $. 2.2:$  (Renesas H8/36064 ) . 2.3:

 $(Renesas H8/36064)$ 

 $\left( \begin{array}{c} \mathbf{1} & \mathbf{1} \end{array} \right)$ 

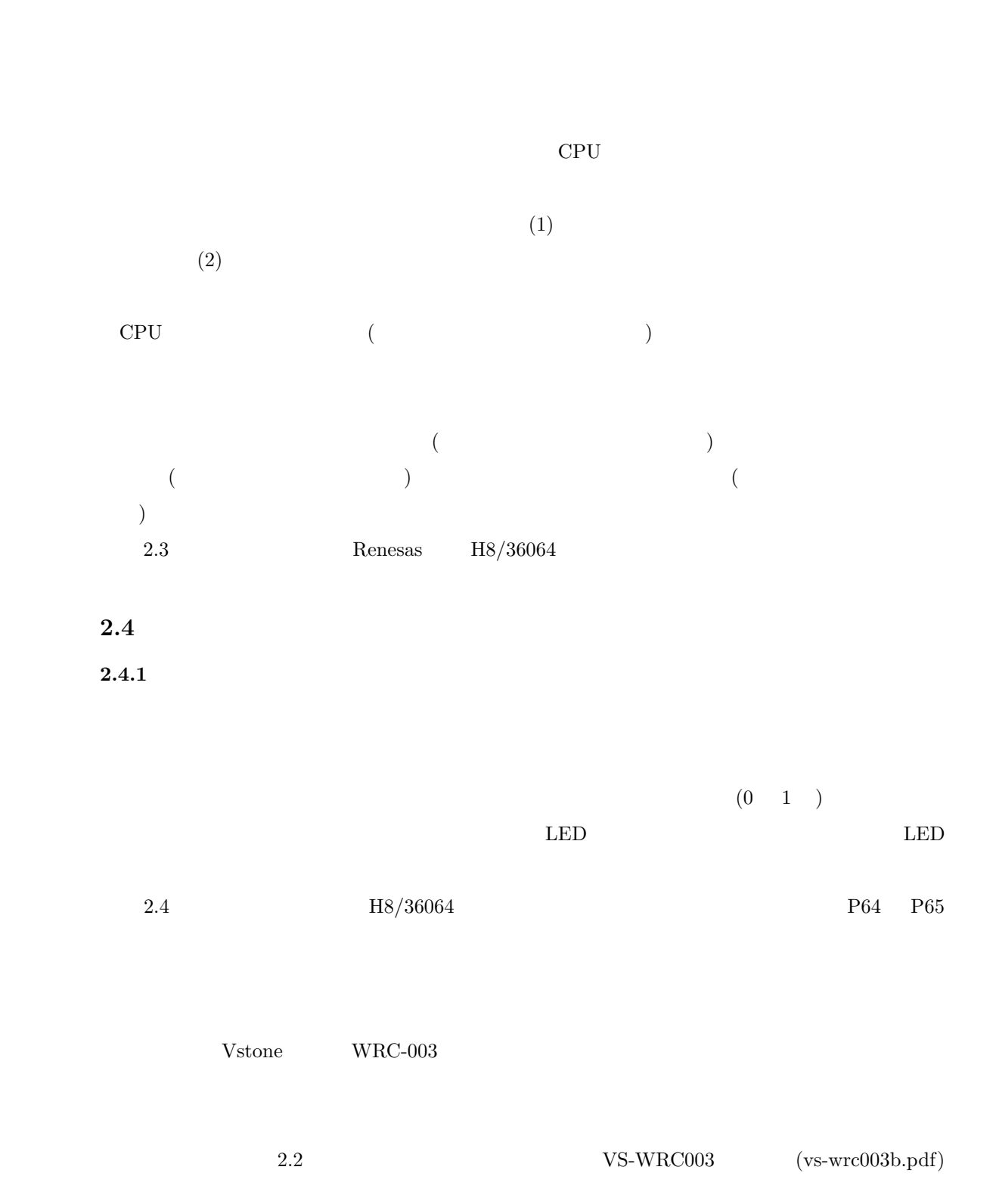

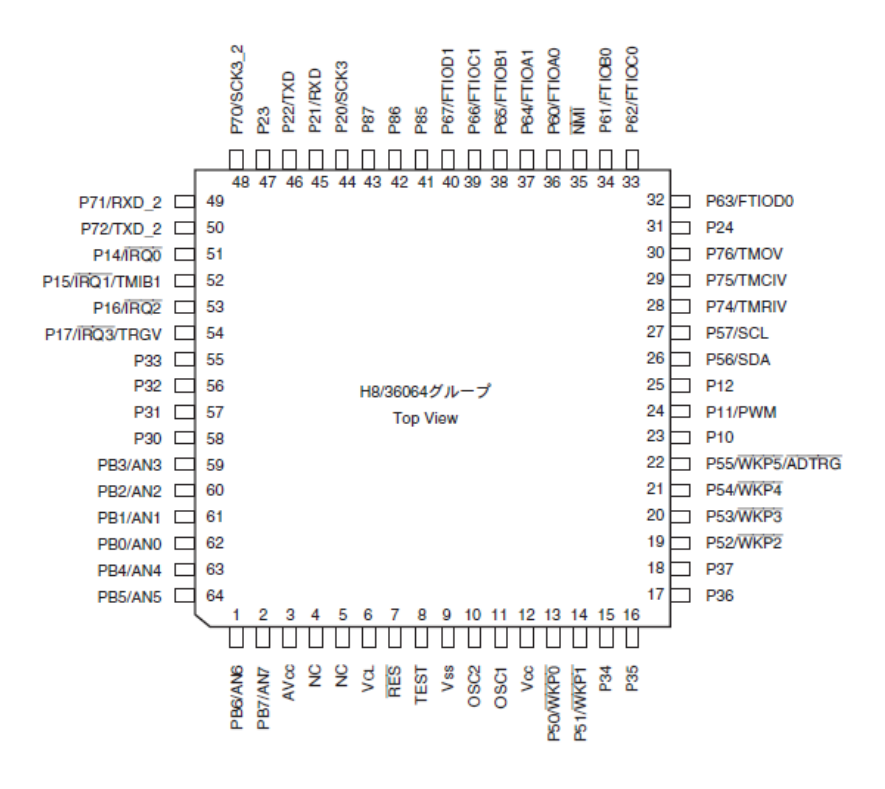

. 2.4:  $(Renesas H8/36064)$ 

Table  $2.2$ :

| P21/RXD                                                           | CP2102<br><b>TXD</b> |             |                  |                             |          |          |   |     |  |
|-------------------------------------------------------------------|----------------------|-------------|------------------|-----------------------------|----------|----------|---|-----|--|
| P22/TXD                                                           | CP2102<br><b>RXD</b> |             |                  |                             |          |          |   |     |  |
| P60/FTIOA0                                                        | TB6552FN             | <b>APWM</b> |                  | Z                           |          | TB6552FN |   | CN1 |  |
| P30                                                               | TB6552FN             | AIN1        | TB6552FN         |                             |          | CN1      |   |     |  |
| P31                                                               | TB6552FN             | AIN2        | TB6552FN         |                             |          | CN1      |   |     |  |
| P61/FTIOB0                                                        | TB6552FN             | <b>BPWM</b> |                  | Z                           |          | TB6552FN |   | CN2 |  |
| $\mathbf{P}32$                                                    | TB6552FN             | BIN1        | TB6552FN         |                             |          | CN2      |   |     |  |
| P33                                                               | TB6552FN             | BIN2        | TB6552FN         |                             |          | CN2      |   |     |  |
| $\mathrm{P55}/\overline{\mathrm{WKP5}}/\overline{\mathrm{ADTRG}}$ |                      |             |                  |                             | $\theta$ |          | 1 |     |  |
| $\overline{\text{NMI}}$                                           |                      |             | $\mathrm{P}55$   | $\mathop{\rm NMI}\nolimits$ |          |          |   |     |  |
| P64/FTIOA1                                                        | LED1                 |             | $\overline{0}$   | 1                           |          |          |   |     |  |
| P65/FTIOB1                                                        | LED2                 |             | $\boldsymbol{0}$ | 1                           |          |          |   |     |  |
| P76/TMOV                                                          |                      |             |                  | V                           |          |          |   |     |  |
| PB0/AN0                                                           |                      | (CN4)       |                  |                             |          |          |   |     |  |
| PB1/AN1                                                           |                      | (CN5)       |                  |                             |          |          |   |     |  |
| PB2/AN2                                                           |                      | (CN6)       |                  |                             |          |          |   |     |  |
| PB3/AN3                                                           |                      | (CN7)       |                  |                             |          |          |   |     |  |

## $2.4.2$

 $H8$ 

iodefine.h

### $2.4.3$

 $\lambda$ 

 $($ 

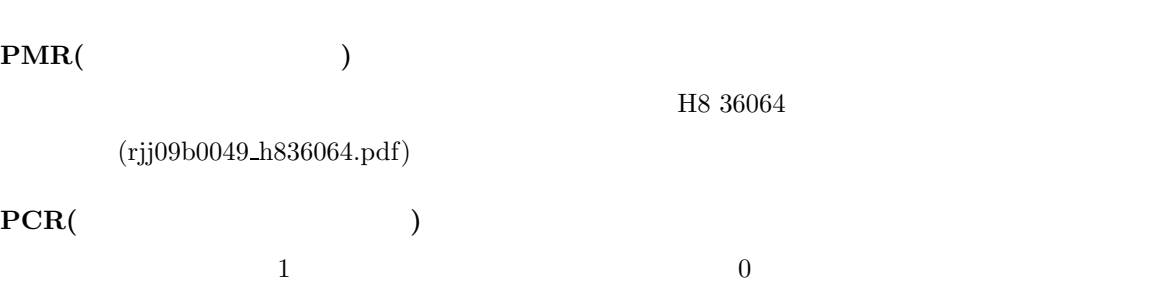

 $\mathbf{PUCR}(\texttt{CVCR}|\texttt{CVCR})$  $MOS$  and  $1$  being the set of  $1$  being  $0$ **PDR(**  $\qquad \qquad$  )

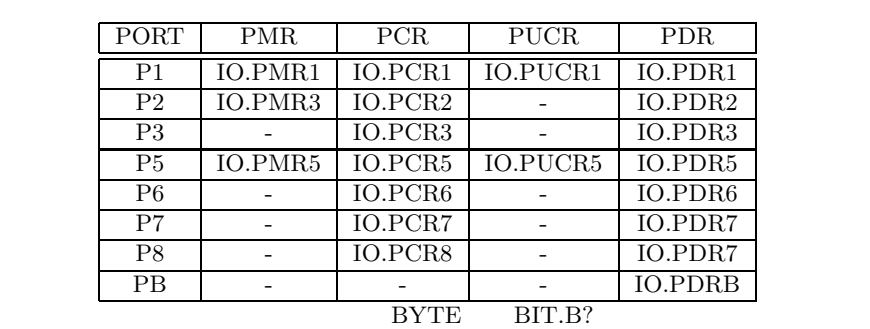

 $i$ odefine.h  $\,$ 

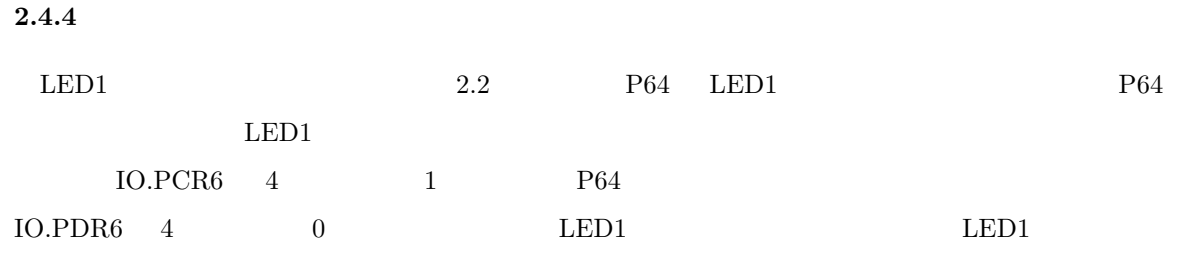

#### /∗  $2.1$  ∗/ void main(void) {  $10.PCR6$  |= 0x10; /\* IO.PCR6 4 1 (P64 ) \*/  $10.PDR6.BIT.B4 = 0;$  /\*  $IOPDR6.BIT.B4 = 0$  (P64  $\qquad \text{Low}$  ) \*/ for(;;){  $/*$  \*/ } }  $\overline{1}$

#### $2.4.5$

 $\Gamma$ 

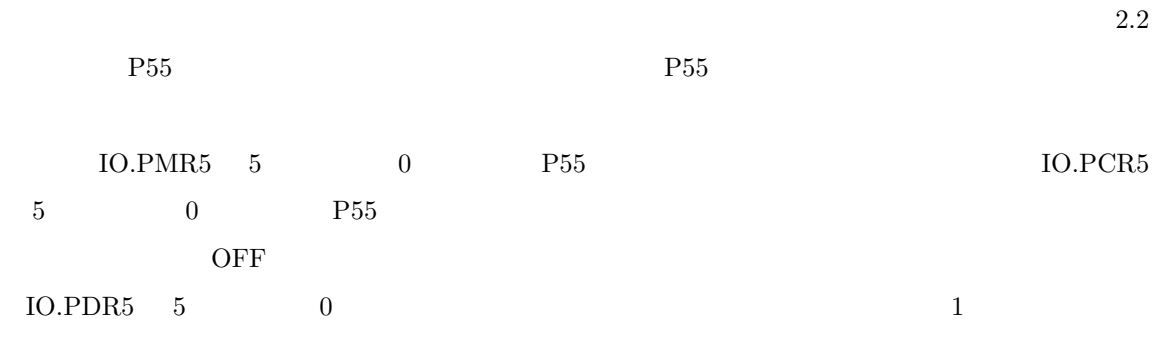

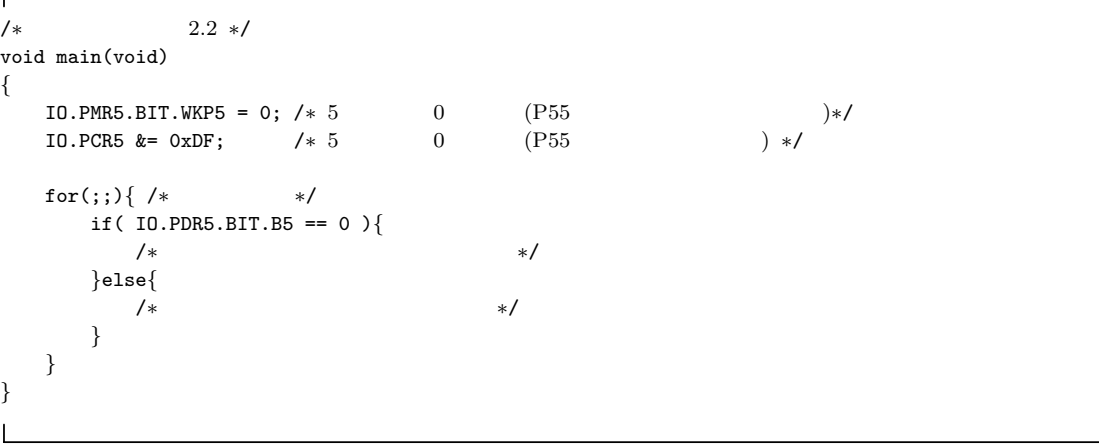

 $\overline{\mathsf{I}}$ 

 $2.5$ 

 $2.2$  P76/TMOV

ON/OFF CON/OFF AND ON/OFF CONSTRUCT ON ON OFF CONSTRUCT ON OUR SERVICE ON A SERVICE ON A SERVICE OF STREET ON A SERVICE OF STREET ON A SERVICE OF STREET ON A SERVICE OF STREET ON A SERVICE OF STREET OF STREET OF STREET OF

 $\Gamma$  $/*$  2.3  $*/$ void BuzzerSet(unsigned char pitch , unsigned char vol) { TV.TCRV0.BYTE=0x00; TV.TCRV1.BYTE=0x01; TV.TCSRV.BYTE=0x06; TV.TCORA=(unsigned char)( ((unsigned int)(pitch) ∗ (unsigned int)(vol)) *>>* 8 ); TV.TCORB=pitch; } void BuzzerON() /∗ buzzer start ∗/  $\{ TV.TCRVO.BIT.CKS = 0x03; \}$ void BuzzerOFF() /∗ buzzer stop ∗/  $\{ TV.TCRVO.BIT.CKS = 0x00; \}$ V TMOV V TMOV X ONDER TREE  $\textsc{BuzzerSet} \qquad \qquad \text{BuzzerSet} \qquad \qquad \text{pitch} \quad \text{vol}$ extended to the state of the state of the state of the state of the state of the state of the state of the state of the state of the state of the state of the state of the state of the state of the state of the state of th

> pitch vol BuzzerSet BuzzerON()

BuzzerON() BuzzerOFF()

OFF

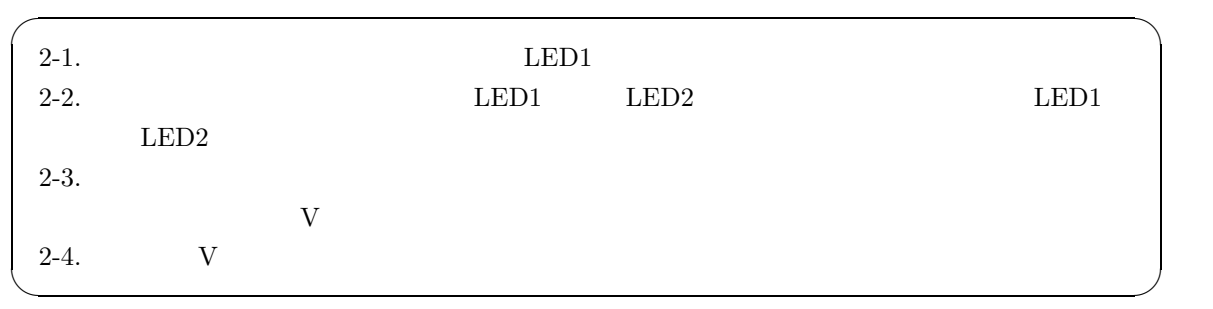

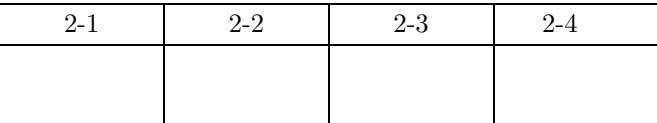

# $2.6$

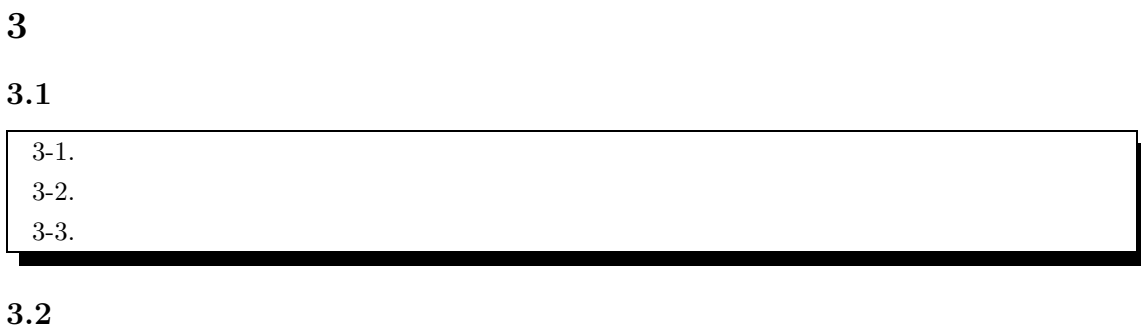

**3.2.1**  $\blacksquare$ 

(プログラム) である.C 言語演習で学習してきたプログラムは,ほとんどフロー駆動型システムに

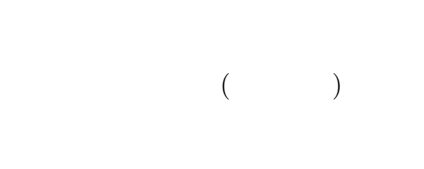

 $\rm CPU$ 

アでは人が近づいているというイベントを観測してドアを開ける.GUI と呼ばれるアプリケーション

 $3.2.2$ 

 $\sim$  2.  $\rm CPU$ 

 $2W$ indows  $W$ indows  $W$ indows  $W$ 

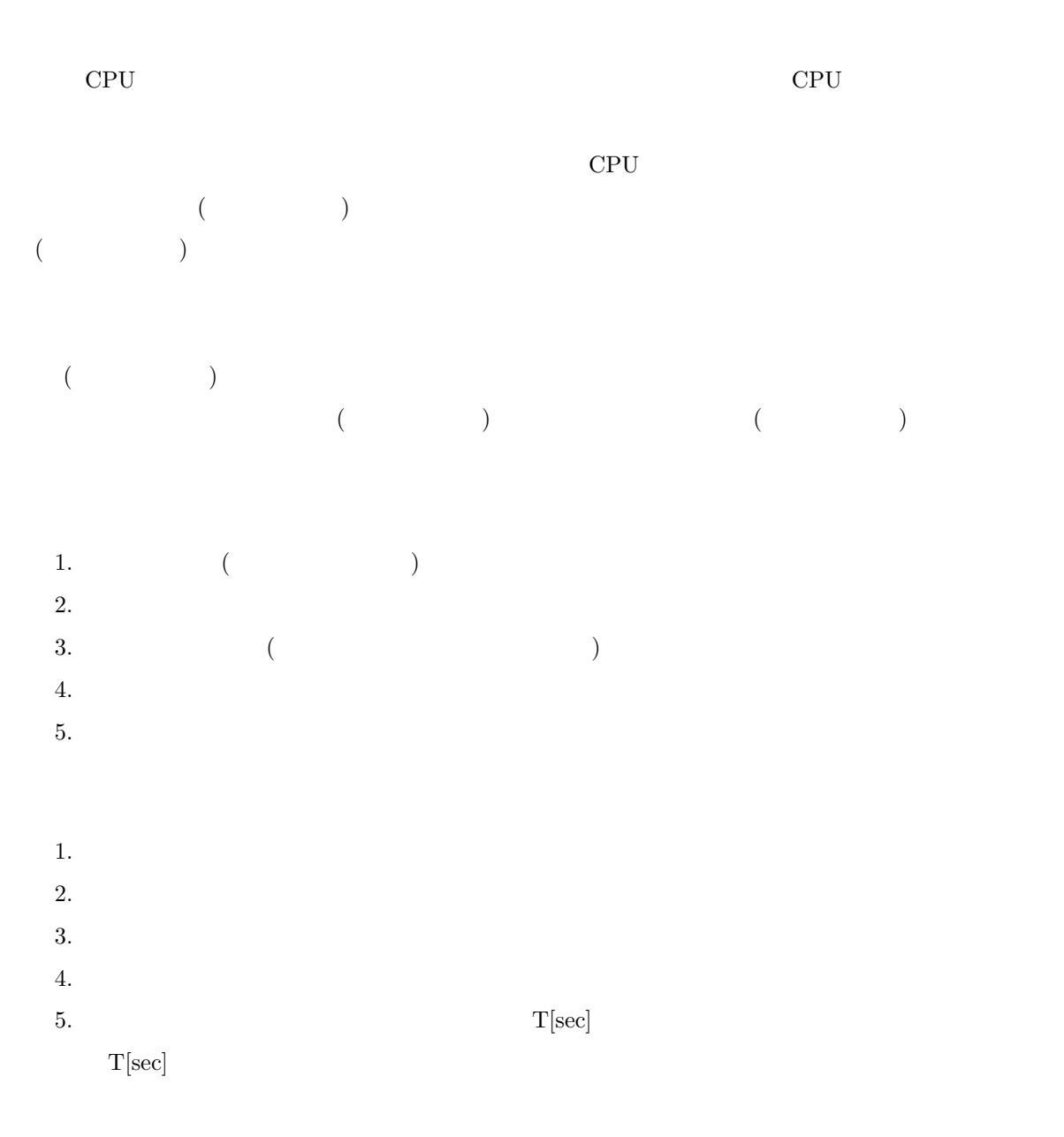

 $3.2.3$ 

(PC, Program Counter)

 $($ 

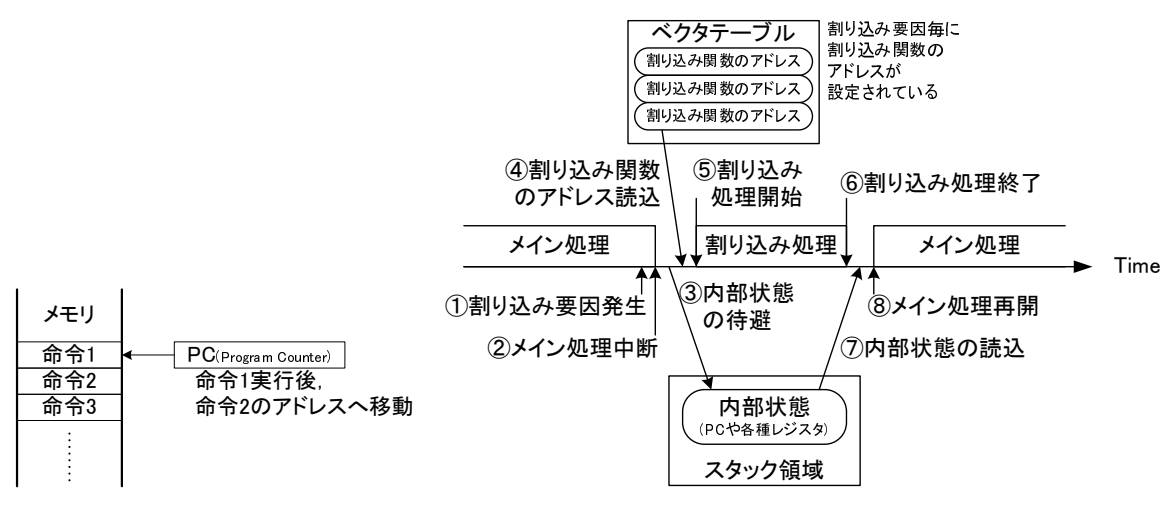

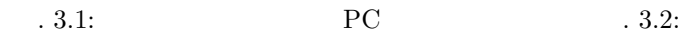

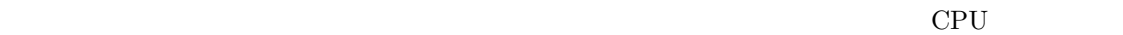

 $\frac{3}{2}$ 

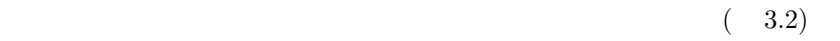

- 1.  $\blacksquare$ 2.  $\blacksquare$ 
	- $3.$
	- $4.$
	- $5.$
	- $6.$
	- $7.$
	- 8.  $\blacksquare$
	-

 $\overline{3}$  $\left(\begin{array}{c}\right)\end{array}$ 

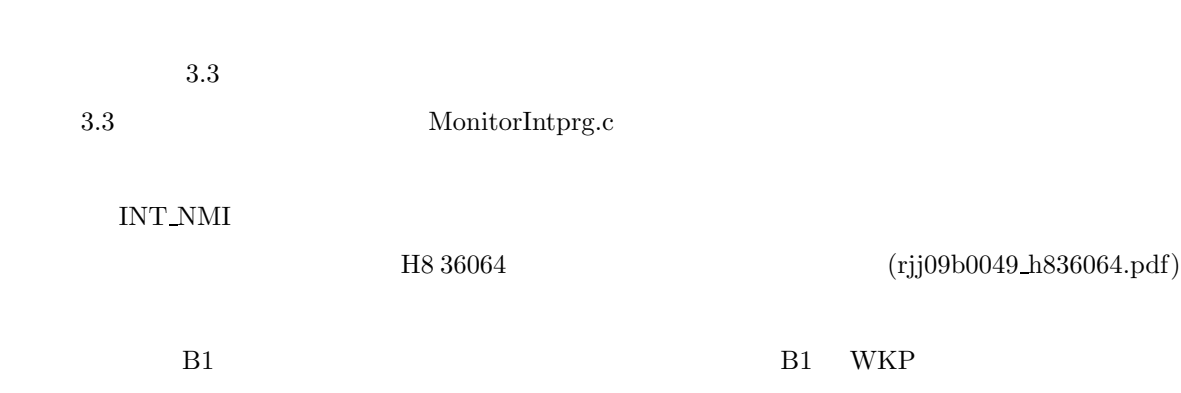

 $3.2.4$ 

Table 3.3:  $\qquad \qquad$  (Renesas H8/36064

 $\big)$ 

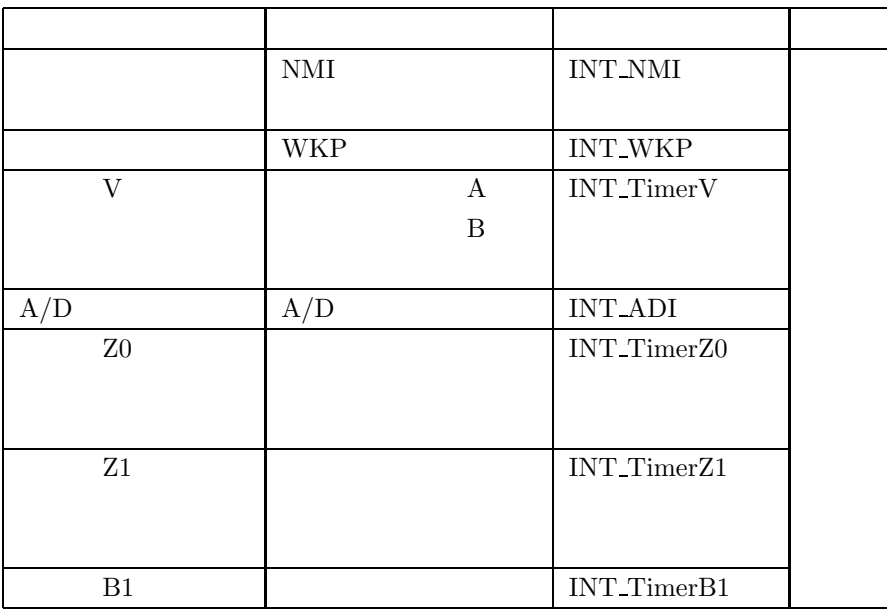

 $3.2.5$ 

 $($ 

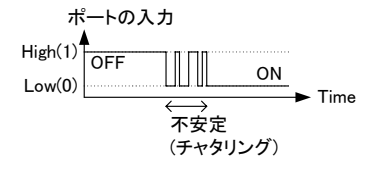

 $.3.3:$ 

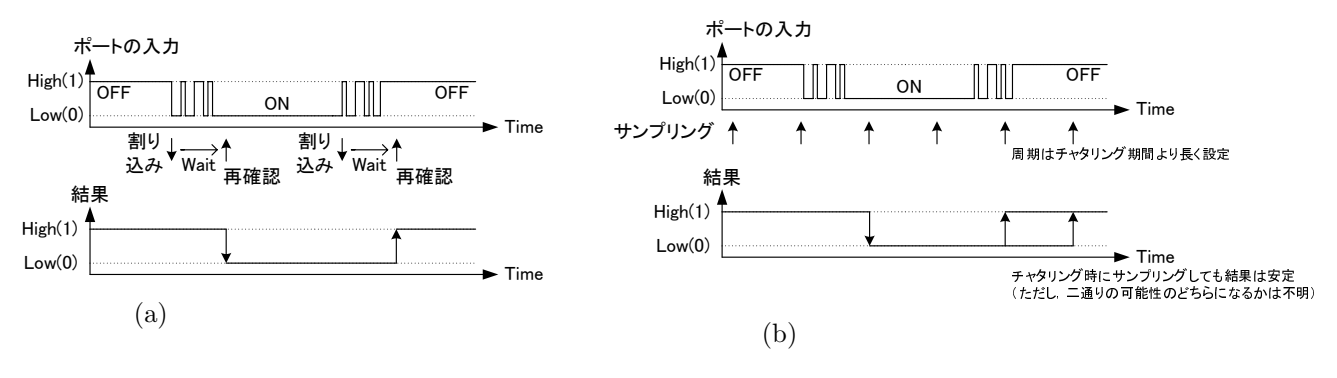

 $.3.4:$ 

 $3.2.6$ 

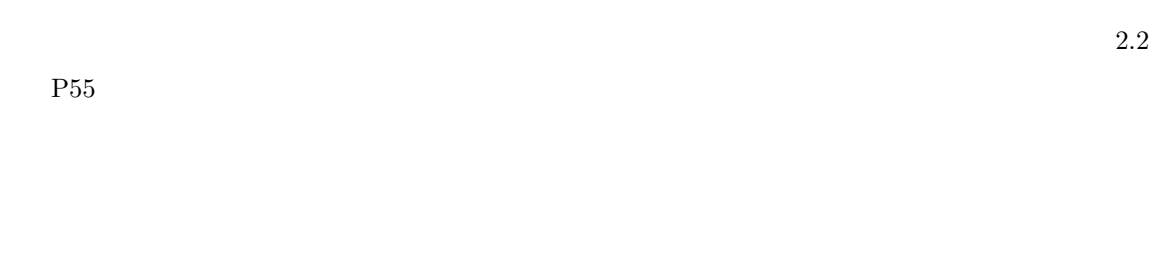

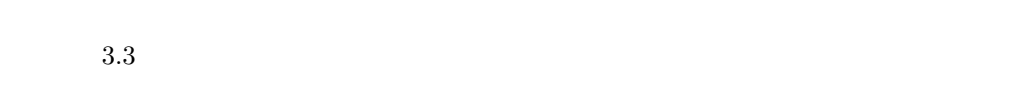

**3.2.7** 

ON OFF

ON OFF 3.3

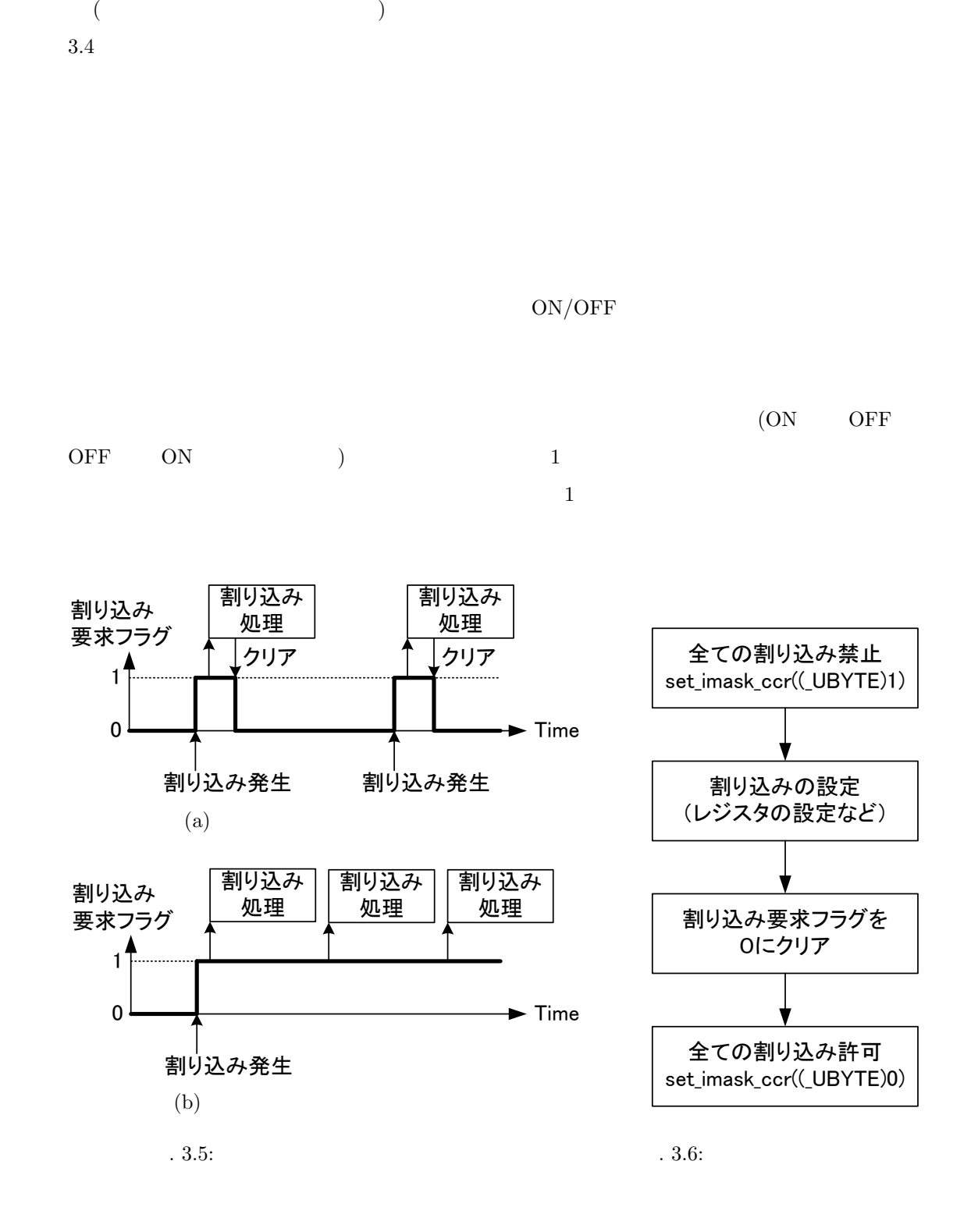

LPF(Low-Pass Filter)

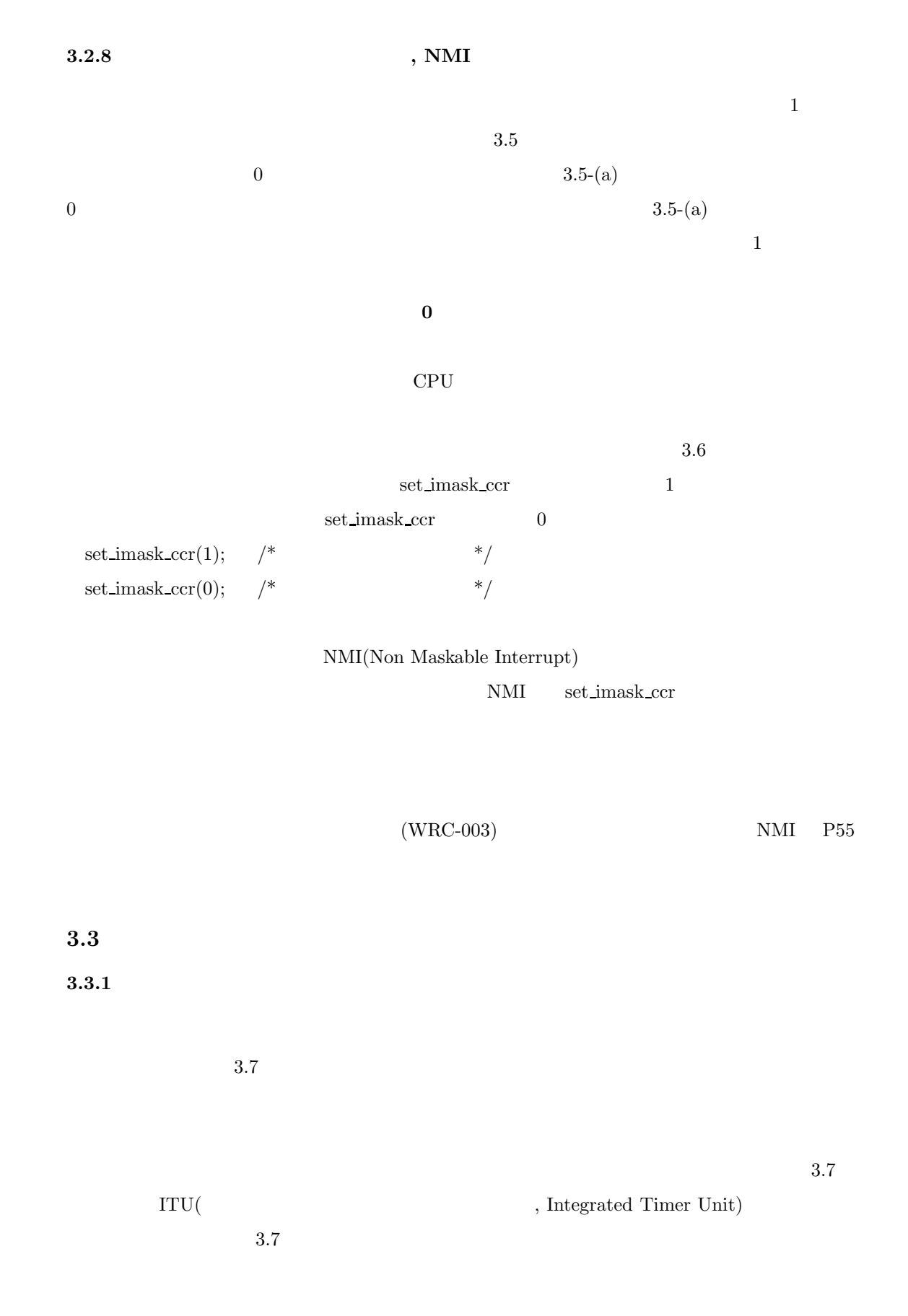

 ${\rm H8/36064} \qquad \qquad {\rm B1} \qquad \qquad {\rm V} \qquad \qquad {\rm Z}(2 \qquad \qquad ) \qquad \quad {\rm 4}$ H8/36064 WDT(  $\text{WatchDog Timer)} \qquad \text{14} \qquad \qquad \text{PWM}$ H8 36064 (rjj09b0049\_h836064.pdf)  $3.7$ 

(PWM) **PWM** PWM **PWM PWM**  $\rm PWM$ 

**3.3.2** 

 $\rm PWM$ 

 $3.7$ 

H8 36064 (rjj09b0049\_h836064.pdf)

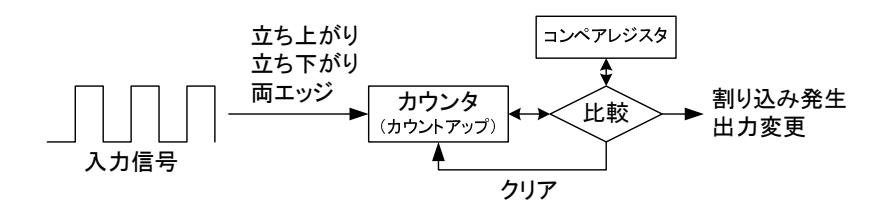

 $.3.7:$ 

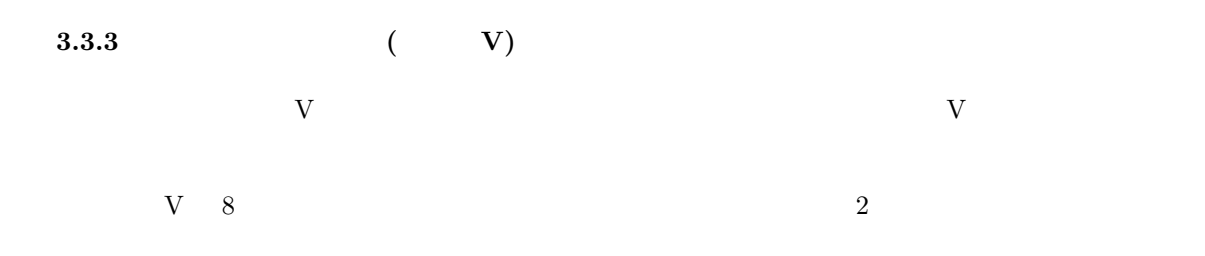

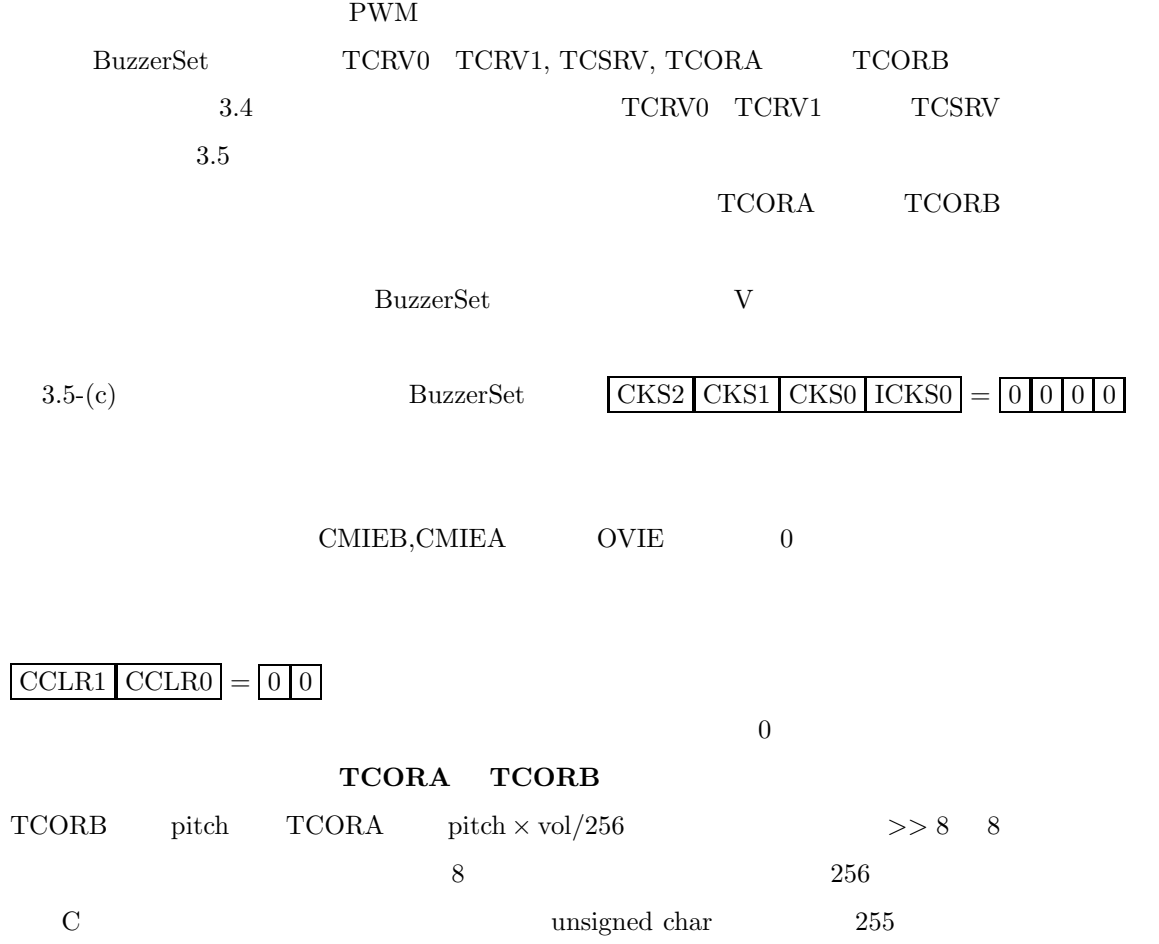

 $\mathrm{TCORA}<\mathrm{TCORB}$ 

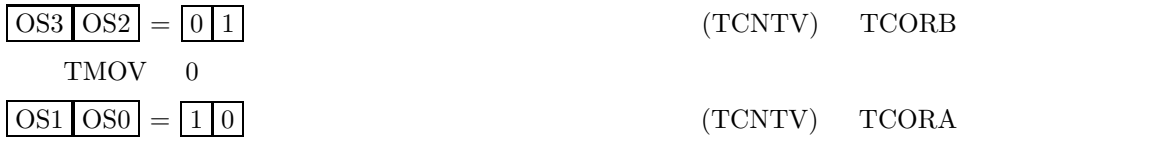

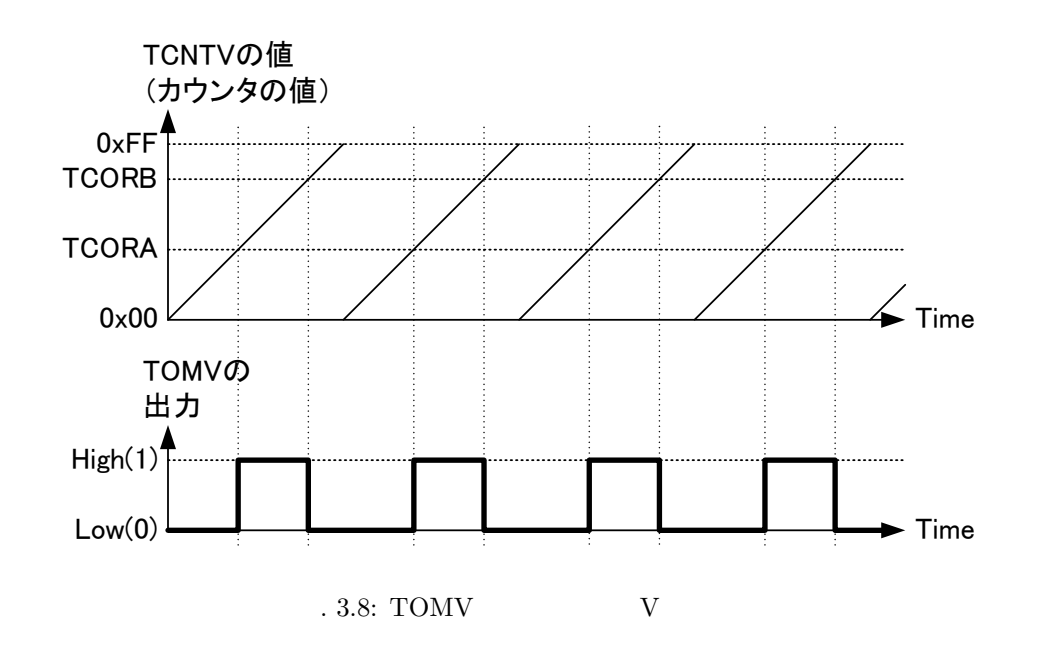

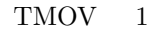

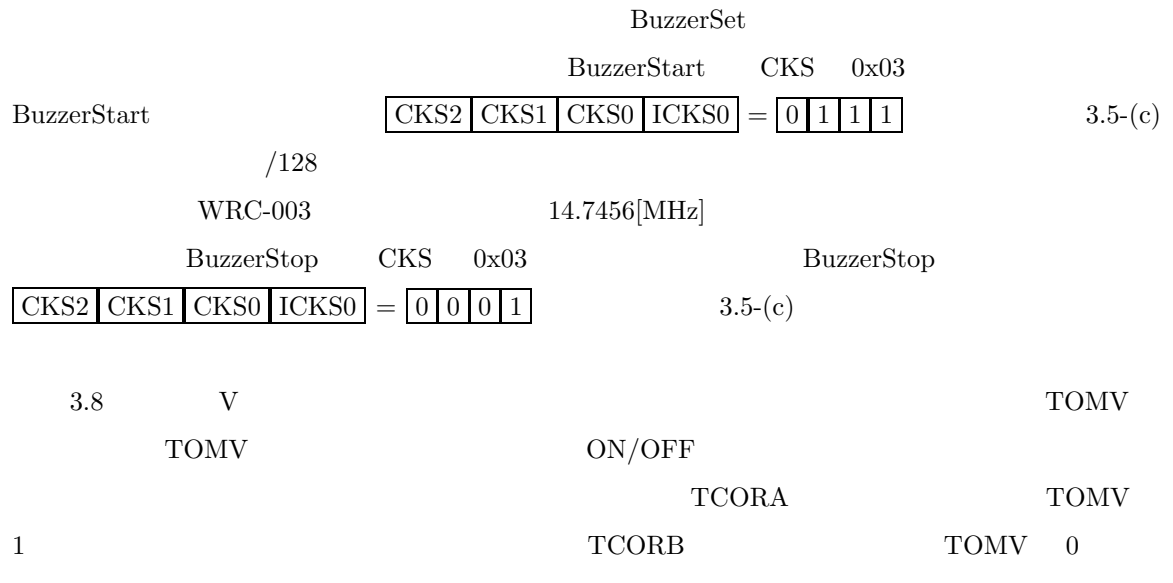

 $\overline{0}$ 

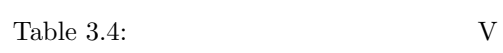

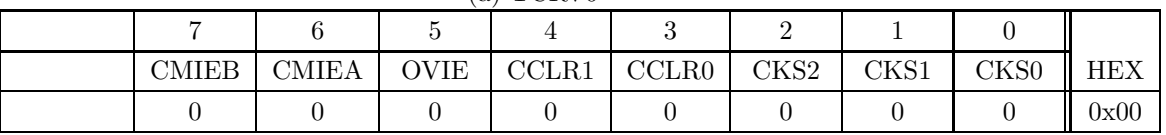

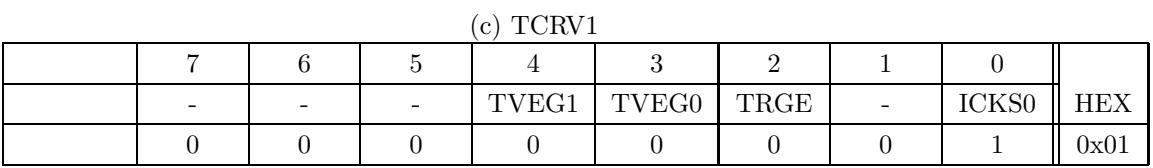

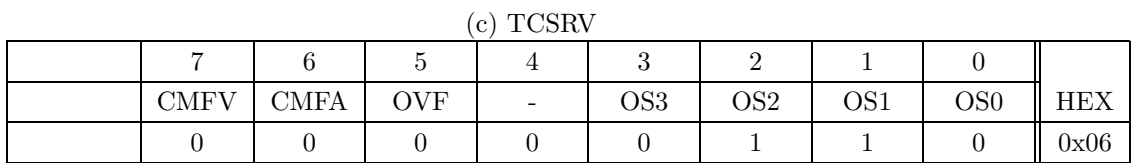

# $\begin{array}{ccc} \text{Table 3.5:} & \text{V} & \text{(Reness HS/36064)} \\ \text{NSE} & \text{NSE} & \text{NSE} \end{array} \tag{3.39b}$

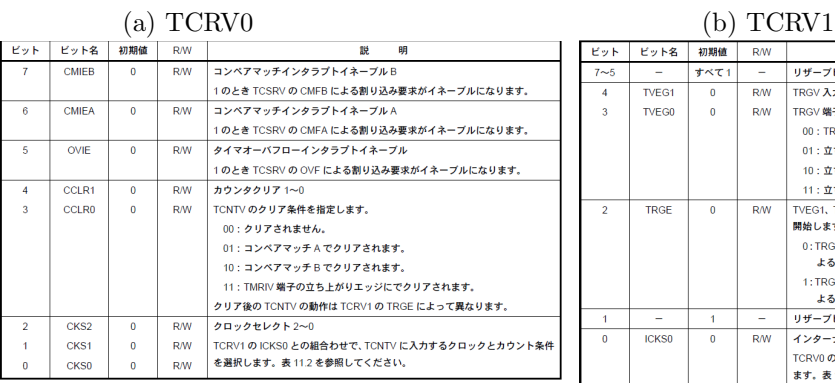

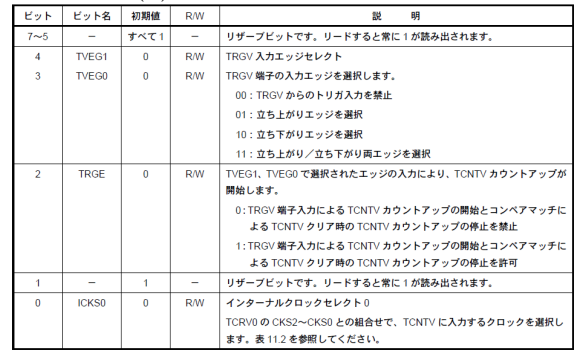

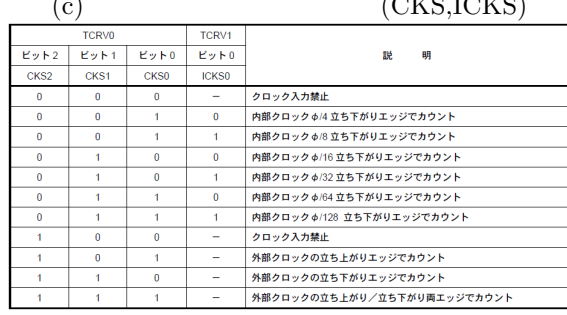

# KS,ICKS) (d) TCSRV

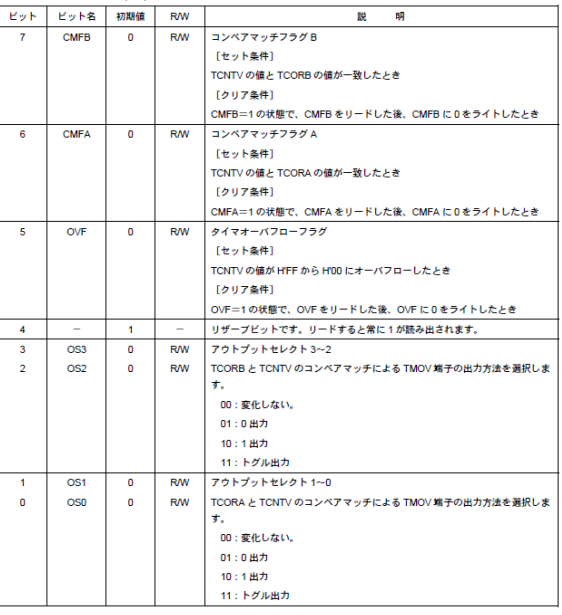

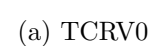
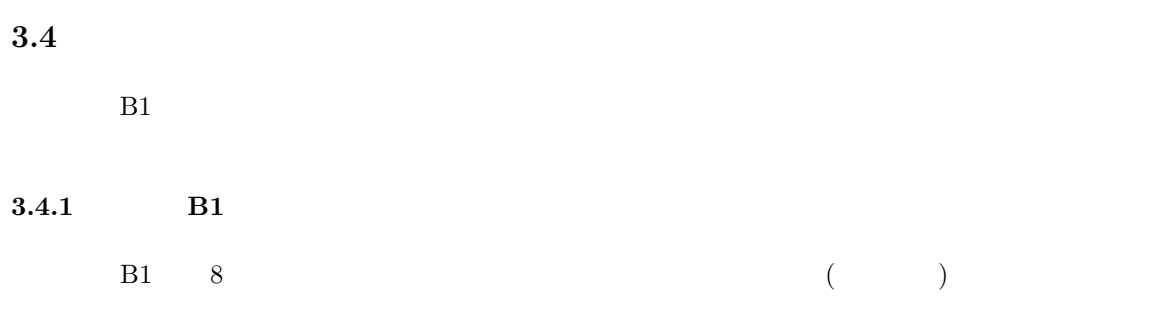

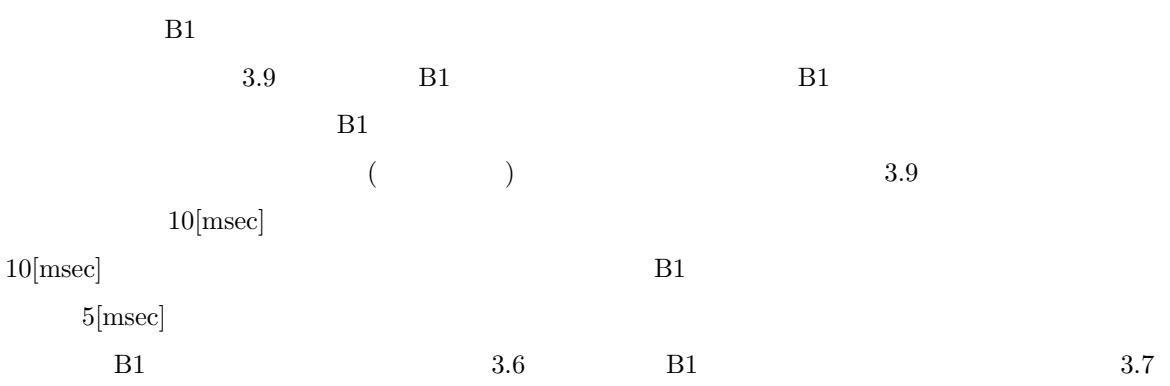

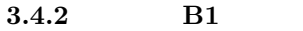

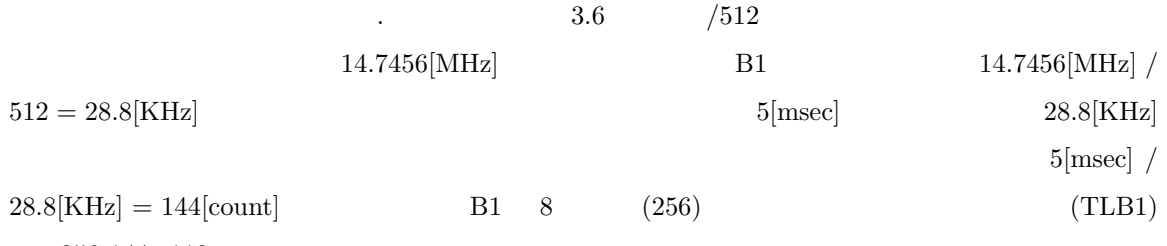

 $256-144=112$ 

 $B1$  and  $/$  and  $B1$  and  $B1$  and  $B1$ 

8.4.3 **B1** 

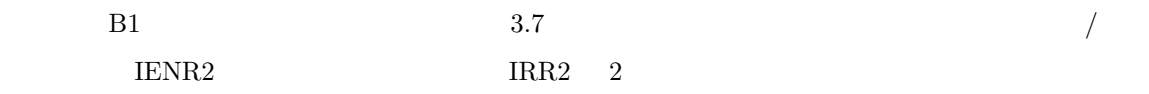

 $IENR2 1$ 

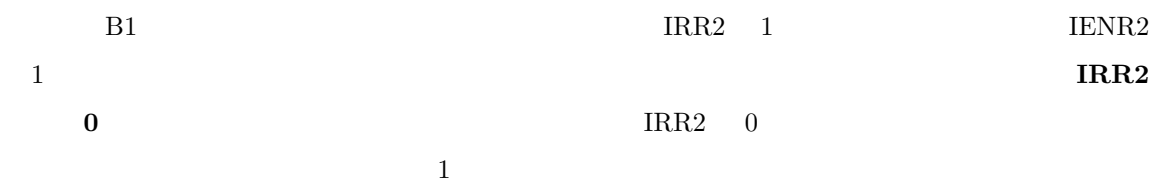

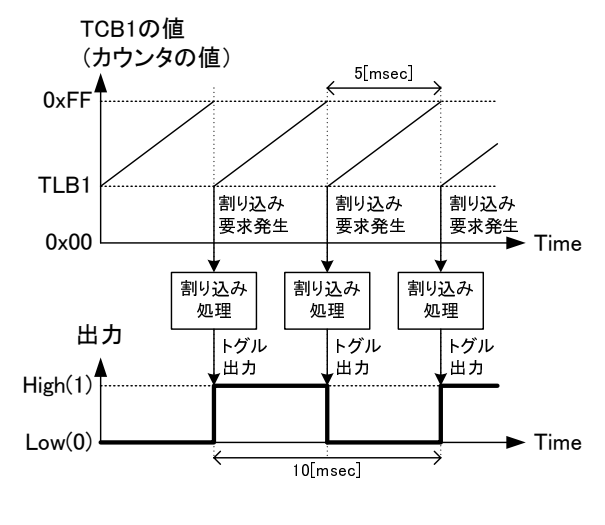

.  $3.9:$  B1

 $\frac{1}{2}$ 

L

 $\frac{1}{2}$ 

 $\frac{1}{\sqrt{2}}$ 

 $\overline{1}$ 

 $\overline{3}$ 

 $\overline{2}$ 

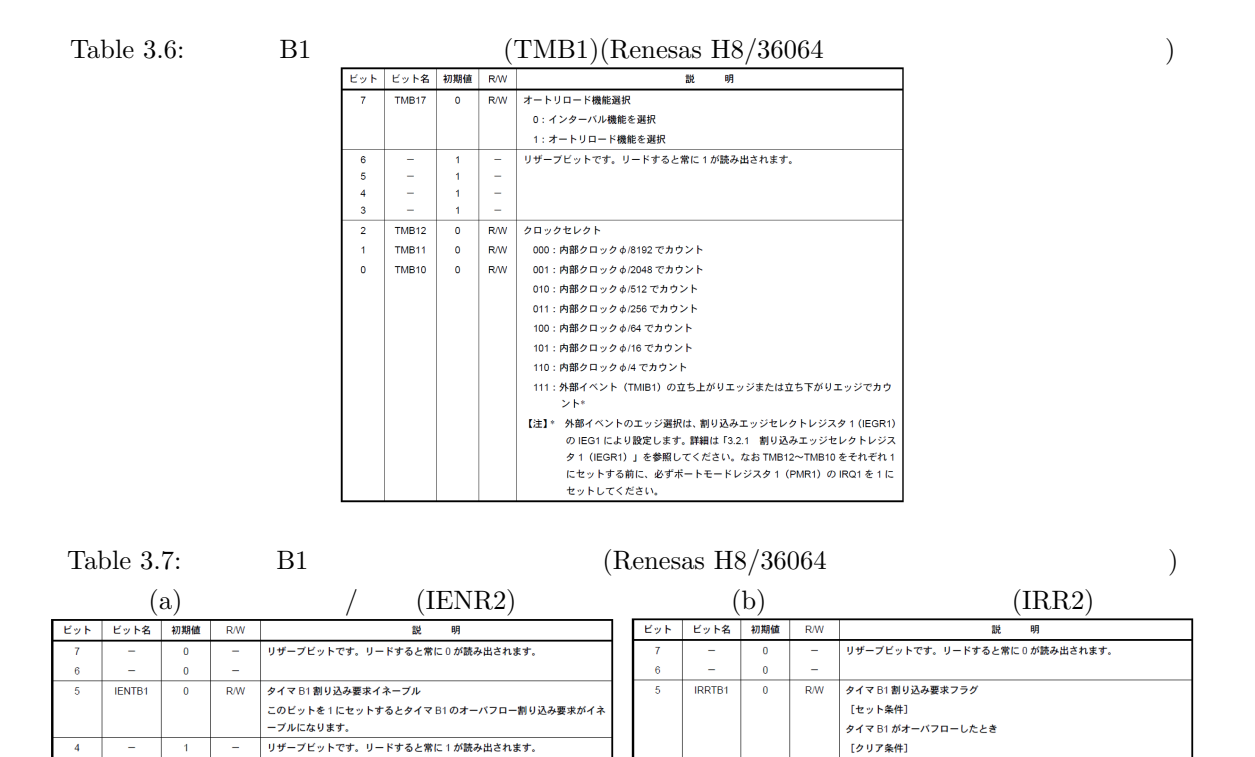

39

 $\begin{array}{c} 3 \\ 2 \end{array}$ 

 $\overline{1}$ 

 $\overline{a}$  $\overline{1}$ 

 $\overline{a}$ 

-<br>0 をライトしたとき

 $\frac{1}{2}$ 

 $\overline{1}$  $\bar{\gamma}$  $\overline{a}$ 

 $\overline{1}$ 

<u>。こっているにここ</u><br>リザープビットです。リードすると常に1が読み出されます。

```
3.4.4
```

```
LED1
```
### $1/4$  LED1

**MonitorIntprg.c**

```
\overline{1}/∗∗∗∗∗∗∗∗∗∗∗∗∗∗∗∗∗∗∗∗∗∗∗∗∗∗∗∗∗∗∗∗∗∗∗∗∗∗∗∗∗∗∗∗∗∗∗∗∗∗∗∗∗∗∗∗∗∗∗∗∗∗∗∗∗∗∗∗∗∗∗/
/∗ global variables ∗/
/∗∗∗∗∗∗∗∗∗∗∗∗∗∗∗∗∗∗∗∗∗∗∗∗∗∗∗∗∗∗∗∗∗∗∗∗∗∗∗∗∗∗∗∗∗∗∗∗∗∗∗∗∗∗∗∗∗∗∗∗∗∗∗∗∗∗∗∗∗∗∗/
unsigned char gCnt;
/∗∗∗∗∗∗∗∗∗∗∗∗∗∗∗∗∗∗∗∗∗∗∗∗∗∗∗∗∗∗∗∗∗∗∗∗∗∗∗∗∗∗∗∗∗∗∗∗∗∗∗∗∗∗∗∗∗∗∗∗∗∗∗∗∗∗∗∗∗∗∗/
/∗ interrupt functions ∗/
/∗∗∗∗∗∗∗∗∗∗∗∗∗∗∗∗∗∗∗∗∗∗∗∗∗∗∗∗∗∗∗∗∗∗∗∗∗∗∗∗∗∗∗∗∗∗∗∗∗∗∗∗∗∗∗∗∗∗∗∗∗∗∗∗∗∗∗∗∗∗∗/
void INT NMI(void)
\{ RESET(); \}void INT TimerB1(void)
{
   IRR2.BIT. IRRTB1 = 0; /* */
   IO.PDR7.BIT.B6 = !IO.PDR7.BIT.B6; /* (P76) ( )*/gCnt = gCnt + 1; /* gCnt */
   gCnt = gCnt & 0x03; /* 2    */<br>if(gCnt == 0){    /* 1/4    */
   if( gCnt == 0 ){ / * 1/4 */
      IO.PDR6.BIT.B4 = !IO.PDR6.BIT.B4; /* LED1 (P64) */
   }
}
```
**MonitorSample.c**

```
\overline{1}/∗∗∗∗∗∗∗∗∗∗∗∗∗∗∗∗∗∗∗∗∗∗∗∗∗∗∗∗∗∗∗∗∗∗∗∗∗∗∗∗∗∗∗∗∗∗∗∗∗∗∗∗∗∗∗∗∗∗∗∗∗∗∗∗∗∗∗∗∗∗∗/
/∗ main function ∗/
/∗∗∗∗∗∗∗∗∗∗∗∗∗∗∗∗∗∗∗∗∗∗∗∗∗∗∗∗∗∗∗∗∗∗∗∗∗∗∗∗∗∗∗∗∗∗∗∗∗∗∗∗∗∗∗∗∗∗∗∗∗∗∗∗∗∗∗∗∗∗∗/
void main(void)
{
  \text{set} imask_ccr(1); /* */
  10.PCR6 |= 0x10; /* IO.PCR6 4 1 (P64 ) */
  TV.TCSRV.BIT.OS = 0; /∗ P76 を汎用入出力ポートとして利用する ∗/
  10.PCR7 |= 0x40; /* IO.PCR7 6 1 (P76 ) */
  TB1.TMB1.BIT.RLD = 1; /* */<br>TB1.TMB1.BIT.CKS = 2; /* [010] /512TB1.TMB1.BIT.CKS = 2; /* [010] /512 */<br>TB1.TLB1 = 122; /* TLB1 122, 144
                   /* TLB1 122, 144 ∗/
  IRR2.BIT.IRRTB1 = 0; /* TMB1 */
   IENR2.BIT.IENTB1 = 1; /* TMB1 */
  \text{set} imask \text{ccr}(0); /* */
  for(;;){} /* */
}
```
 $3.5$ 

 $3.2.7$ 

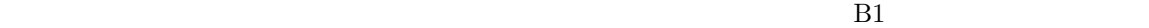

 $B1$ 

**MonitorIntprg.c**

 $\overline{1}$ /∗∗∗∗∗∗∗∗∗∗∗∗∗∗∗∗∗∗∗∗∗∗∗∗∗∗∗∗∗∗∗∗∗∗∗∗∗∗∗∗∗∗∗∗∗∗∗∗∗∗∗∗∗∗∗∗∗∗∗∗∗∗∗∗∗∗∗∗∗∗∗/ /∗ global variables ∗/ /∗∗∗∗∗∗∗∗∗∗∗∗∗∗∗∗∗∗∗∗∗∗∗∗∗∗∗∗∗∗∗∗∗∗∗∗∗∗∗∗∗∗∗∗∗∗∗∗∗∗∗∗∗∗∗∗∗∗∗∗∗∗∗∗∗∗∗∗∗∗∗/ unsigned char gP5501d =  $0xFF$ ; /\* /∗∗∗∗∗∗∗∗∗∗∗∗∗∗∗∗∗∗∗∗∗∗∗∗∗∗∗∗∗∗∗∗∗∗∗∗∗∗∗∗∗∗∗∗∗∗∗∗∗∗∗∗∗∗∗∗∗∗∗∗∗∗∗∗∗∗∗∗∗∗∗/  $/*$  interrupt functions  $*/$ /∗∗∗∗∗∗∗∗∗∗∗∗∗∗∗∗∗∗∗∗∗∗∗∗∗∗∗∗∗∗∗∗∗∗∗∗∗∗∗∗∗∗∗∗∗∗∗∗∗∗∗∗∗∗∗∗∗∗∗∗∗∗∗∗∗∗∗∗∗∗∗/ void INT NMI(void)  $\{$  RESET();  $\}$ void INT\_TimerB1(void) { unsigned char P55;  $IRR2.BIT.IRRTB1 = 0;$  /\* \*/  $P55 = IO.PDR5.BIT.B5; /* P55$  \*/ if(  $gP5501d == 1$  &&  $P55 == 0$  ){ /∗ 押しボタンスイッチが押されたときの処理 ∗/ }else if( gP5501d == 0 && P55 == 1 ){<br>/\* /∗ 押しボタンスイッチが離されたときの処理 ∗/ } gP5501d = P55;  $/*$  P55  $* /$ }

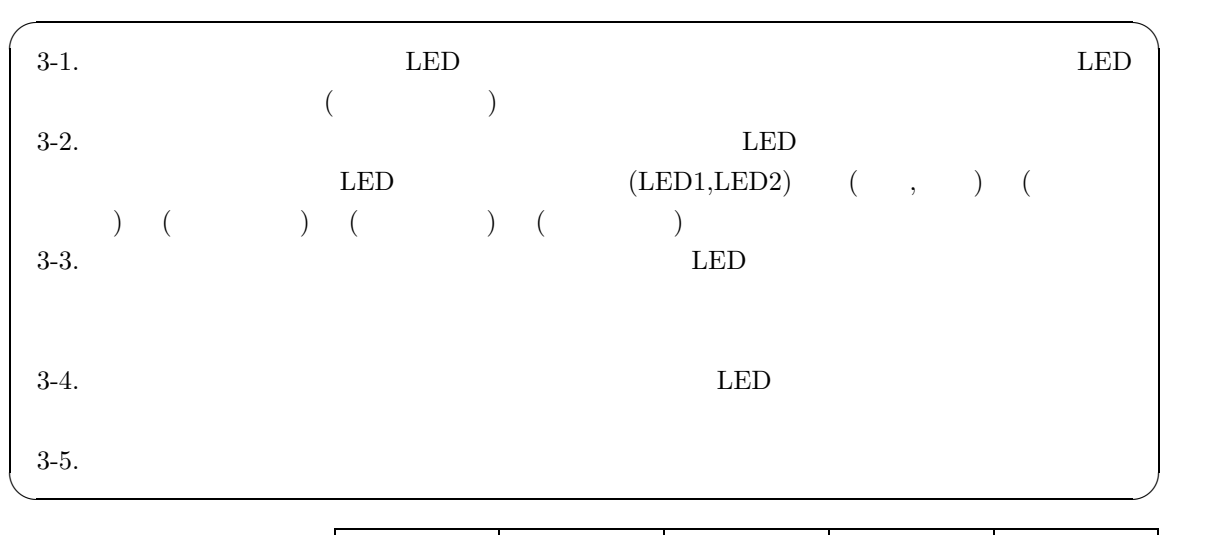

**3.6** 実習課題

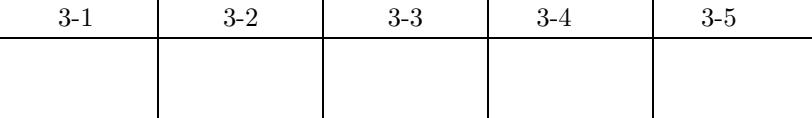

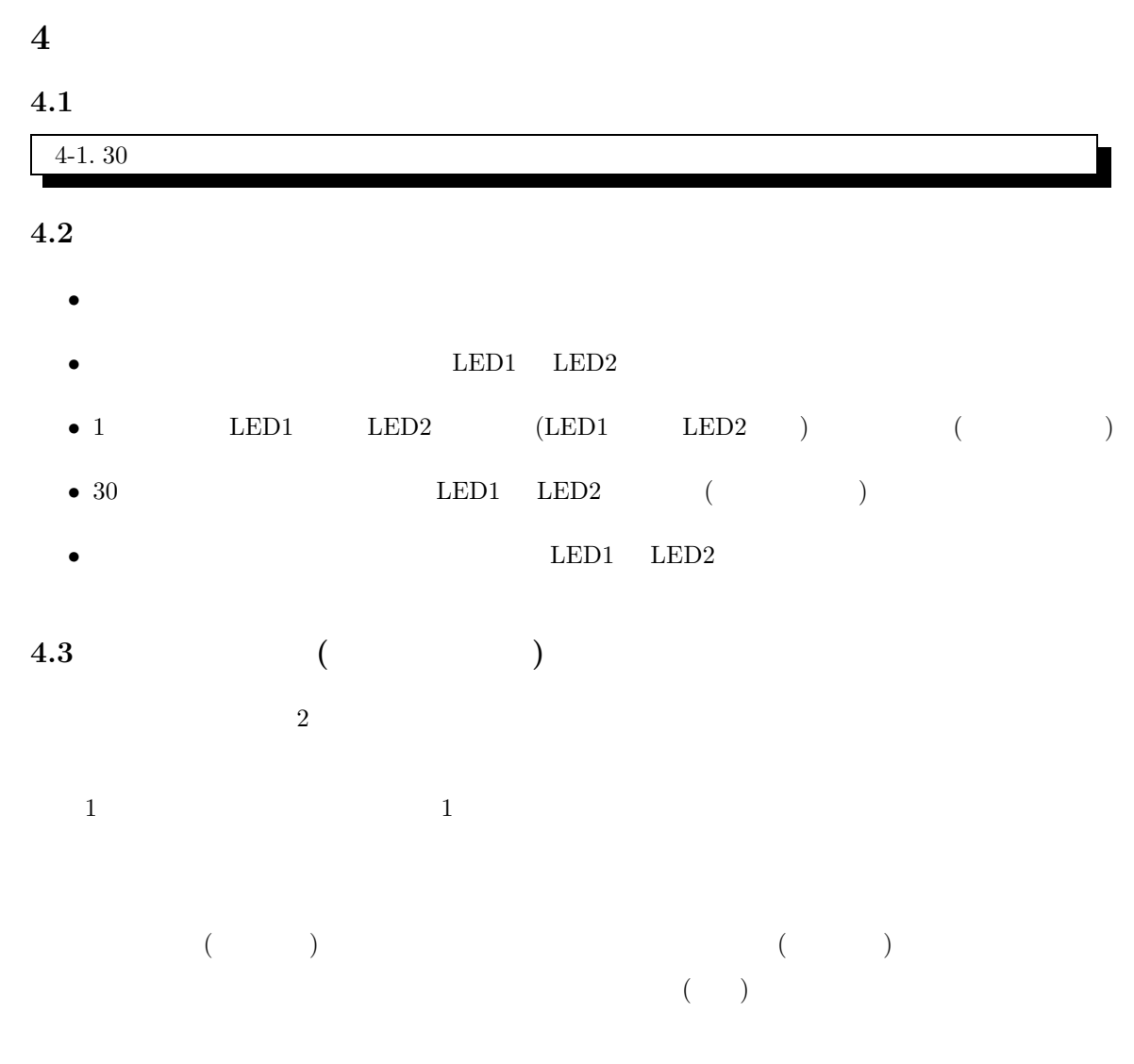

<mark>??</mark><br>この日本語入力を考えてみるのは、

 $(a,i,u,e,o)$ 

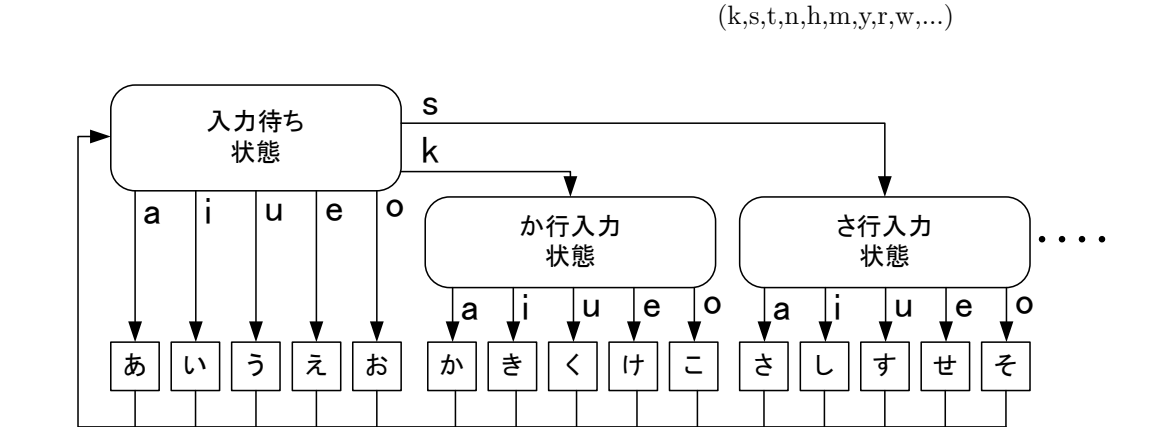

 $.4.1:$ 

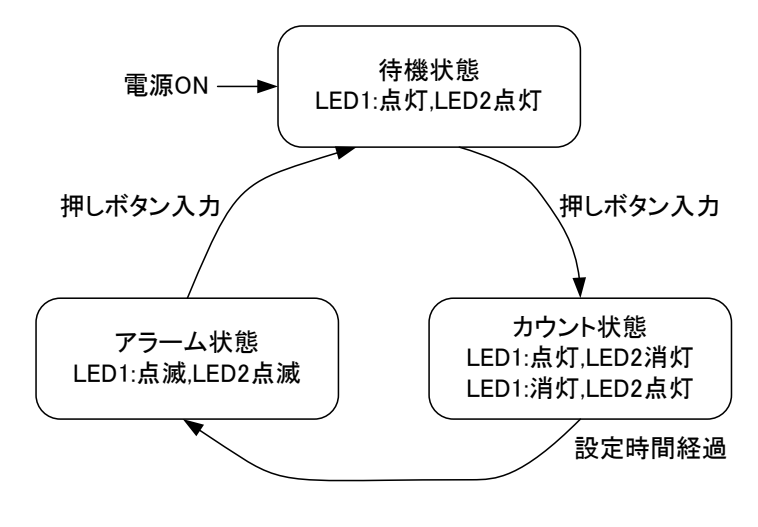

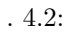

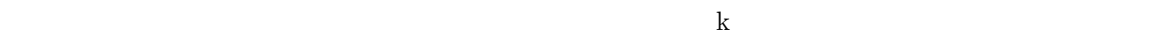

 $(a,i,u,e,o)$ 

 $\mathbf a$ 

 $4.1$  $4.2$  ON

 ${\rm gState}$ 

**4.4** アラームタイマの設計例

状態遷移図 4.2 の状態遷移図を利用する.  $V \hspace{1.6cm} \text{TOMV} \hspace{2.6cm} (\text{TCROA,TCROB})$ 

 $2.5$ 

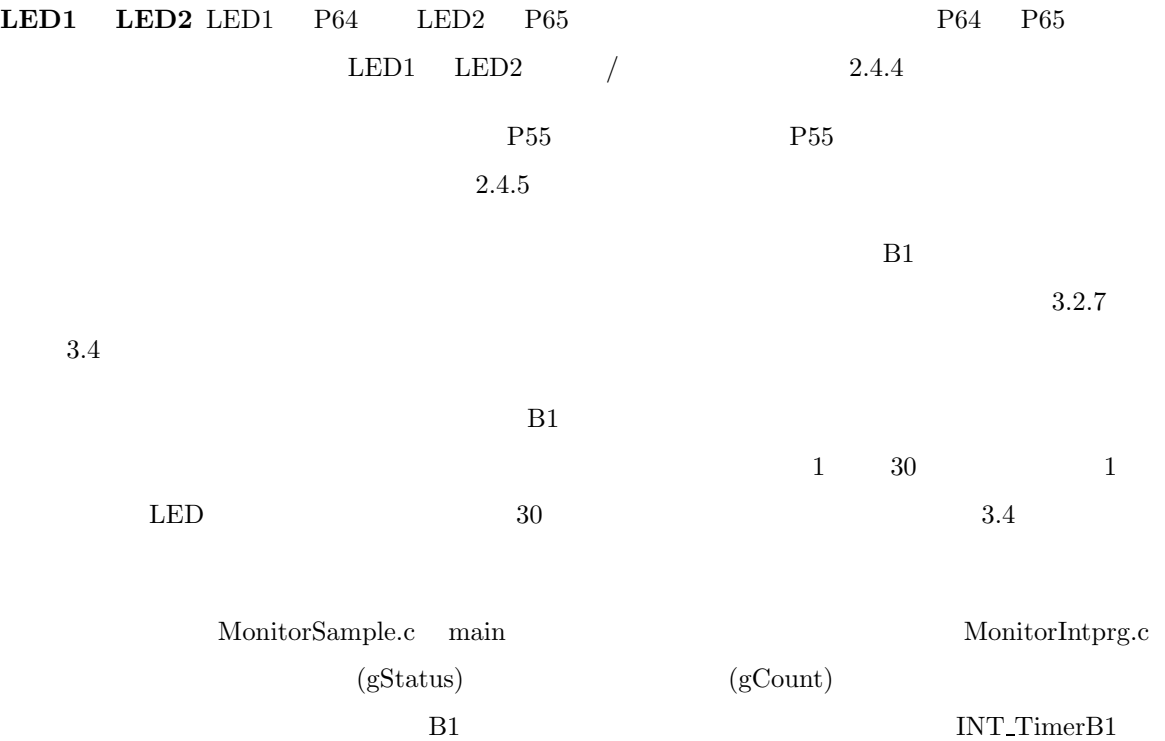

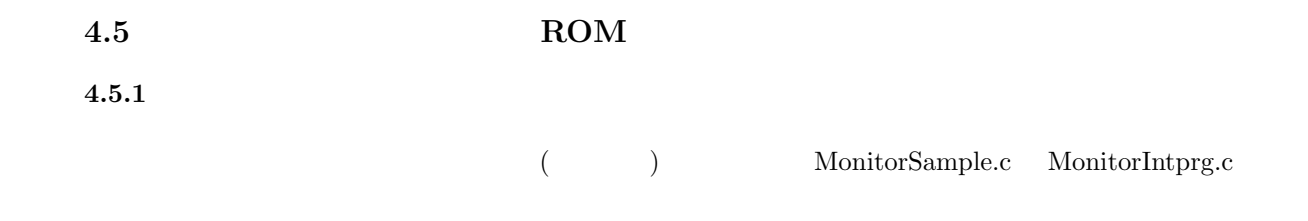

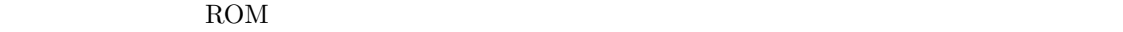

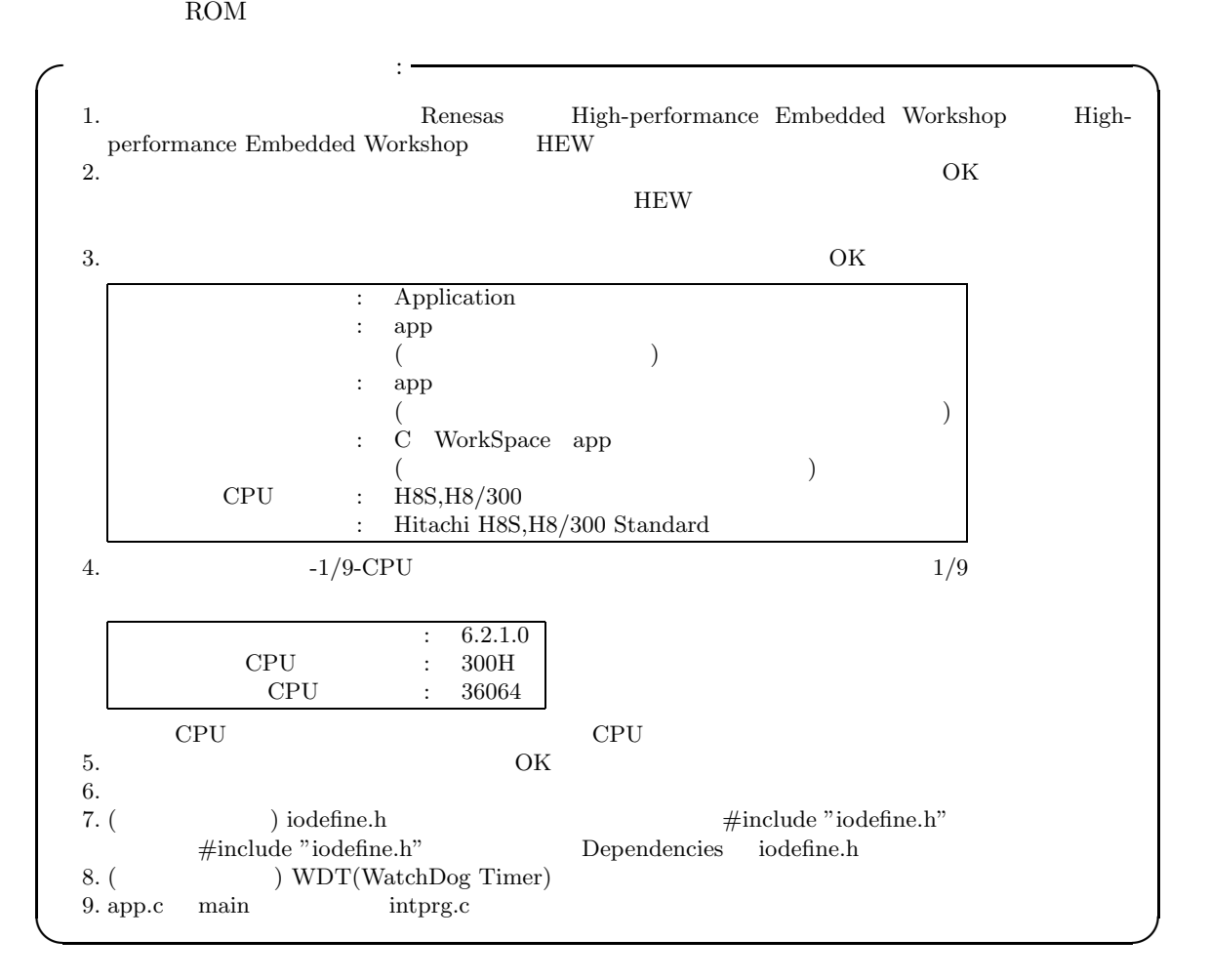

 $4.5.2$ 

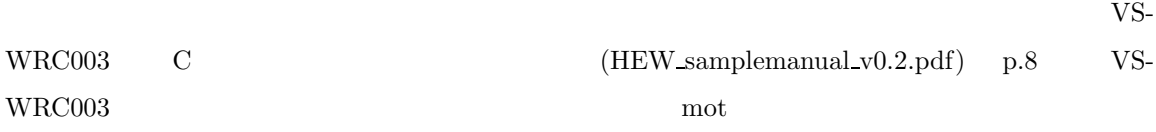

**4.5.3 WDT(WatchDog Timer)** 

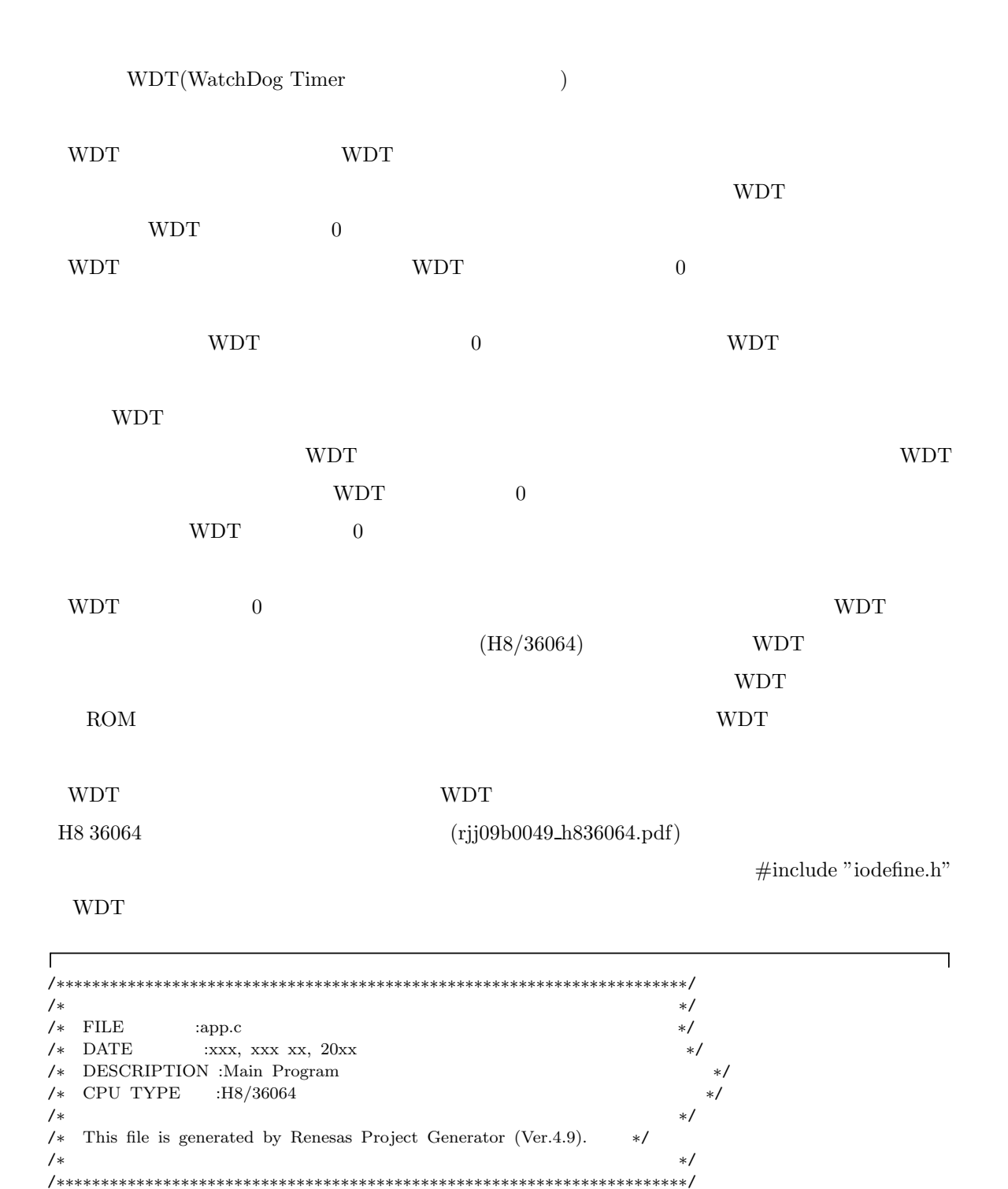

#include "iodefine.h" /\*  $*$  \*/

void main(void); #ifdef \_cplusplus extern "C" {

```
void abort(void);
}
#endif
void main(void)
{
  /∗ WDT OFF ∗/
  WDT.TCSRWD.BYTE=0x1E; /∗ TCSRWD write enable && WDON: 0 && WRST: 0 (HWM 13.2.1) ∗/
  WDT.TCSRWD.BYTE=0x80; /* TCSRWD write disnable (HWM 13.2.1) */<br>WDT.TCWD=0x00; /* Timer Counter Reset */
                         WDT.TCWD=0x00; /∗ Timer Counter Reset ∗/
}
#ifdef _cplusplus
void abort(void)
{
}
#endif
```
## **4.6** 実習課題

 $\overline{\phantom{a}}$ 

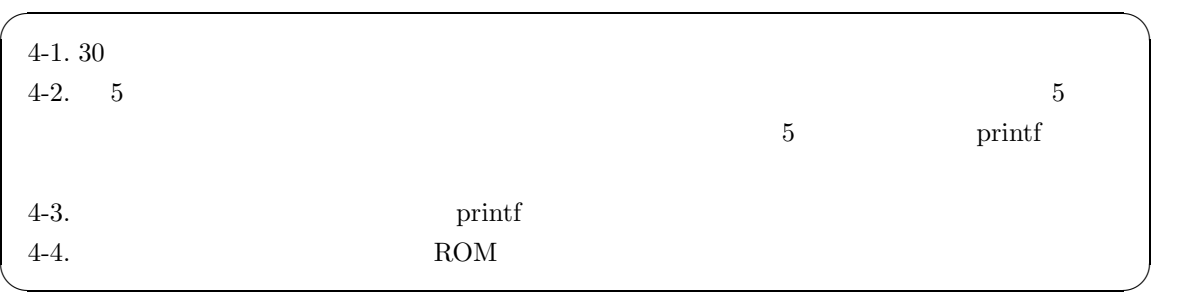

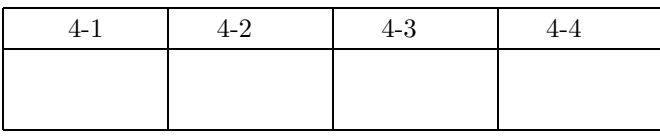

# 5 PWM RC

## $5.1$

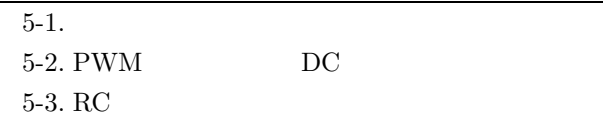

## **5.2** DC PWM

## **5.2.1 PWM(Pulse Width Modulation)**

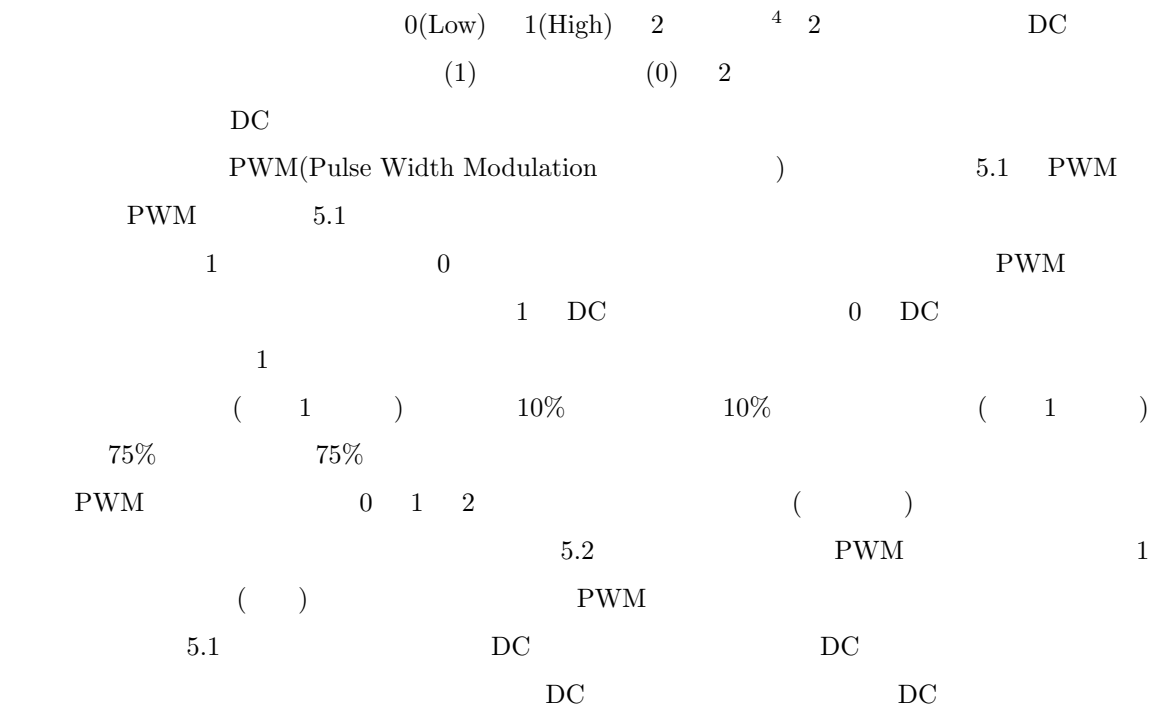

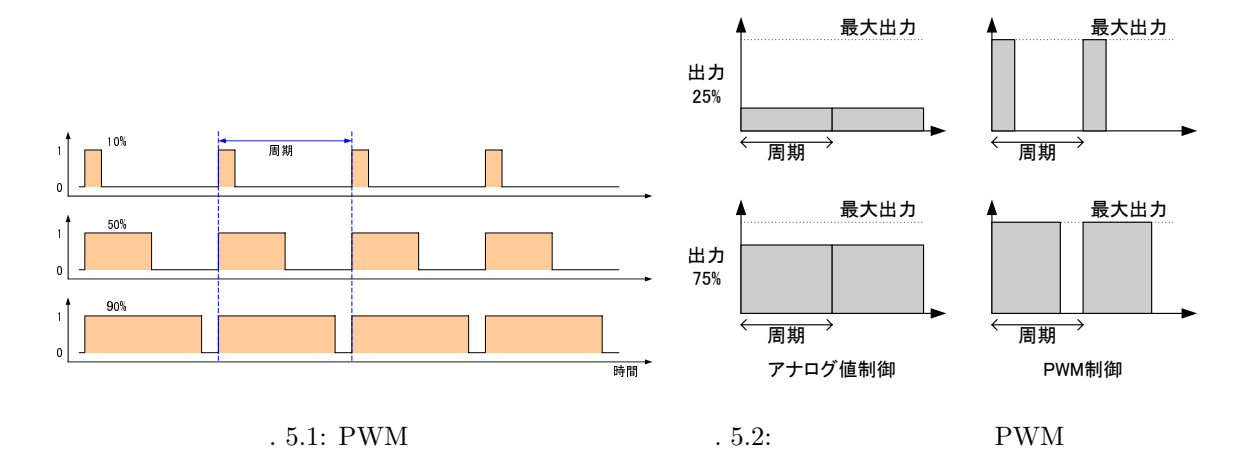

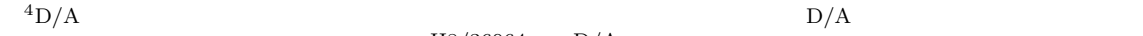

 $H8/36064$   $D/A$ 

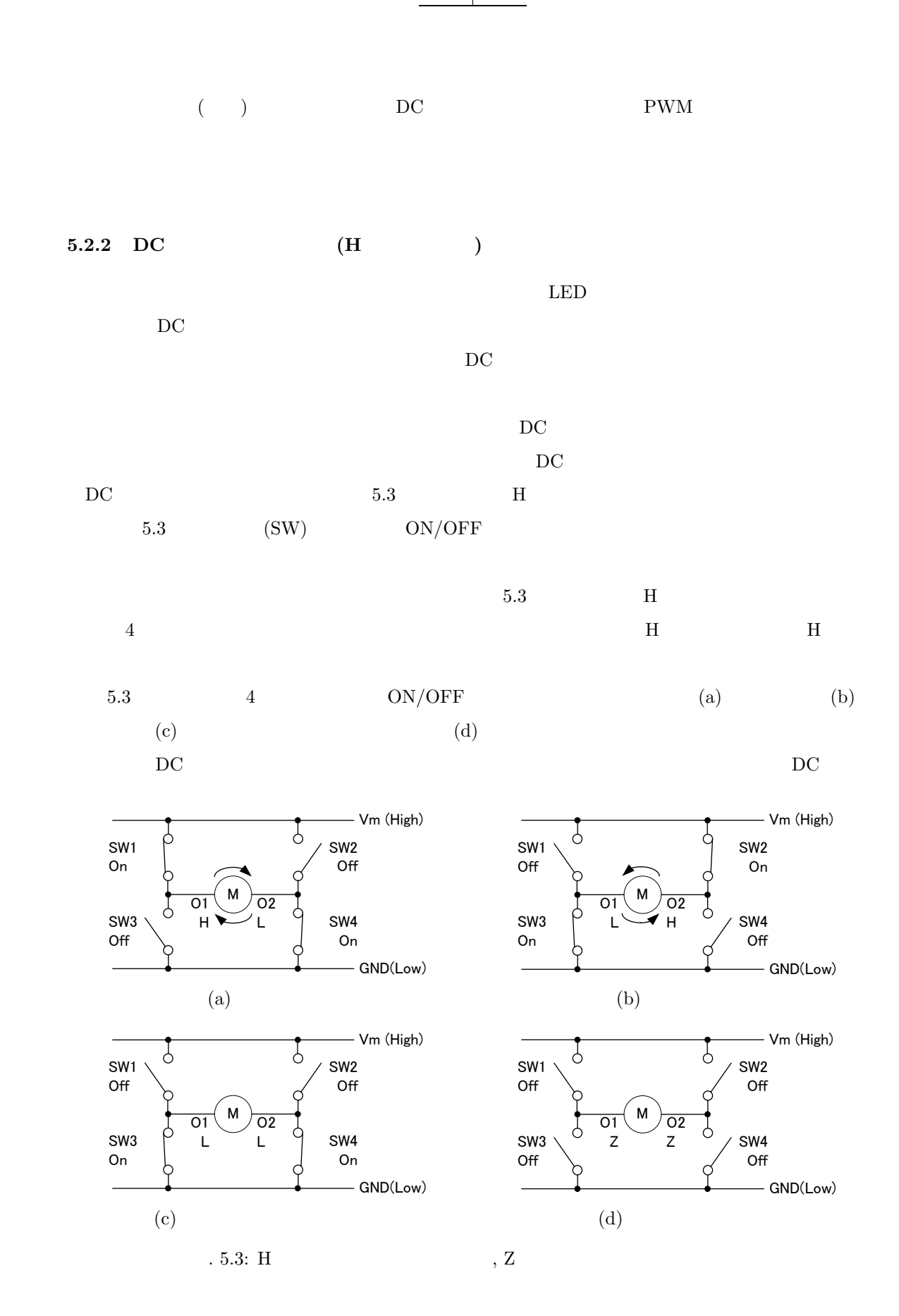

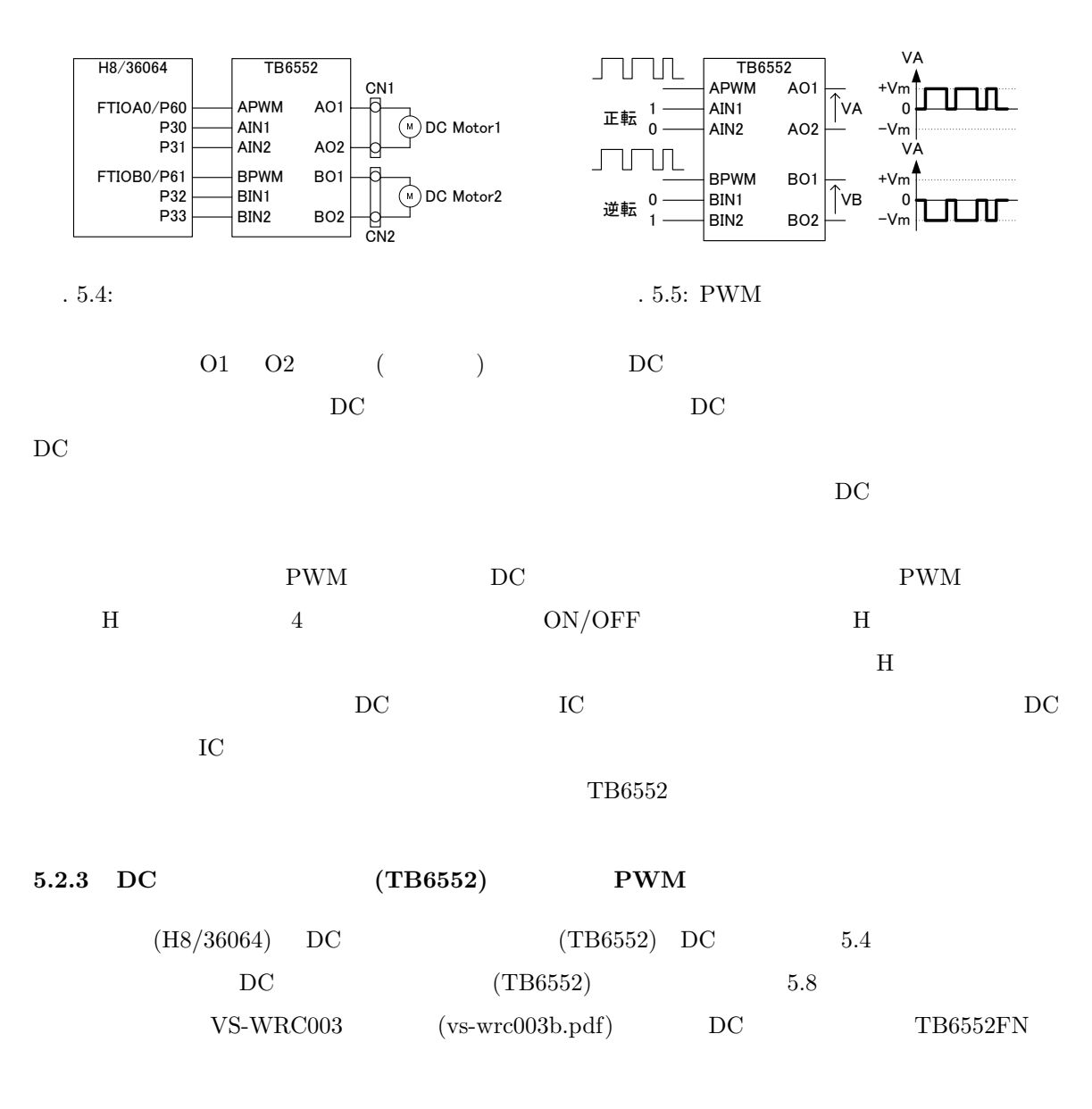

Table 5.8: TB6552  $(DC$  TB6552FN  $)$ , Z

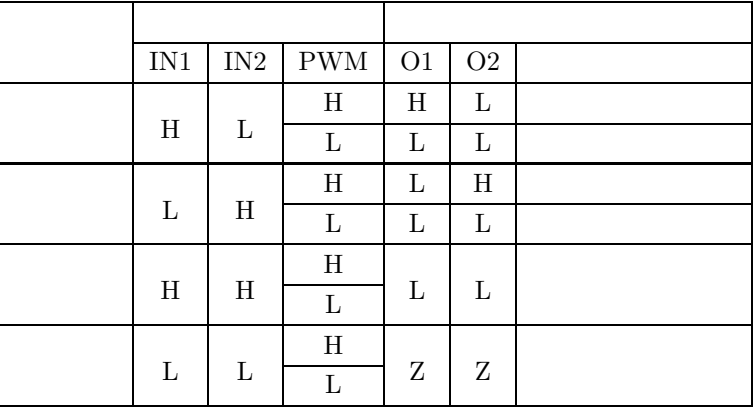

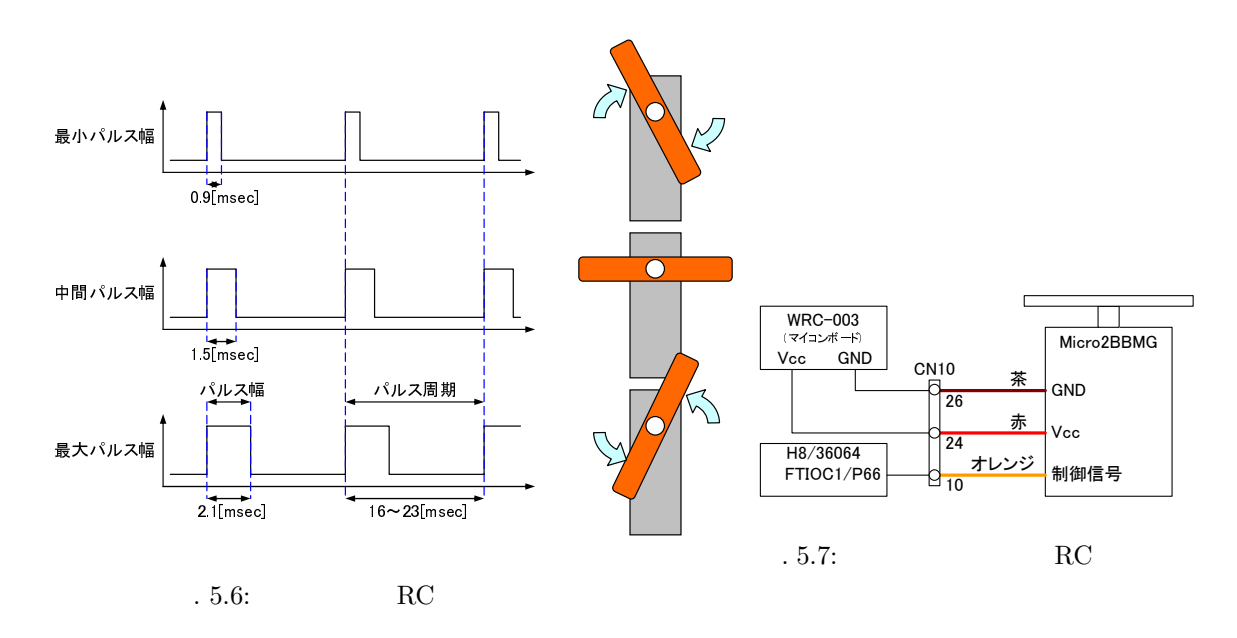

 $(TB6552FL_TB6552FNG_i a_data sheet_070402.pdf)$ 

| 5.5                    |                     |                     | IN2<br>IN1 |  |
|------------------------|---------------------|---------------------|------------|--|
| <b>PWM</b>             |                     | $\operatorname{DC}$ |            |  |
| 5.3 RC                 |                     |                     |            |  |
| 5.3.1 RC               |                     |                     |            |  |
| RC                     |                     |                     |            |  |
| $\mathop{\mathrm{RC}}$ | $\operatorname{DC}$ |                     |            |  |
| $\operatorname{DC}$    |                     |                     |            |  |

 $\rm\,D C$ 

5.3.2 GWS Micro2BBMG

|    | GWS Micro2BBMG | $_{\rm RC}$ | <b>PWM</b>   |
|----|----------------|-------------|--------------|
| RC |                | 5.9         | $1.5$ [msec] |

Table 5.9: GWS Micro2BBMG

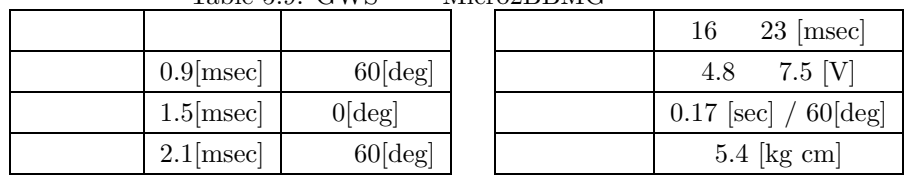

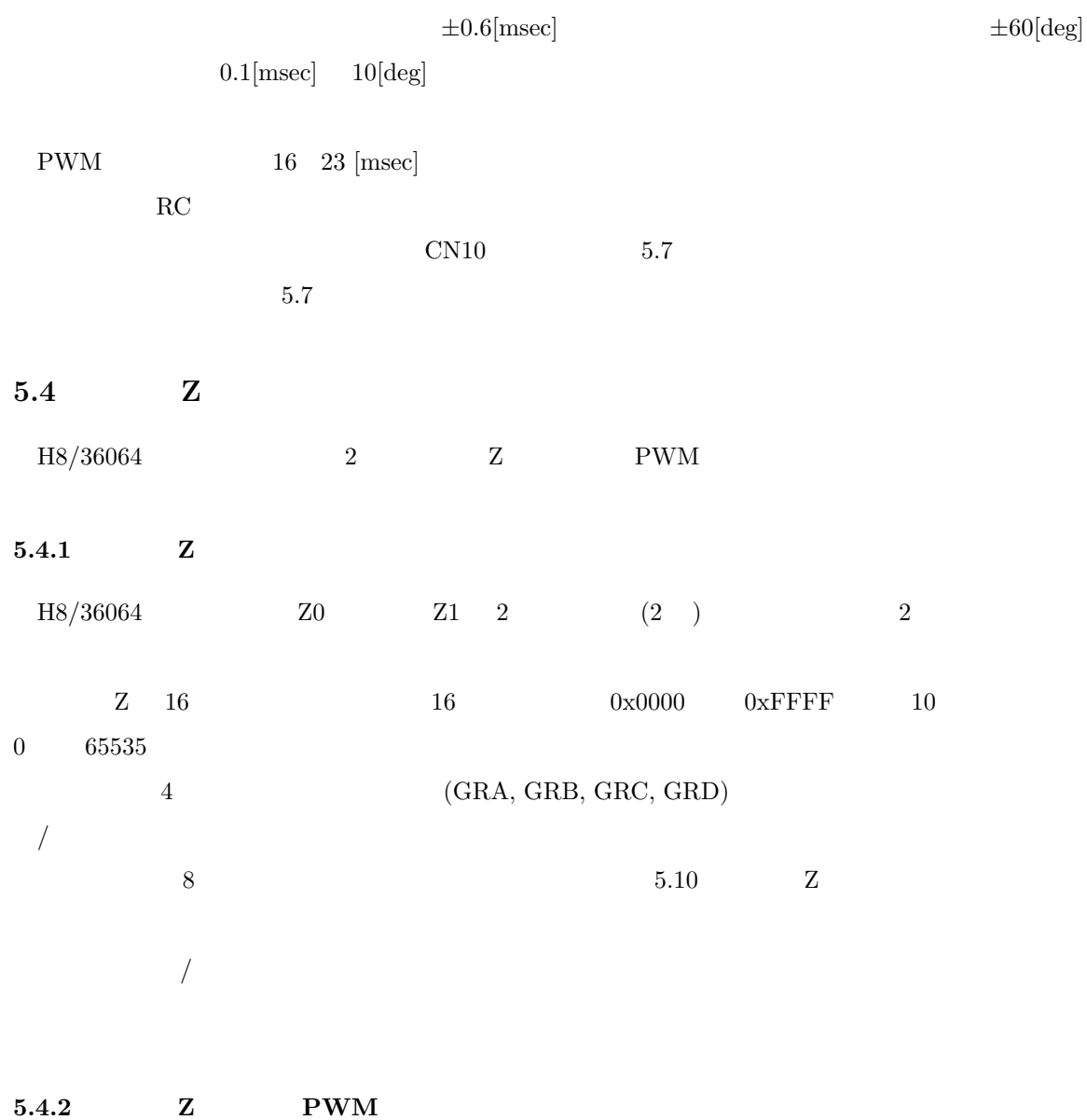

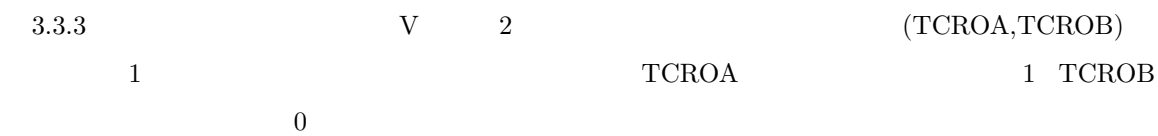

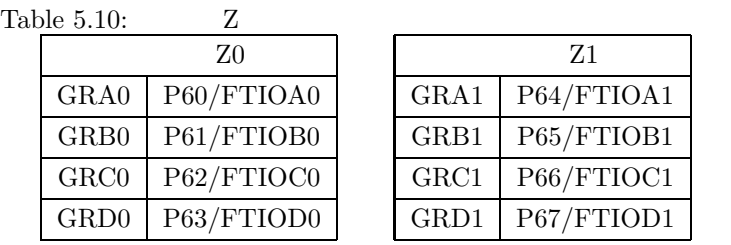

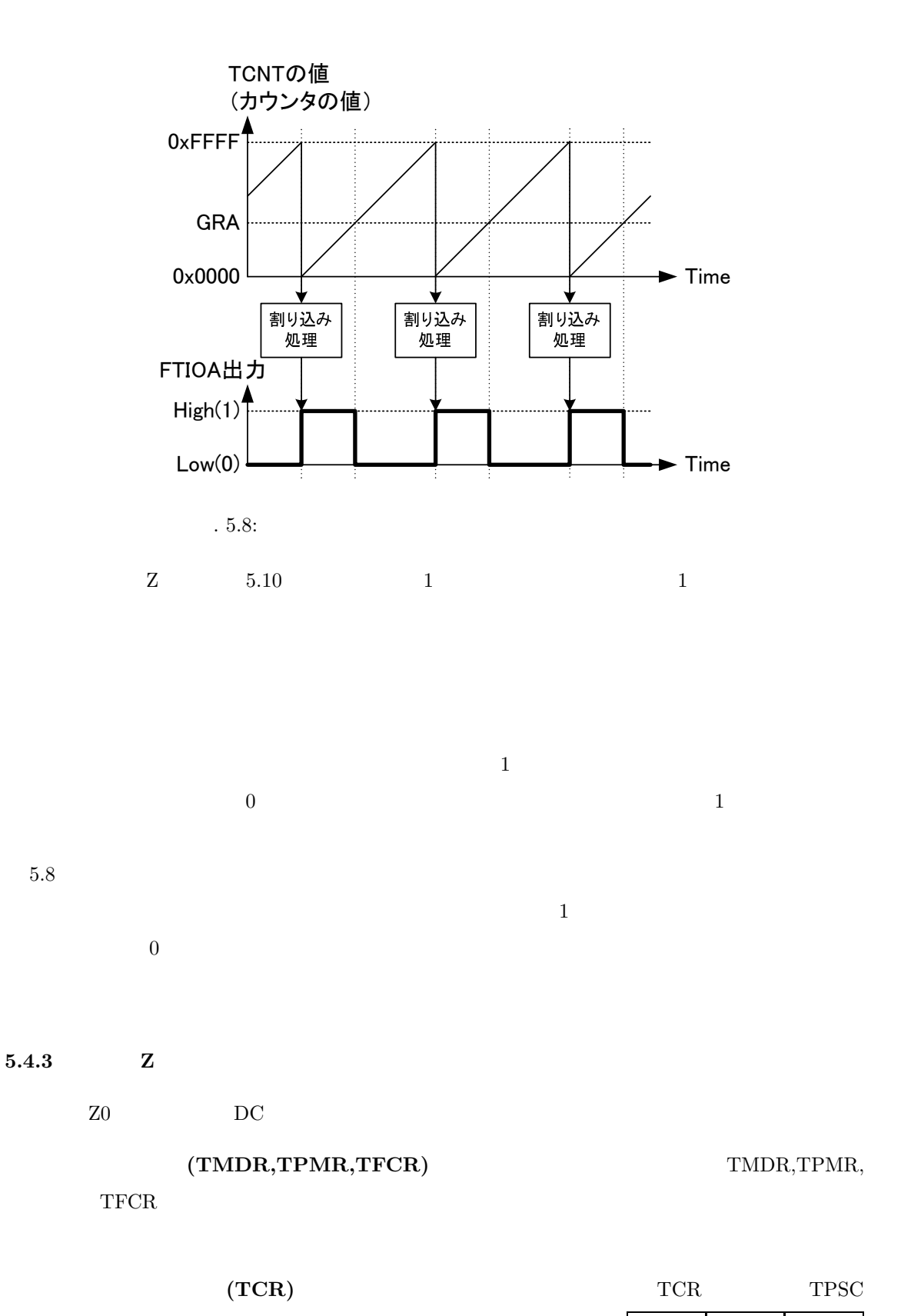

 $Z = \sqrt{4}$  TPSC2 TPSC1 TPSC0 =

54

 $0 1 0$ 

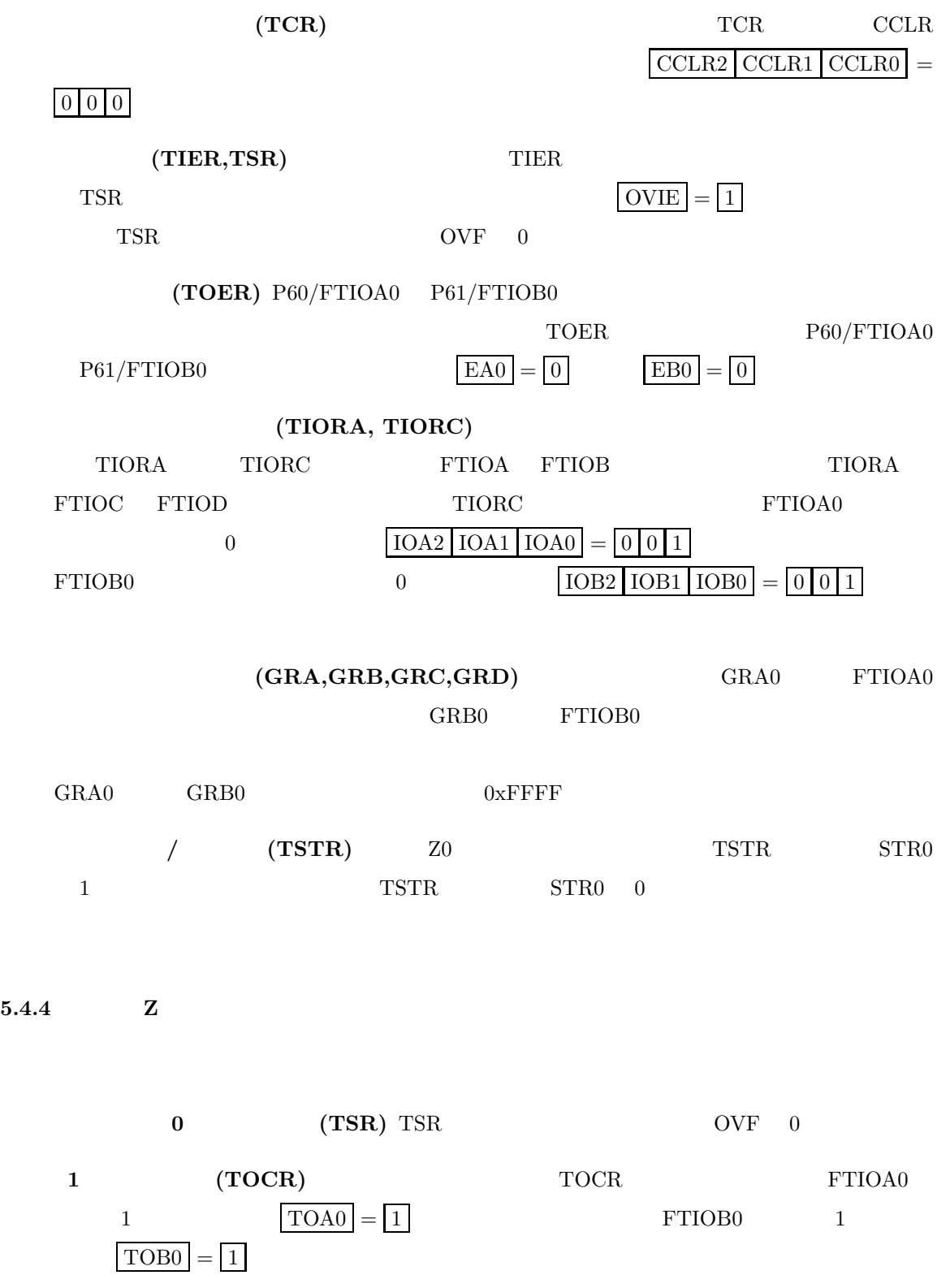

## $5.4.5$  **Z**

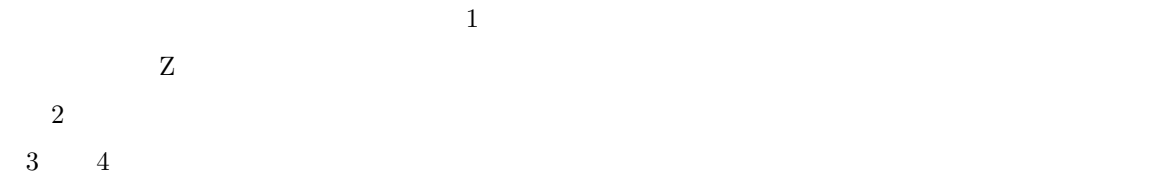

 $5.5$ 

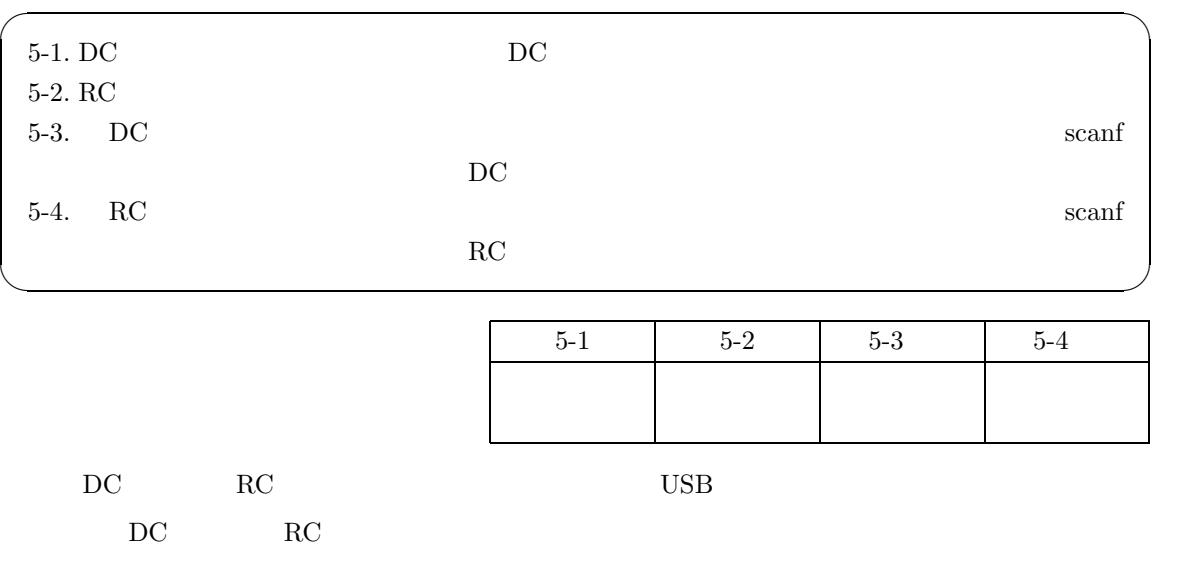

て,動作確認を行うこと.また,DC モータのみ,または RC サーボのみの,場合でも動作が不安定

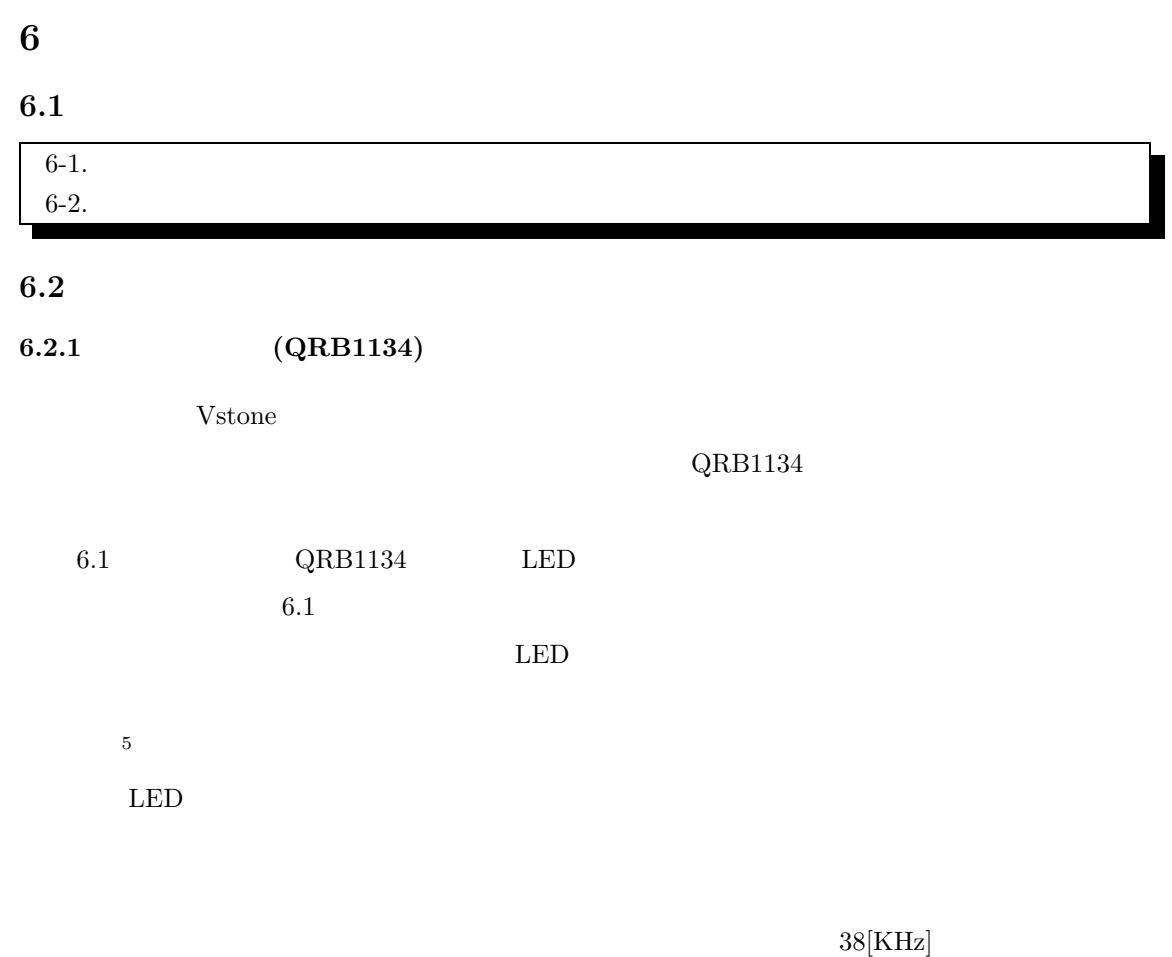

 $(WRC-003)$ 

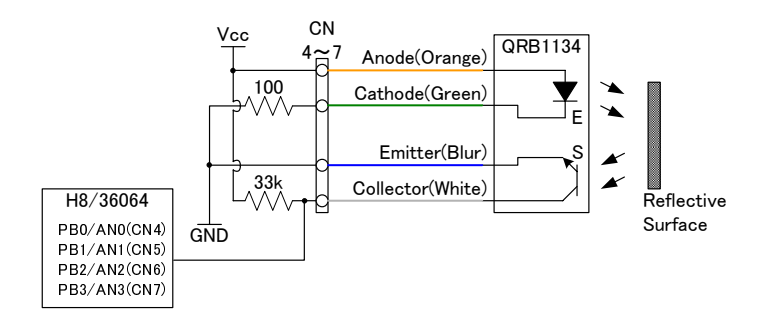

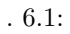

 $5\,$ 

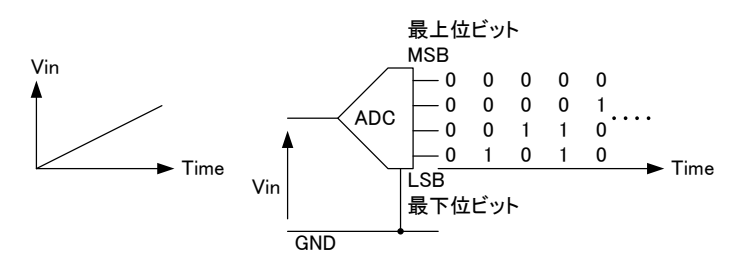

. 6.2:  $A/D$ 

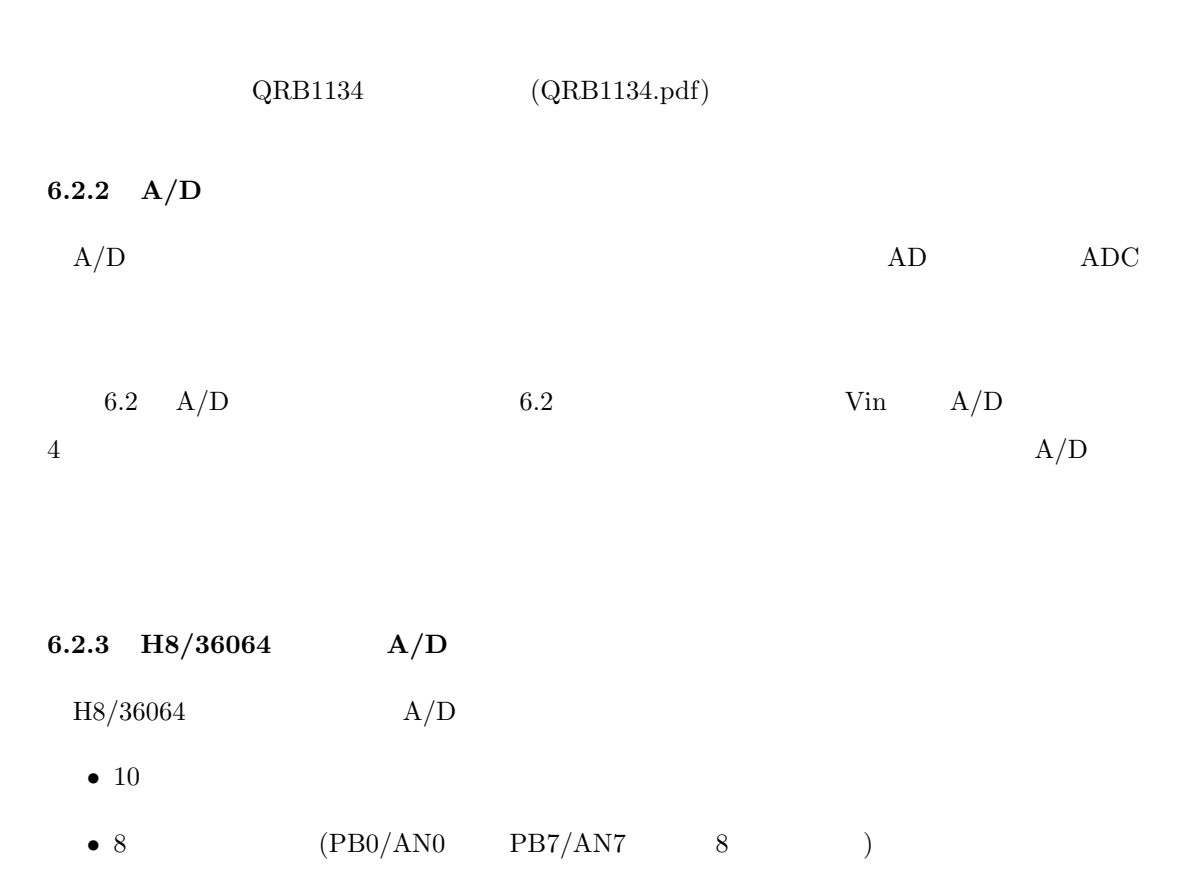

- $5[\mu \sec]^6$
- 1  $A/D$   $A/D$
- *•* サンプル・ホールド機能付き.

 $3.5[\mu \text{ sec}]$ 

- $A/D$   $A/D$
- $A/D$

## $6.2.4.1$

6.11  $A/D$ 

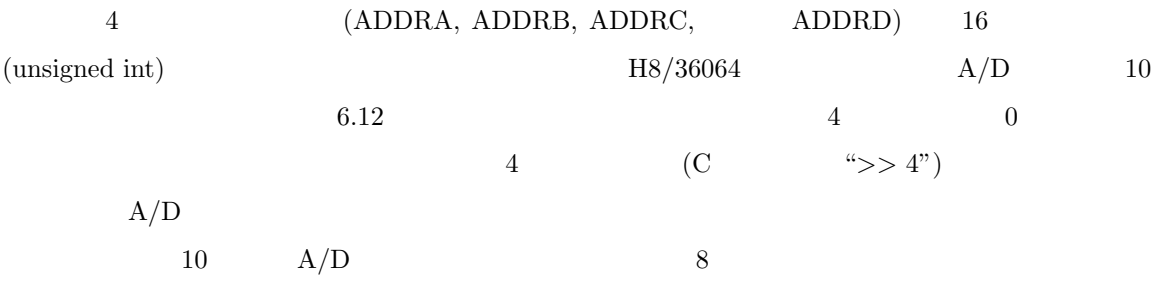

## $6.2.4.2$

 $A/D$ 

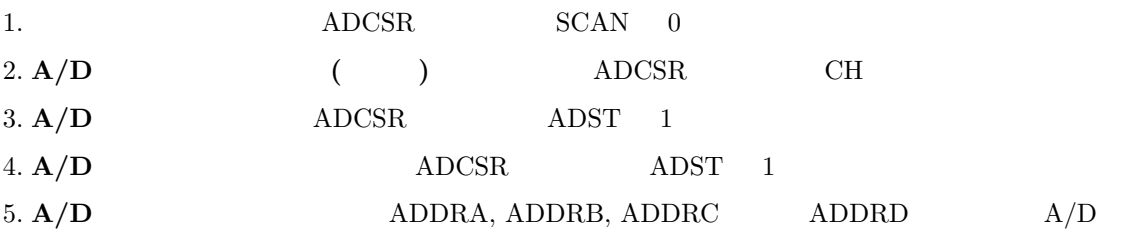

 $6.$ 

Table 6.11:  $A/D$ 

| アナログ入カチャネル      | 変換結果が格納される      |              |
|-----------------|-----------------|--------------|
| グループ0           | グループ1           | A/D データレジスタ  |
| AN <sub>0</sub> | AN4             | <b>ADDRA</b> |
| AN <sub>1</sub> | AN <sub>5</sub> | <b>ADDRB</b> |
| AN2             | AN <sub>6</sub> | <b>ADDRC</b> |
| AN3             | AN7             | <b>ADDRD</b> |

## Table 6.12:  $A/D$

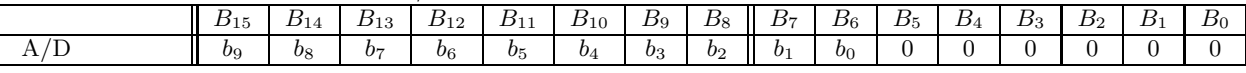

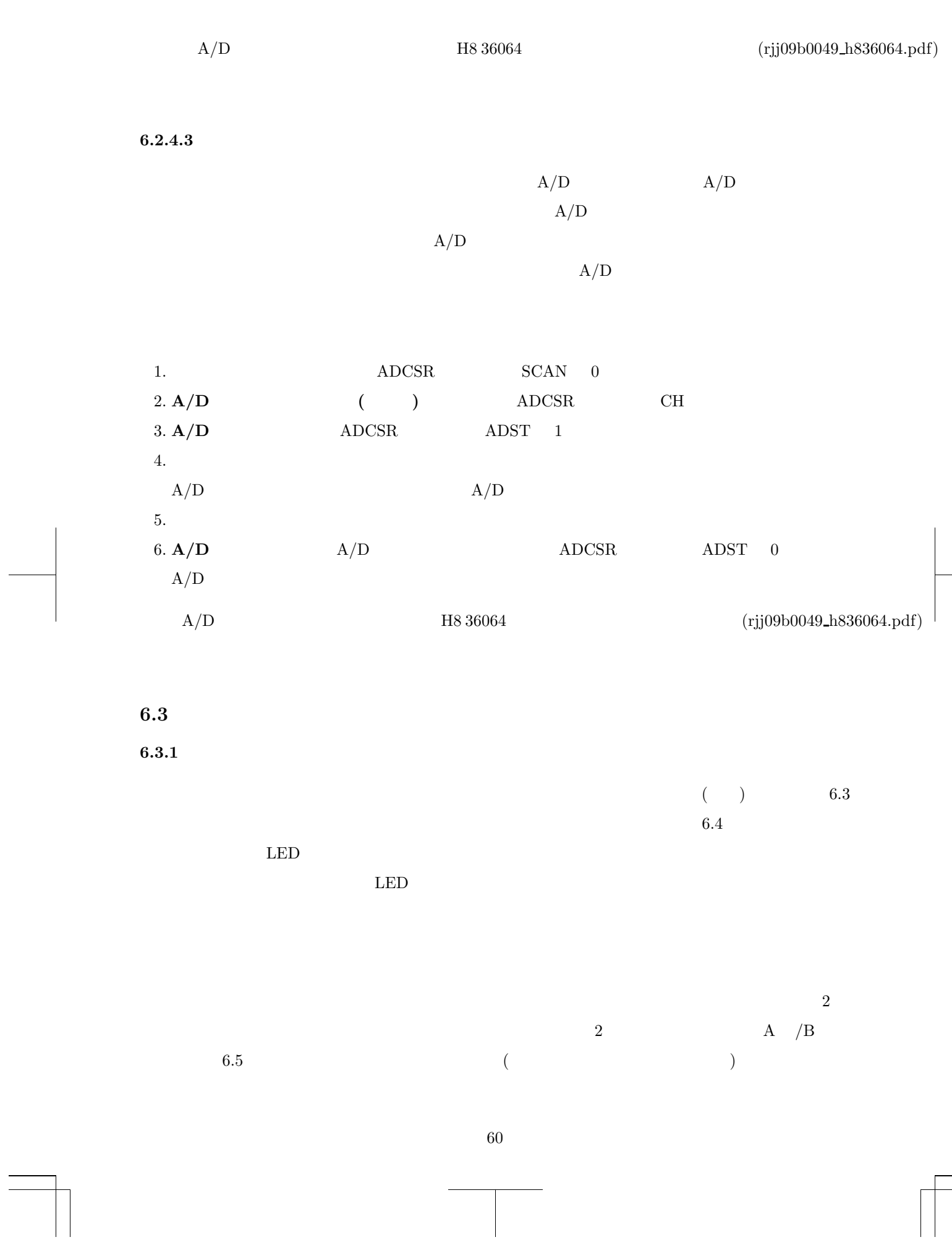

 $\sqrt{2}$ 

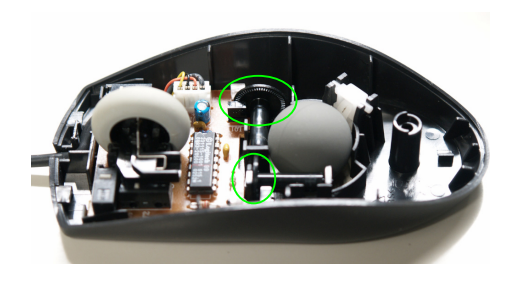

 $CDZ$ 光センサ 光センサ LED スリット http://kyoiku-gakka.u-sacred-heart.ac.jp/jyouhou-kiki/sozai/1302/index.html 「情報機器と情報社会のしくみ」

 $(\text{http://www.sugilab.net/jk/joho-kiki/index.html})$ 

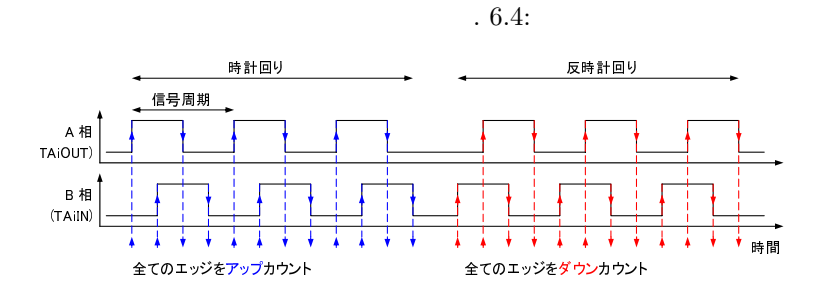

. 6.5: A  $/B$ 

 $1/4$ 

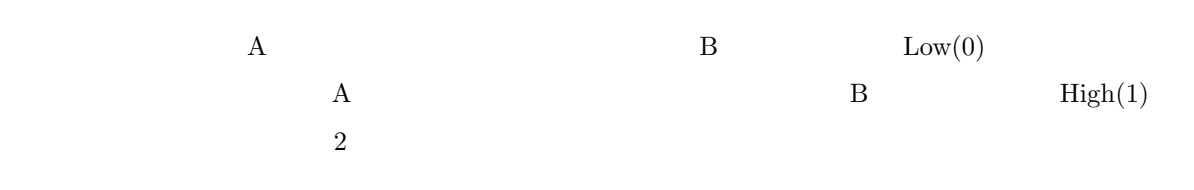

**6.3.2** 1,2,4 ( )

6.5 A

 $.6.3:$ 

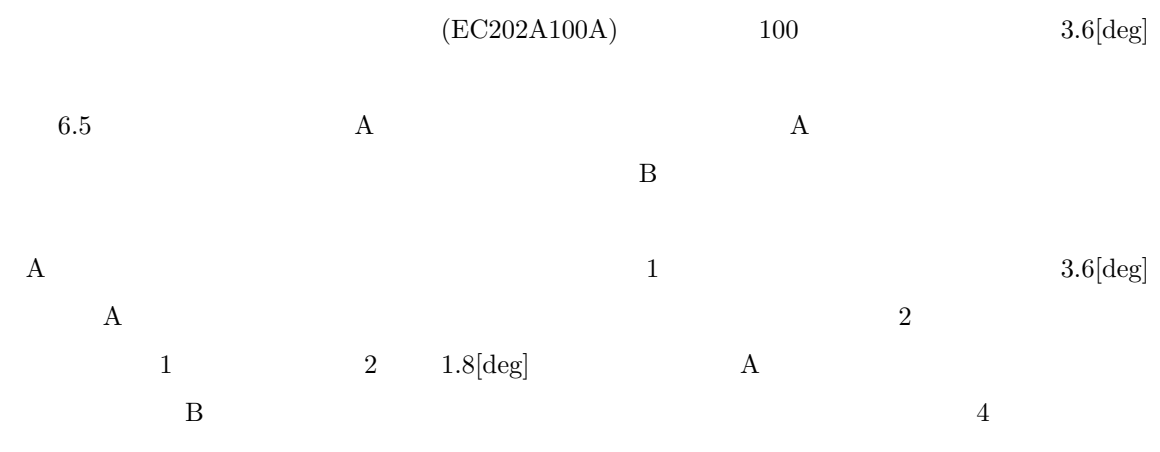

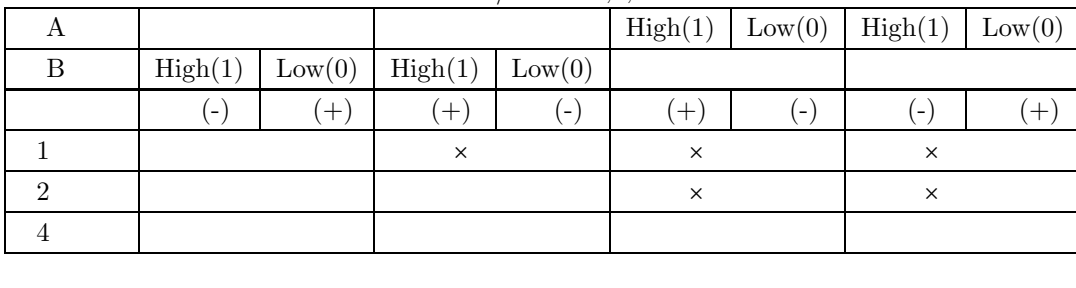

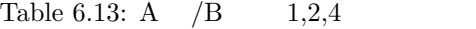

 $1 \t 4 \t 0.9[deg] \t 6.13 \t 1,2 \t 4$ 

 $6.3.3$ 

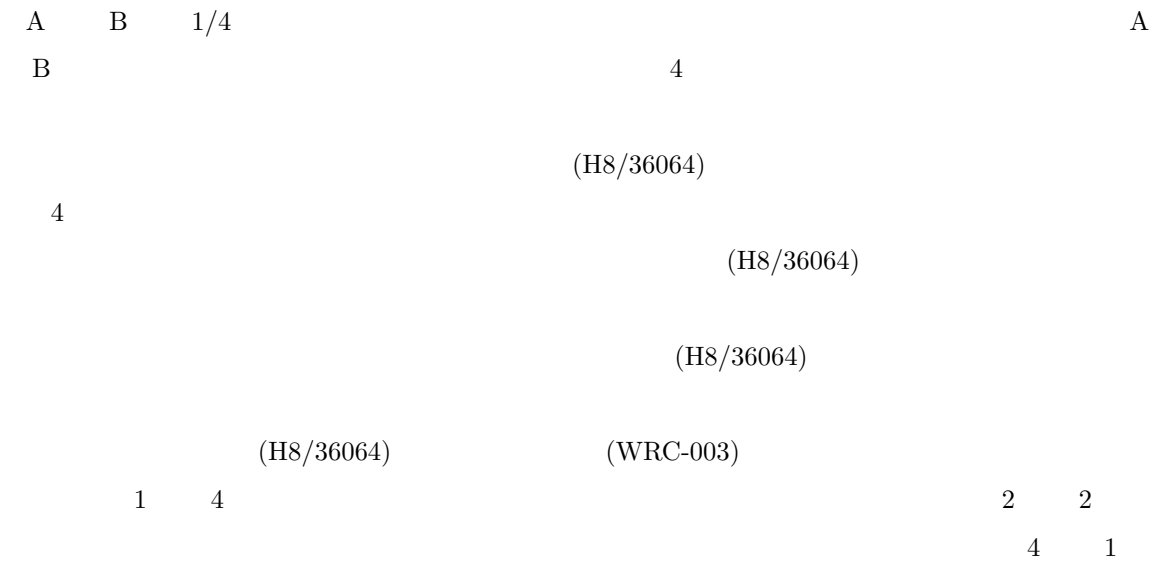

**6.3.3.1** (H8/36064) (WRC-003)  $\label{eq:11} \text{P14/IRQ0}, \text{P15/IRQ1}, \text{P16/IRQ2},$ P17/IRQ3, P50/WKP0, P51/WKP1, P52/WKP2, P53/WKP3, P54/WKP4,  $\qquad P55/\mathrm{WKP5}$  $10$   $7$ 

 $7\,\mathrm{NMI}$  and the system is a positive  $1$ 

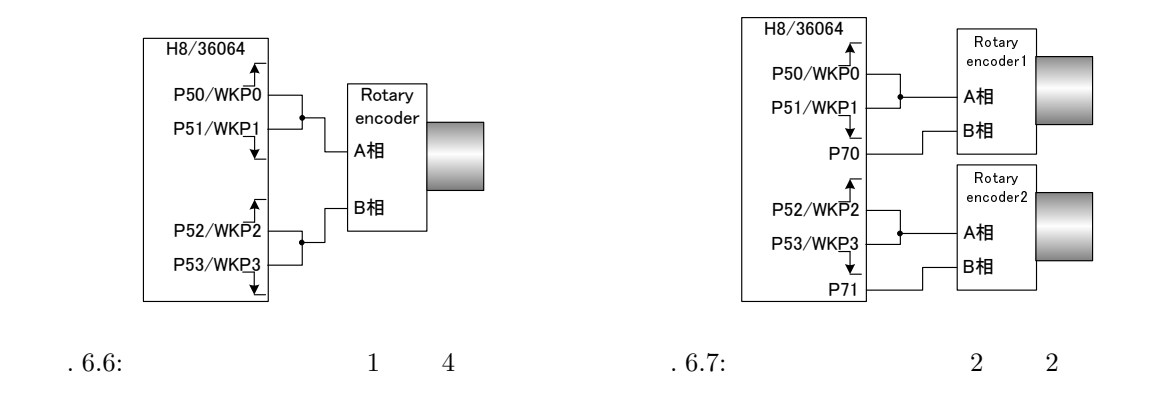

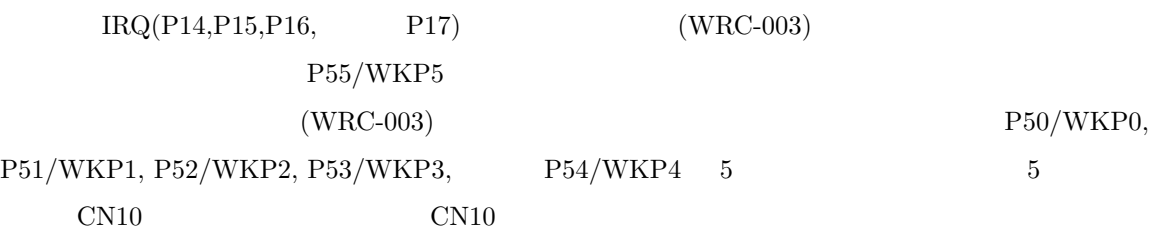

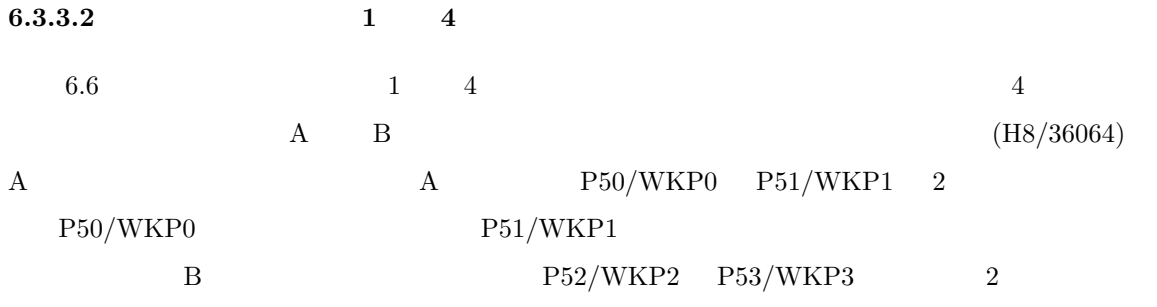

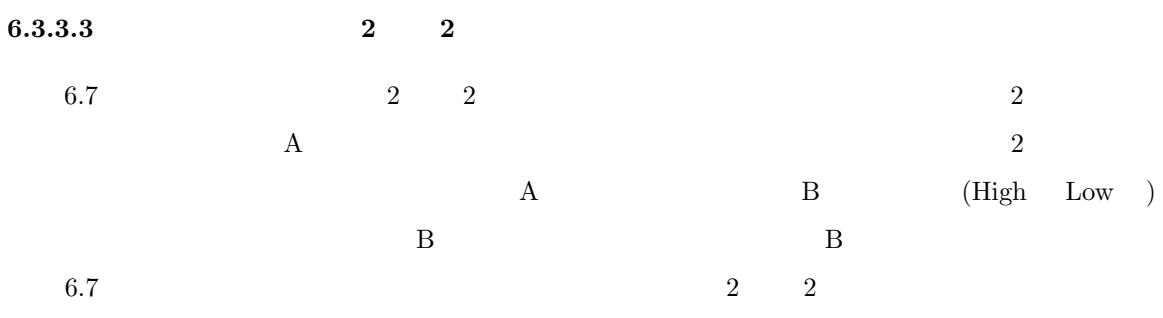

6.3.4

 $\Gamma$ 

## $6.7$

**MonitorIntprg.c**

```
/∗∗∗∗∗∗∗∗∗∗∗∗∗∗∗∗∗∗∗∗∗∗∗∗∗∗∗∗∗∗∗∗∗∗∗∗∗∗∗∗∗∗∗∗∗∗∗∗∗∗∗∗∗∗∗∗∗∗∗∗∗∗∗∗∗∗∗∗∗∗∗/
/∗ global variables ∗/
/∗∗∗∗∗∗∗∗∗∗∗∗∗∗∗∗∗∗∗∗∗∗∗∗∗∗∗∗∗∗∗∗∗∗∗∗∗∗∗∗∗∗∗∗∗∗∗∗∗∗∗∗∗∗∗∗∗∗∗∗∗∗∗∗∗∗∗∗∗∗∗/
unsigned int gEncCnt1;
unsigned int gEncCnt2;
/∗∗∗∗∗∗∗∗∗∗∗∗∗∗∗∗∗∗∗∗∗∗∗∗∗∗∗∗∗∗∗∗∗∗∗∗∗∗∗∗∗∗∗∗∗∗∗∗∗∗∗∗∗∗∗∗∗∗∗∗∗∗∗∗∗∗∗∗∗∗∗/
/* interrupt functions \quad/∗∗∗∗∗∗∗∗∗∗∗∗∗∗∗∗∗∗∗∗∗∗∗∗∗∗∗∗∗∗∗∗∗∗∗∗∗∗∗∗∗∗∗∗∗∗∗∗∗∗∗∗∗∗∗∗∗∗∗∗∗∗∗∗∗∗∗∗∗∗∗/
void INT WKP(void)
{
   /∗ ロータリーエンコーダ 1 の処理 ∗/
   if( IWPR.BIT.IWPFO == 1 ){
     /∗ A \ast/IWPR.BIT.IWPF0 = 0; /∗ 割り込みフラグクリア ∗/
      if( IO.PDR7.BIT.B0 == 0){
        gEncCnt1++; /* */
      }else{
         gEncCnt1−−; /* * */
      }
   }
   if( IWPR.BIT.IWPF1 == 1 )\{/* A */
      IWPR.BIT.IWPF1 = 0; /∗ 割り込みフラグクリア ∗/
      if( IO.PDR7.BIT.B0 == 0 ){
        gEncCnt1++; /* */
      }else{
        gEncCnt1−−; /∗ \ast/}
   }
   /∗ ロータリーエンコーダ 2 の処理 ∗/
   if( IWPR.BIT.IWPF2 == 1 ){
     /* A */
      IWPR.BIT.IWPF2 = 0; /∗ 割り込みフラグクリア ∗/
      if( IO.PDR7.BIT.B1 == 0){
        gEncCnt2++; /* */
      }else{
         gEncCnt2−−; /∗ */
      }
   }
   if( IWPR.BIT.IWPF3 == 1 )/∗ A \ast/IWPR.BIT.IWPF3 = 0; /∗ 割り込みフラグクリア ∗/
      if( IO.PDR7.BIT.B1 == 0)gEncCnt2++; /* */
      }else{
         gEncCnt2−−; /* * */
      }
   }
}
```
**MonitorSample.c**

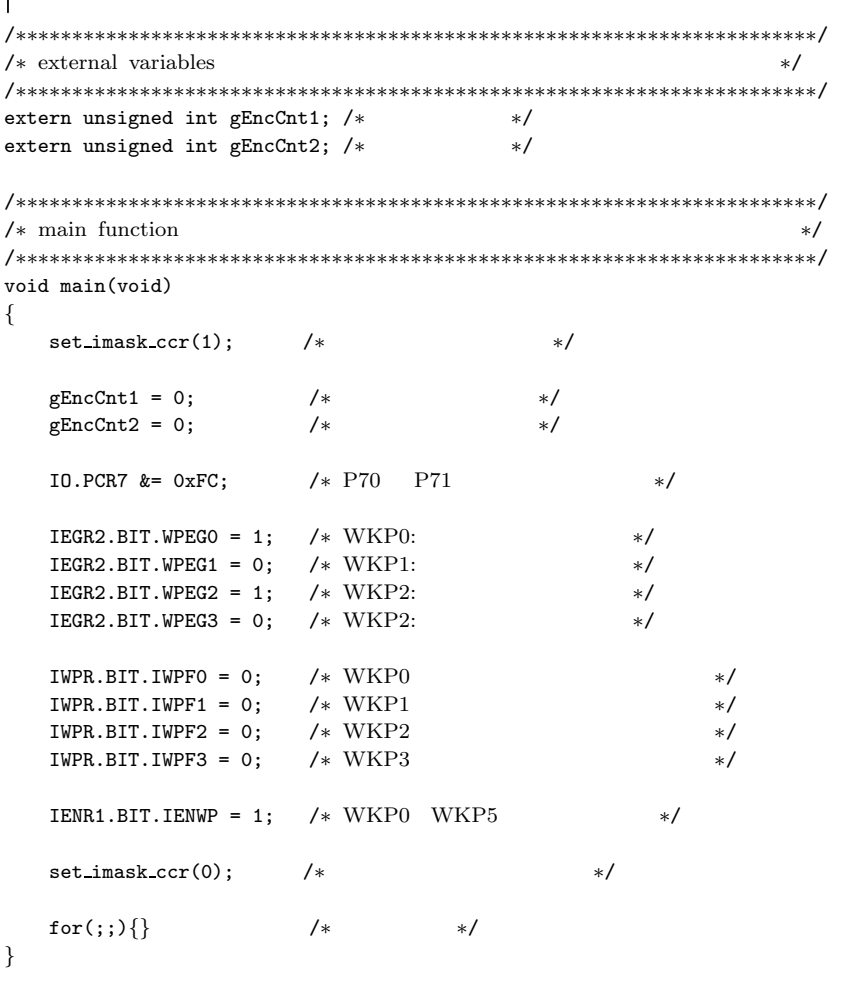

٦

 $\overline{\mathsf{I}}$ 

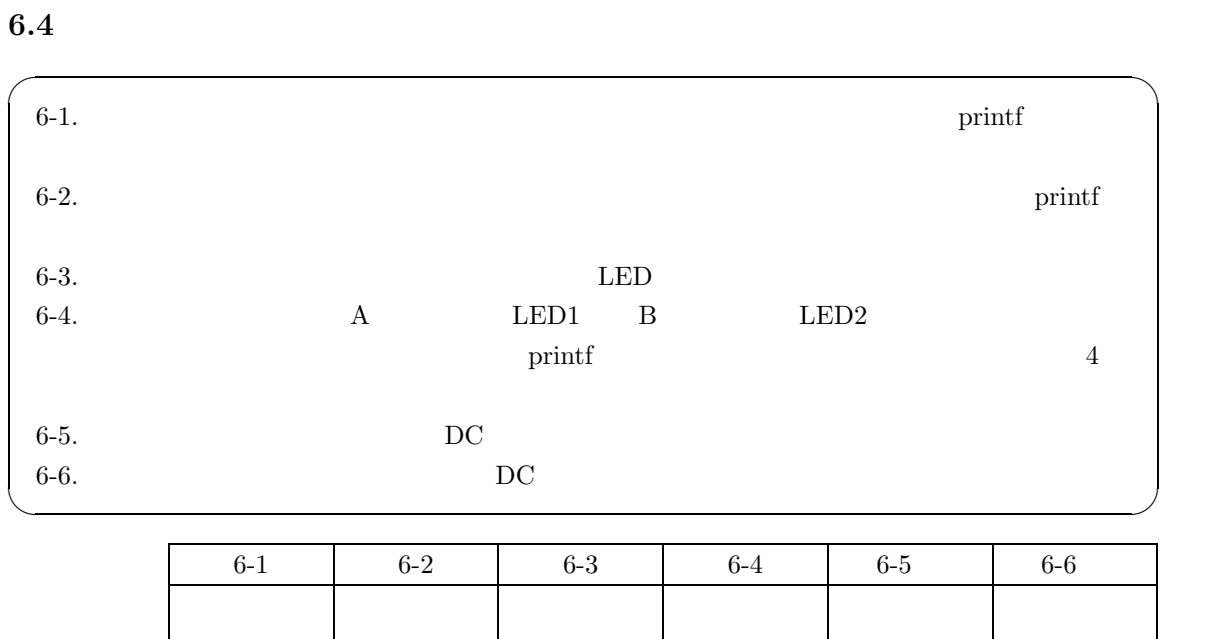

補足 キットのロータリーエンコーダは,図 6.6 のように接続されている.課題 6-6 では,ロータリ

# **A iodefine.h**

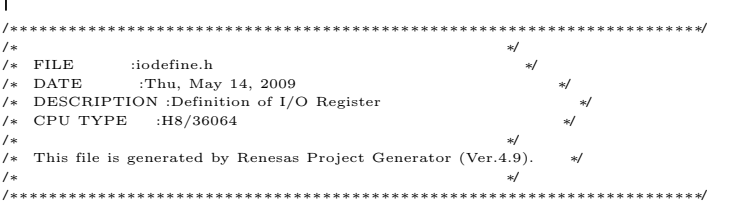

٦

### #ifndef IODEFINE #define IODEFINE

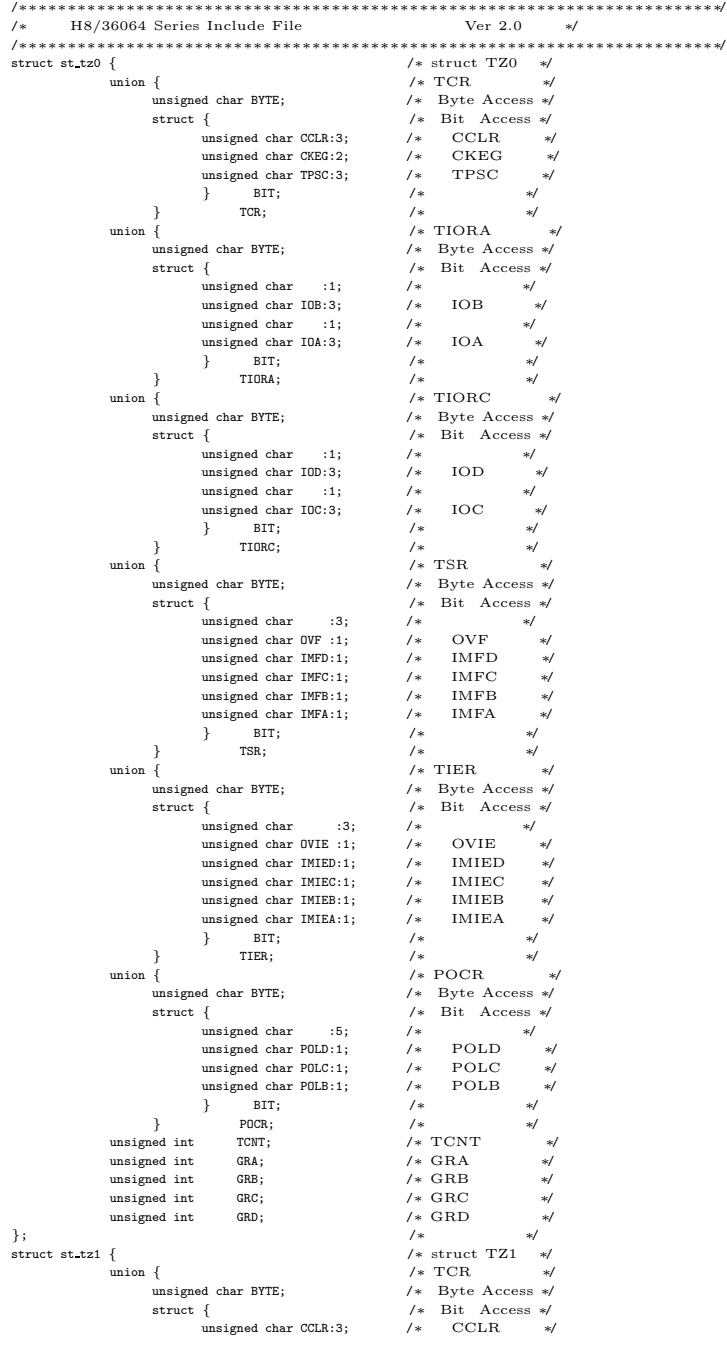

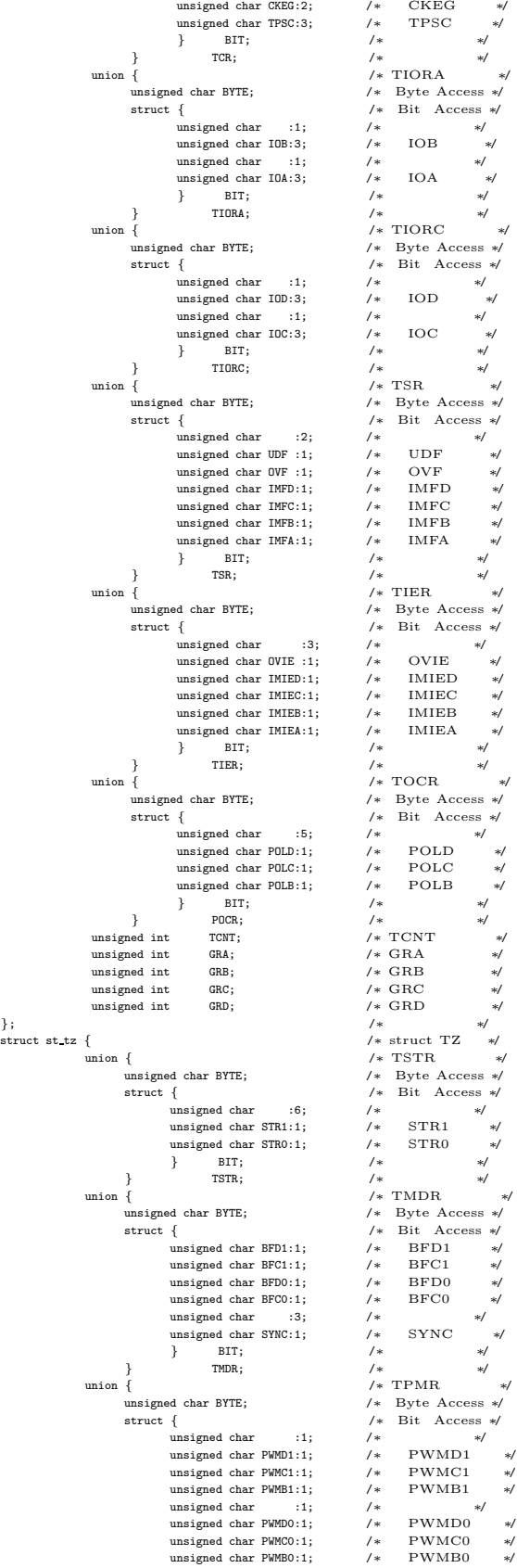

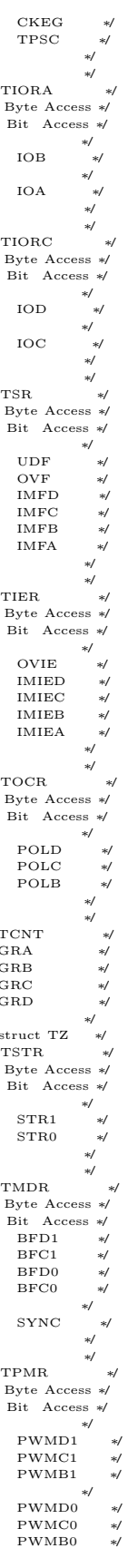

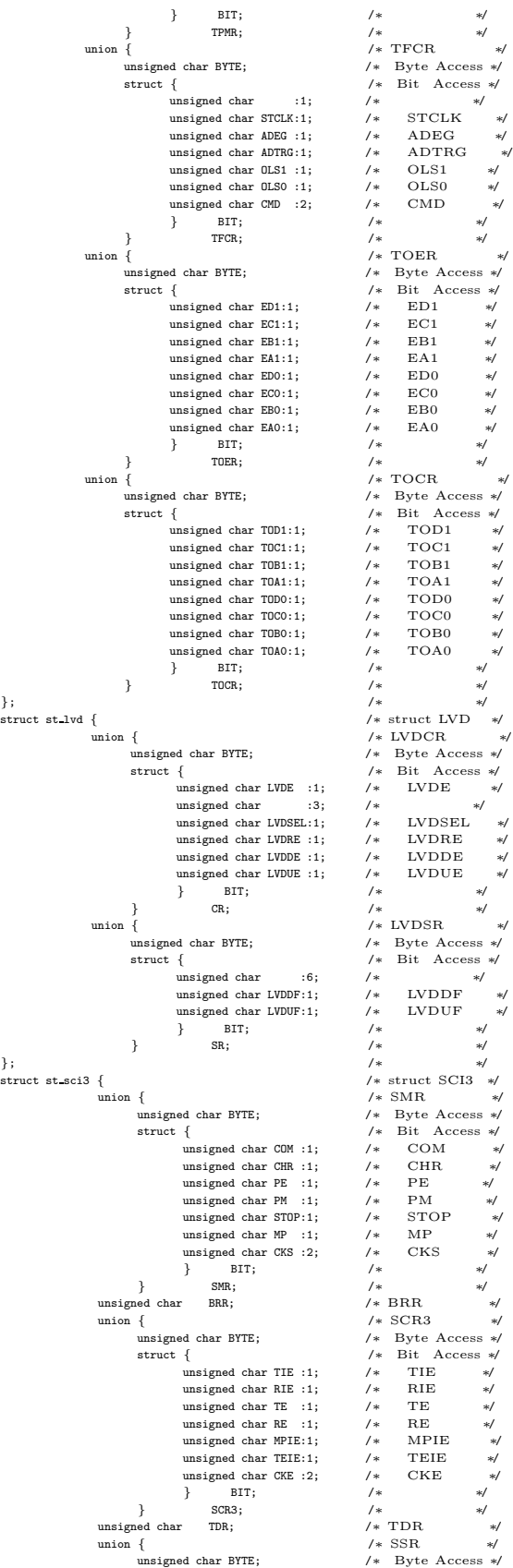

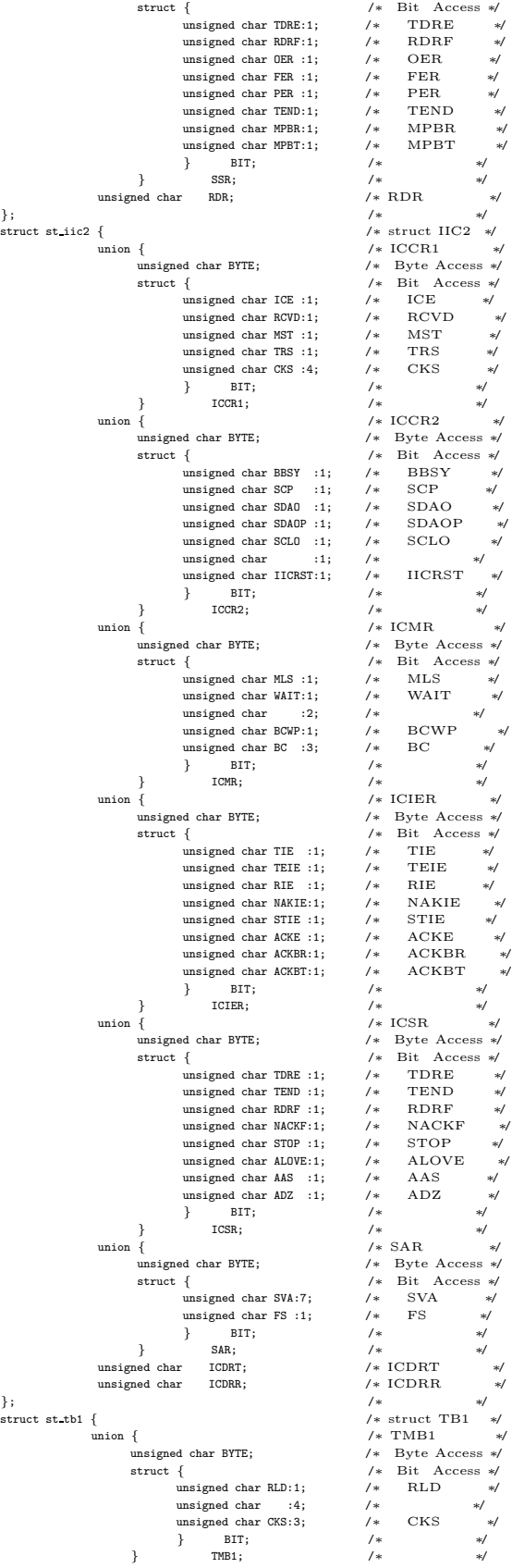

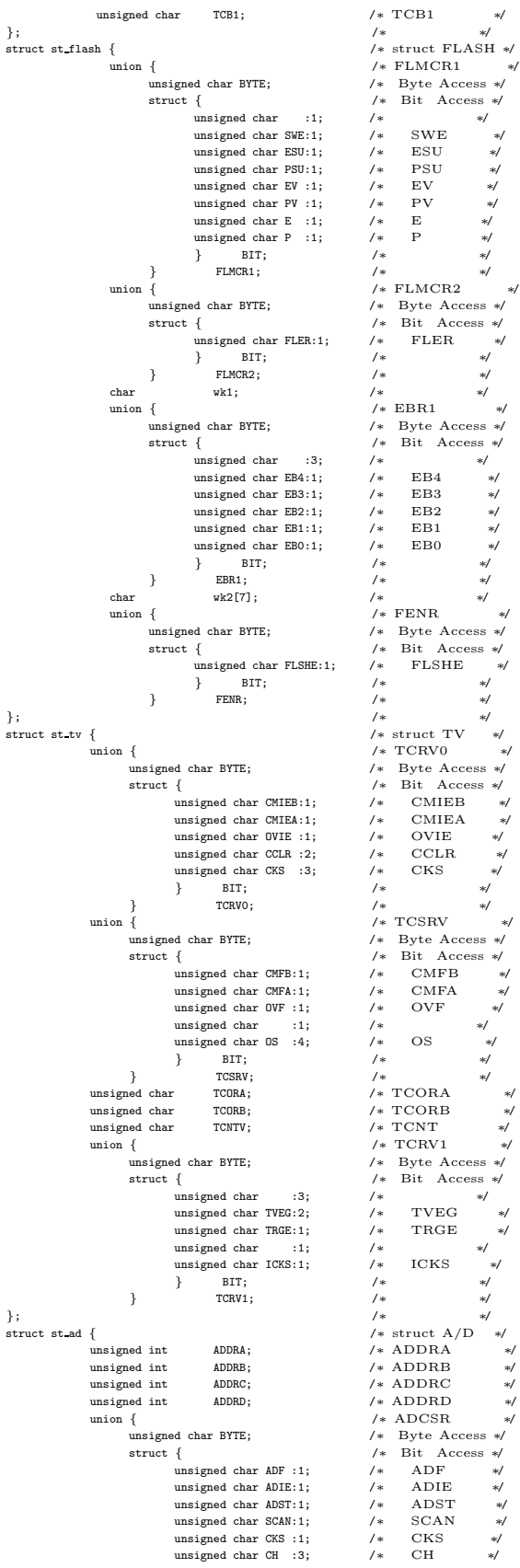

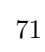

} BIT; /∗ ∗/  $\begin{tabular}{lllllllllll} & & $\mathit{ADCSR}$ & & $\mathit{*\;}\quad$ & $\mathit{*\;}\quad$ & $\mathit{*\$ } BIT; /∗ ∗/ } ADCR; /∗ ∗/ }; /∗ ∗/ struct st pwm { /∗ struct PWM ∗/ unsigned char PWDRL; /∗ PWDRL ∗/ unsigned char PWDRU; /∗ PWDRU ∗/ union { /∗ PWCR ∗/ unsigned char BYTE; /∗ Byte Access ∗/  $\begin{tabular}{lcccc} \texttt{unsigned} & & & & & & & & & & & \\ \texttt{struct} & & & & & & & & & & & & & \\ \texttt{struct} & & & & & & & & & & & & & \\ \texttt{unsigned} & & & & & & & & & & & & & \\ \texttt{unsigned} & & & & & & & & & & & & & \\ \texttt{unsigned} & & & & & & & & & & & & & \\ \end{tabular}$ unsigned char :7; /∗ ∗/ unsigned char CKS:1;  $/*$  CKS  $*/$ <br>} BIT;  $/*$  \*/ } BIT; /\* \* \*/<br>PWCR; /\* \* \*/<br> /\* \* \*/ } PWCR; /∗ ∗/ }; /∗ ∗/ struct st wdt {<br>  $\begin{array}{ccc} \text{{\color{red} \textbf{+}}} & \text{{\color{red} \textbf{+}}} & \text{{\color{red} \textbf{+}}} & \text{{\color{red} \textbf{+}}} \\ \text{{\color{red} \textbf{+}}} & \text{{\color{red} \textbf{+}}} & \text{{\color{red} \textbf{+}}} & \text{{\color{red} \textbf{+}}} & \text{{\color{red} \textbf{+}}} & \text{{\color{red} \textbf{+}}} \\ \text{{\color{red} \textbf{+}}} & \text{{\color{red} \textbf{+}}} & \text{{\color{red} \textbf{+}}} & \$  $/* TCSRWD$ <br> $/* Rvte Acc$ unsigned char BYTE;  $/*$ <br>struct {  $/*$ <br>unsigned char B6WI :1;  $/*$ unsigned char B6WI :1; /\* B6WI<br>unsigned char TCWE :1; /\* TCWE<br>unsigned char B4WI :1: /\* B4WI unsigned char TCWE :1; /∗ TCWE ∗/ unsigned char B4WI :1; /∗ B4WI ∗/ unsigned char TCSRWE:1; /\* TCSRWE unsigned char TCSRWE:1; /\* TCSRWE unsigned char FONI <br>unsigned char FONI +1; /\* B2WI unsigned char FONI +1; /\* WDON<br>unsigned char FONI +1; /\* BOWI unsigned char FONI +1; /\* WRST <br>} BIT; /  $\begin{tabular}{llll} \texttt{unsigned char B2WI} & :1; & \texttt{/*} & \texttt{B2WI} \\ \texttt{unsigned char WDOM} & :1; & \texttt{/*} & \texttt{WDOM} \\ \end{tabular}$ unsigned char WDON :1; /\* WDON<br>wnsigned char BOWI :1: /\* BOWI unsigned char B0WI :1;  $/*$  B0WI<br>unsigned char WRST :1;  $/*$  WRST unsigned char WRST  $}$  BIT;<br> $TCSRWD;$  $}$   $}$   $TCSRWD$ ;  $/*$ <br>  $red char$   $TCWD$ ;  $/*$   $TCWD$  $\begin{tabular}{ll} \bf unsigned \ char & TCWD; \\ \bf union & \end{tabular}$ union { /∗ TMWD ∗/ unsigned char BYTE; /∗ Byte Access ∗/ struct {<br>  $\begin{array}{ccc} & \times & \text{Bit} & \text{Access} \\ & \text{usingmed char} & 4; & \times \end{array}$  \* unsigned char :4; /∗ ∗/ unsigned char CKS:4; } BIT; /∗ ∗/<br>TMWD: /\* \*/ }<br>} TMWD; }; /∗ ∗/ struct st abrk { /∗ struct ABRK ∗/ union { /∗ ABRKCR ∗/ unsigned char BYTE; /∗ Byte Access ∗/  $\begin{tabular}{lllllllll} \hline \text{w} & & \text{ $ \ell$-vertex} & & \text{ $ \ell$-tree} \\ \hline \text{w} & & \text{ $ \ell$-tree} & & \text{ $ \ell$-tree} & & \text{ $ \ell$-tree} \\ \hline \text{w} & & \text{unsigned char RTINTER} & & \text{ $ \ell$-RINTER} & & \text{ $ \ell$-}} \\ \text{u} & & \text{unsigned char CSEL} & & \text{ $ \ell$-R INTER} & & \text{ $ \ell$-}} \\ \text{u} & & \text{unsigned char CSEL} & & \text{ $ \ell$-} & & \text{ $ \ell$-}} & & \text{ $ \$ unsigned char RTINTE:1; /∗ RTINTE ∗/ unsigned char CSEL :2; /∗ CSEL ∗/ unsigned char ACMP :3; /∗ ACMP ∗/ unsigned char DCMP :2; /∗ DCMP ∗/  ${}^{+}$  BIT; /\* \*/<br>CR; /\* \*/ } CR; /∗ ∗/ union { /∗ ABRKSR ∗/ unsigned char BYTE; /∗ Byte Access ∗/ struct { /∗ Bit Access ∗/ unsigned char ABIF:1; /∗ ABIF ∗/ unsigned char ABIF:1; /\* → γνων ∧κουκους<br>
unsigned char ABIE:1; /\* ABIF ∗/<br>
unsigned char ABIE:1; /\* ABIE ∗/<br>
} BIT; /\* <br>SR: /\* \*/ } BIT; /\* \*/<br>} SR; /\* \*/ *r* an; *γ*\*<br>void \*BAR; */*\* BAR<br>unsigned int BDR; */\** BDR unsigned int <br>BDR; <br>  $\qquad \qquad$ /\* BDR $\qquad \qquad \ast$ }; /\* \* \*/<br>struct st\_io { /\* struct IO \*/ union { /∗ PUCR1 ∗/ unsigned char BYTE; /∗ Byte Access ∗/  $\begin{tabular}{lcccc} \texttt{struct} {\end{tabular} } \left\{ \begin{tabular}{ll} $ & $\hspace{-6pt}$ $\hspace{6pt}$ $\mathscr{V}$ & $\hspace{-6pt}$ \textbf{Bit} & \hspace{-6pt}$ \textbf{Access} & \hspace{-6pt}$ \textbf{in} \\ \texttt{unsigned char B6:1;} & $\hspace{-6pt}$ $\hspace{6pt}$ $\hspace{6pt}$ $\hspace{6pt}$ $\mathscr{V}$ & $\hspace{-6pt}$ \textbf{Bit} $\hspace{-6pt}$ & \hspace{-6pt}$ \textbf{First} & \hspace{-6pt}$ \textbf{in} \\ \texttt{unsigned char B6:1;} & $\hspace{-6pt}$ $\hspace{$ unsigned char B7:1; /\* Bit 7 \*/<br>unsigned char B6:1; /\* Bit 6 \*/<br>unsigned char B5:1; /\* Bit 5 \*/ unsigned char B6:1; /∗ Bit 6 ∗/ unsigned char B5:1; /∗ Bit 5 ∗/ unsigned char B4:1;  $\begin{array}{ccc} \n\sqrt{3} & \text{m} & \text{m} & \text{m} & \text{m} \\
\text{m} & \text{m} & \text{m} & \text{m} & \text{m} \\
\text{m} & \text{m} & \text{m} & \text{m} & \text{m} \\
\text{m} & \text{m} & \text{m} & \text{m} & \text{m} \\
\text{m} & \text{m} & \text{m} & \text{m} & \text{m} \\
\text{m} & \text{m} & \text{m} & \text{m} & \text{m} \\
\text{m} & \text{m}$ unsigned char :1;  $\frac{1}{x}$  Bit 3 ∗/<br>unsigned char R?:1:  $\frac{1}{x}$  Bit 2 ∗/ unsigned char B2:1;  $\frac{1}{4}$  Bit 2<br>unsigned char B1:1;  $\frac{1}{4}$  Bit 1  $\begin{tabular}{llllll} \texttt{unsigned char B1:1;} & & \text{\textit{/*}} & \texttt{Bit 1} & \text{\textit{ */}} \\ \texttt{unsigned char B0:1;} & & \text{\textit{/*}} & \texttt{Bit 0} & \text{\textit{ */}} \\ \texttt{BIT;} & & \text{\textit{/*}} & & \text{\textit{ */}} \\ \end{tabular}$ unsigned char B0:1; /\* Bit 0 \*/<br>} BIT; /\* \*/ } PUCR1; /\* \*/<br>union { /\* PUCR5 \*/ unsigned char BYTE; /∗ Byte Access ∗/ struct { /∗ Bit Access ∗/ unsigned char :2; /∗ Bit 7,6 ∗/ unsigned char B5:1; /∗ Bit 5 ∗/  $\begin{tabular}{lllllllllll} \text{unsigned char} & 12; & $\mathcal{}/\ast$ & \text{Bit 7,6} & $\ast$ \cr \text{unsigned char B5:1;} & & $\mathcal{}/\ast$ & \text{Bit 5} & $\ast$ \cr \text{unsigned char B4:1;} & & $\mathcal{}/\ast$ & \text{Bit 4} & $\ast$ \cr \text{unsigned char B2:1;} & & $\mathcal{}/\ast$ & \text{Bit 3} & $\ast$ \cr \text{unsigned char B1:1;} & & $\mathcal{}/\ast$ & \text{Bit 2} & $\ast$ \cr \text{unsigned char B1:1;} & & $\mathcal{}/\ast$ & \text{Bit 1} &$ unsigned char B3:1;  $\frac{1}{10}$  /\* Bit 3 \*/<br>unsigned char B2:1:  $\frac{1}{10}$  /\* Bit 2 \*/ unsigned char B2:1; /∗ Bit 2 ∗/ unsigned char B1:1; /∗ Bit 1 ∗/ unsigned char B0:1; /\* Bit 0 \*/<br>} BIT; /\* \*/ } PUCR5; /∗ ∗/  $\begin{array}{ccccccccc}\n\text{char} & & & & \text{with} & & & \text{with} & & \text{with} & \\
\text{char} & & & & \text{with} & & \text{with} & & \text{with} & \\
\text{union} & & & & & \text{with} & & \text{with} & & \text{with} & \\
 & & & & & \text{with} & & \text{with} & & \text{with} & \\
 & & & & & \text{with} & & \text{with} & & \text{with} & & \text{with} & \\
\end{array}$ union { /∗ PDR1 ∗/

Byte Access \*/<br>Bit Access \*/<br>B6WI \*/
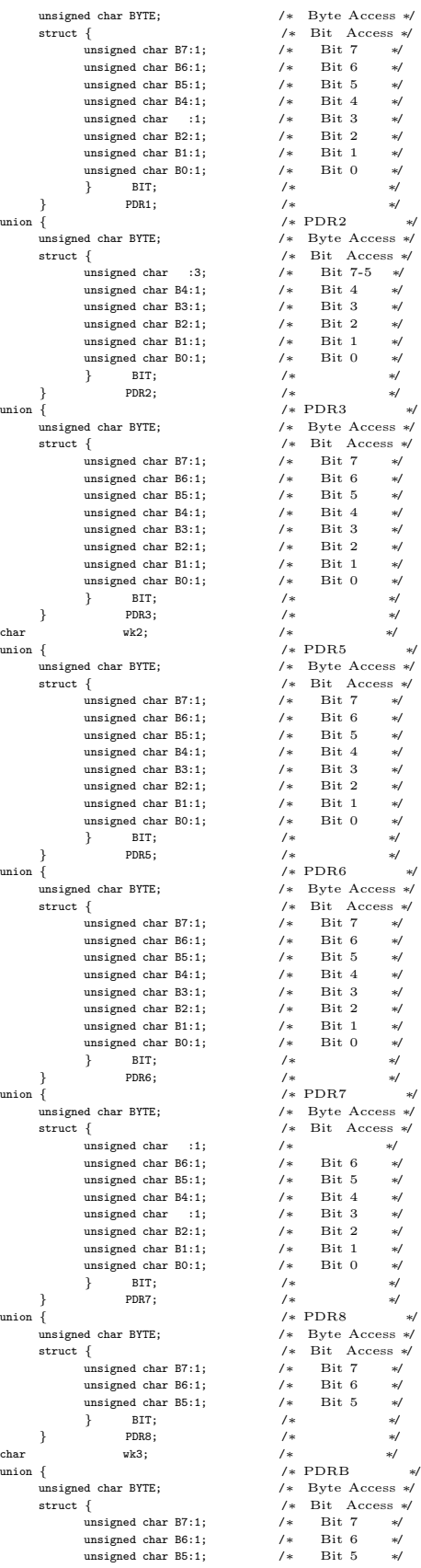

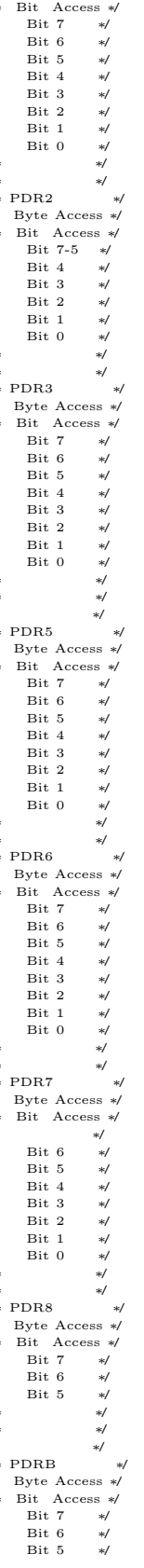

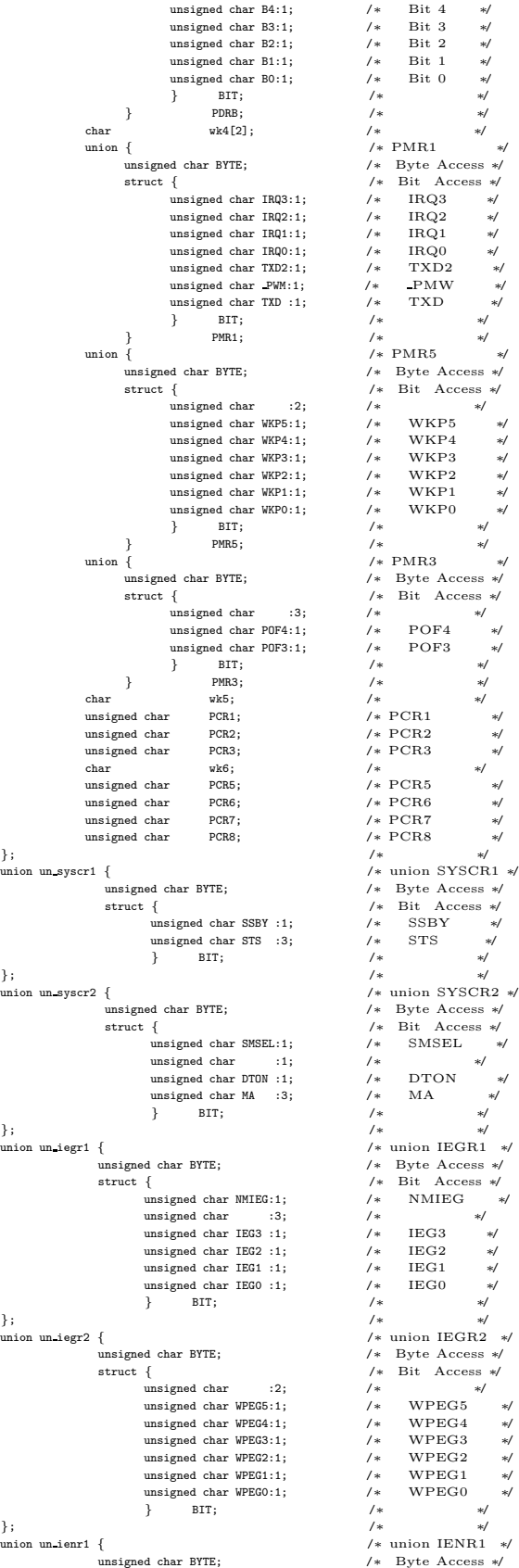

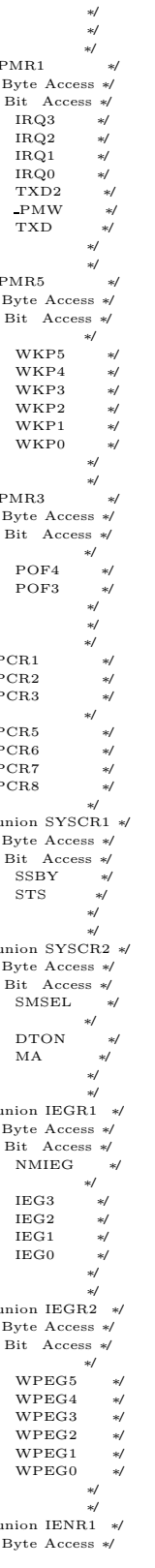

struct {<br>
unsigned char IENDT:1: /\* Bit Access \*/<br>
/\* IENDT unsigned char IENDT:1; /∗ IENDT ∗/ unsigned char :1; /\*<br>unsigned char IENWP:1: /\* IENWP unsigned char IENWP:1;<br>
unsigned char IEN3 ፡1;<br>
unsigned char IEN3 ፡1;<br>
unsigned char IEN2 ፡1;<br>  $\frac{1}{\sqrt{2}}$ <br>
unsigned char IEN1 ፡1;<br>  $\frac{1}{\sqrt{2}}$ <br>  $\frac{1}{\sqrt{2}}$ <br>  $\frac{1}{\sqrt{2}}$ <br>  $\frac{1}{\sqrt{2}}$ <br>  $\frac{1}{\sqrt{2}}$ <br>  $\frac{1}{\sqrt{2}}$ <br>  $\frac$ unsigned char :1; /∗ ∗/ unsigned char IEN3 :1; /∗ IEN3 ∗/ unsigned char IEN2 :1; /\* IEN2<br>unsigned char IEN1 :1; /\* IEN1 unsigned char IEN1 :1; <br>unsigned char IEN0 :1; /\* IEN0 →/<br>/\* IEN0 →/ unsigned char IEN0 :1; /\* IEN0<br>}<br>} BIT; /\* × /\* \* /\* } BIT; /∗ ∗/ }; /∗ ∗/ union un ienr2 { /∗ union IENR2 ∗/ unsigned char BYTE; /∗ Byte Access ∗/ struct { /∗ Bit Access ∗/ unsigned char :2; /∗ ∗/ unsigned char IENTB1:1; /\* IENTB1 \*/<br>} BIT; /\* \*/<br>}; /\* \*/  $\begin{tabular}{llllll} \text{union un_irr1 & & & & \# & \text{union IRR1} & \textit{*} \\ & \text{unsigned char BITE;} & & & \# & \text{Byte Access} \textit{*} \\ & & & \# & \text{Bit Access} \textit{*} \\ & & & \# & \text{Bit Access} \textit{*} \\ \end{tabular}$ unsigned char BYTE; /\* Byte Access ∗/<br>struct { /∗ Bit Access ∗/<br>unsigned char IRRDT:1; /\* IRRDT \*/<br>unsigned char :3; /\* \*/  $\begin{tabular}{lllllllllll} \hline \text{unsigned char} & :3; & \text{\textit{/*}} & \text{\textit{*}}/\text{\textit{*}} \\ \text{unsigned char TRR13:1;} & \text{\textit{/*}} & \text{IRR13} & \text{\textit{*}}/\text{\textit{*}} \\ \text{unsigned char TRR12:1;} & \text{\textit{/*}} & \text{IRR12} & \text{\textit{*}}/\text{\textit{*}} \\ \hline \end{tabular}$ unsigned char IRRI2:1; /\* IRRI2<br>unsigned char IRRI1:1; /\* IRRI1<br>unsigned char IRRI0:1: /\* IRRI0 unsigned char IRRI1:1; unsigned char IRRI0:1; /∗ IRRI0 ∗/  $_{\rm BIT;}$ }; /∗ ∗/ union un irr2 { /∗ union IRR2 ∗/ unsigned char BYTE; /∗ Byte Access ∗/ 1\* Byte Access \*/<br>
1\* Bit Access \*/<br>
12: 1\* \*/ unsigned char :2; /∗ ∗/ unsigned char IRRTB1:1; /\* IRRTB1<br>} BIT: /\* \*/ } BIT; /∗ ∗/ }; /∗ ∗/ union un iwpr { /∗ union IWPR ∗/ unsigned char BYTE;<br>struct { /\* /\* /\* byte actual mass<br>musigned char \* 2; /\* /\* struct {<br>
unsigned char BTE;<br>
struct {<br>
/\* Byte Access ∗/<br>
/\* Bit Access ∗/<br>
/\* Bit Access ∗/<br>
/\* Bit Access ∗/ 1\*<br>
/\* IWPF5<br>
/\* <sup>™</sup> unsigned char IWPF5:1; /\*<br>unsigned char IWPF4:1; /\*<br>unsigned char IWPF3:1; /\* unsigned char IWPF4:1; /∗ IWPF4 ∗/ unsigned char IWPF3:1; /∗ IWPF3 ∗/ unsigned char IWPF2:1; /\* IWPF2<br>unsigned char IWPF2:1; /\* IWPF2<br>unsigned char IWPF0:1; /\* IWPF0<br> unsigned char IWPF1:1;  $/*$  IWPF1<br>unsigned char IWPF0:1:  $/*$  IWPF0 unsigned char IWPF0:1;  $/*$ <br>} BIT;  $/*$ } BIT; /∗ ∗/ }; /∗ ∗/ union un mstcr1 { /∗ union MSTCR1 ∗/ unsigned char BYTE;<br>struct { /\* Byte Access ∗/<br> $\frac{1}{4}$  /\* Bit Access \*/  $\begin{array}{l}\n\text{/*} & \text{Bit} & \text{Access} \rightarrow \\
\text{/*} & \text{Bit} & \text{Access} \not\end{array}$ unsigned char :1; /\*<br>unsigned char MSTIIC:1; /\* MSTIIC unsigned char MSTIIC:1; /∗ MSTIIC ∗/ unsigned char MSTS3 :1; /\* MSTS3<br>wnsigned char MSTAD :1; /\* MSTAD unsigned char MSTAD :1;  $\begin{tabular}{lllllllllll} \text{unsigned char } \texttt{MSTWD } : 1; & \texttt{/*} & \texttt{MSTWD } & \texttt{ */} \\ \text{unsigned char } & : 1; & \texttt{ /*} & \texttt{MSTTV } & \texttt{ */} \\ \text{unsigned char } & \texttt{MSTTV } : 1; & \texttt{ /*} & \texttt{MSTTV } & \texttt{ */} \\ \} & \texttt{BIT} & & \texttt{ \end{tabular}$ unsigned char unsigned char MSTTV :1; /∗ MSTTV ∗/ } BIT; /∗ ∗/ }; /∗ ∗/ union un mstcr2 { /∗ union MSTCR2 ∗/ unsigned char BYTE; /∗ Byte Access ∗/  $\begin{tabular}{ll} \texttt{unsigned char~BITE}; & & \texttt{\textit{/*}} & \texttt{Byte Access~\textit{*/}} \\ \texttt{struct} \left\{ \begin{tabular}{ll} & & \texttt{\textit{/*}} & \texttt{Bit} \texttt{ Access~\textit{*/}} \\ \texttt{unsigned char~MSTS3_2:1}; & & \texttt{\textit{/*}} & \texttt{MSTS3_2~\textit{*/}} \\ & & \texttt{unsigned char} & \texttt{:2}; & \texttt{\textit{/*}} & \texttt{\textit{*/}} \\ \end{tabular} \end{tabular}$ unsigned char MSTS3\_2:1; /\*<br>unsigned char 12; /\*<br>unsigned char MSTTB1 :1; /\* unsigned char :2; /∗ ∗/ unsigned char MSTTB1 :1; /∗ MSTTB1 ∗/ unsigned char :2; /∗ ∗/ unsigned char MSTTZ :1; /∗ MSTTZ ∗/ unsigned char MSTPWM :1; /∗ MSTPWM ∗/ } BIT; /∗ ∗/<br>}; /\* \*/ #define TZ0 (∗(volatile struct st tz0 ∗)0xF700) /∗ TZ0 Address∗/ #define TZ1 (∗(volatile struct st tz1 ∗)0xF710) /∗ TZ1 Address∗/ #define TZ (∗(volatile struct st tz ∗)0xF720) /∗ TZ Address∗/ #define LVD (∗(volatile struct st lvd ∗)0xF730) /∗ LVD Address∗/ #define SCI3 2 (∗(volatile struct st sci3 ∗)0xF740) /∗ SCI3 2Address∗/ #define IIC2 (\*(volatile struct st\_iic2 \*)0xF748) /\* IIC2 Address\*/<br>#define TB1 (\*(volatile struct st\_tb1 \*)0xF760) /\* TB1 Address\*/<br>#define FLASH (\*(volatile struct st\_flash \*)0xFF90) /\* FLASH Address\*/<br>#defin #define SCI3 (\*(volatile struct st\_sci3 \*)0xFFA8) /\* SCI3 Address\*/<br>#define AD (\*(volatile struct st\_ad \*)0xFFB0) /\* A/D Address\*/<br>#define PWM (\*(volatile struct st\_pwm \*)0xFFBC) /\* PWM Address\*/ #define WDT (∗(volatile struct st wdt ∗)0xFFC0) /∗ WDT Address∗/ #define ABRK (∗(volatile struct st abrk ∗)0xFFC8) /∗ ABRK Address∗/ #define IO (∗(volatile struct st io ∗)0xFFD0) /∗ IO Address∗/ #define SYSCR1 (∗(volatile union un syscr1 ∗)0xFFF0) /\* SYSCR1Address\*/<br>#define SYSCR2 (\*(volatile union un syscr2 \*)0xFFF1) /\* SYSCR2Address\*/ #define IEGR1 (∗(volatile union un\_iegr1 ∗)0xFFF2) /\* IEGR1 Address\*/<br>#define IEGR2 (\*(volatile union un\_iegr2 \*)0xFFF3) /\* IEGR2 Address\*/ #define IENR1 (∗(volatile union un ienr1 ∗)0xFFF4) /∗ IENR1 Address∗/

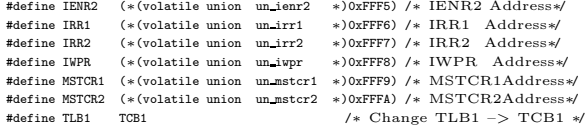

#endif